**Elaboración de la identidad gráfica de una consultoría dietética**

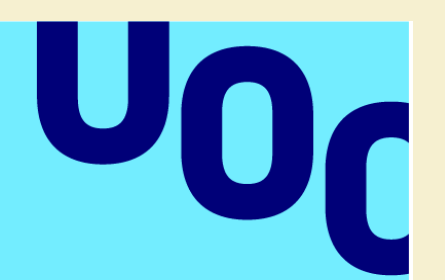

**Rubén González Domínguez**

Nombre del Programa Creación gráfica

### **Tutor/a de TF**

Josep Ferrusola Farga

### **Profesor/a responsable de la asignatura**

Ferran Adell Español

23/01/2024

Universitat Oberta de Catalunya

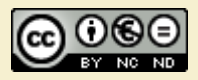

Esta obra está sujeta a una licencia de Reconocimiento-NoComercial-SinObraDerivada 3.0 [España de Creative Commons](http://creativecommons.org/licenses/by-nc-nd/3.0/es/)

# Ficha del Trabajo Final

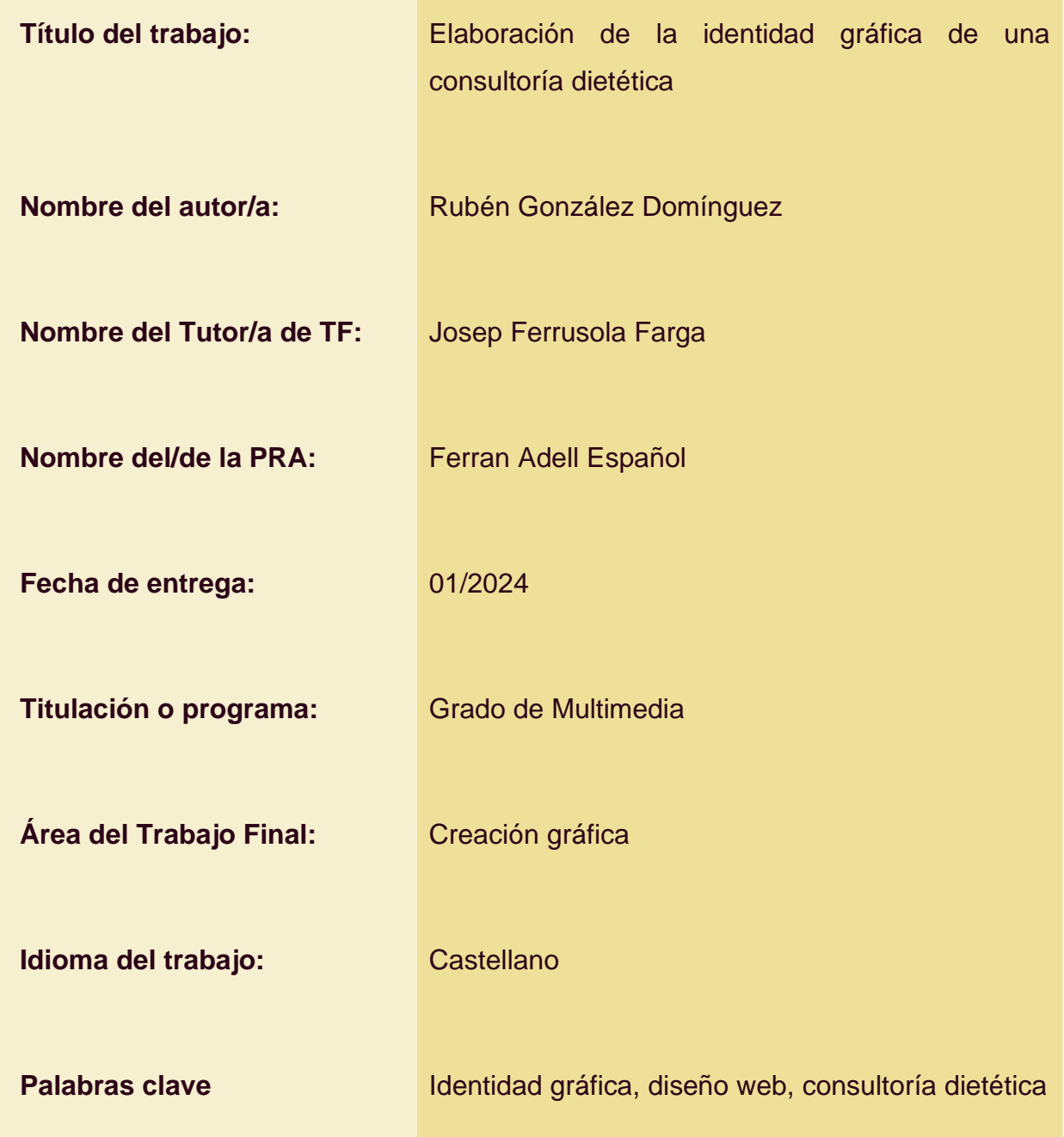

#### **Resumen del Trabajo**

Este trabajo de final de grado pretende desarrollar la identidad gráfica de un proyecto real en el que la consultoría dietética será la actividad principal.

Este servicio de consultoría dietética se centrará y estará especializado en salud hormonal para la mujer y también tener presencia en el campo de la nutrición deportiva.

La identidad gráfica que se propone en este trabajo recoge los mínimos y básicos, así como signo gráfico (imagotipo), tipografías y colores, y también, aplicaciones en papelería y/o *merchandising*, diseño web y diseño de comunicación (pensado para redes sociales).

Como se trata de un proyecto real que nace a finales de 2023, se parte prácticamente desde cero. Se hace uso de técnicas creativas para obtener referencias y analizar lo que necesitamos para resolver. Además, no vamos a perder de vista tendencias y utilidades implícitas en las necesidades del cliente.

Los resultados de este proyecto se plasman en la definición de la personalidad de marca y cohesión en todos los diseños, el desarrollo de contenidos que refuerzan el *branding* del cliente y, por último, la composición de plantillas para la creación de contenido.

Este trabajo final de proyecto supone todo un reto que sirve para definir la base de un proyecto. Esta base deberá reforzarse en un futuro con la definición más artística de los contenidos, así como el desarrollo web.

#### **Abstract**

*This final dissertation pretends to develop the brand book of a real project which main purpose is defined by being a diethetic consultory.*

*This service wants to focus and will be specialized in hormonal balance for women. Also, it wants to have presence in the field of the sports nutrition.*

*The brand book will include the minimum and basics as logo, typographic styles, colours, and also, applications like paperworks or merchandising, web design and communications (basically, social networks).*

*As it is a project that is starting at the end of the 2023, we set off from the bottom. We are thinking and planning from creative techniques like doing a moodboard to get references and a benchmarking to be like the ideal competition. Despite of this, we are attentive to new trends and utilities that requires the needs of the client.*

*The results of this project are in the definition of the brand personality and cohesion in all the designs, the development of branded content and, finally, the composition of templates for the creation of content.*

*This dissertation is a challenge which purpose is defining the basis of a real project. This base must be revisited in the future from an artistic point of view, as well as web development.*

# Índice

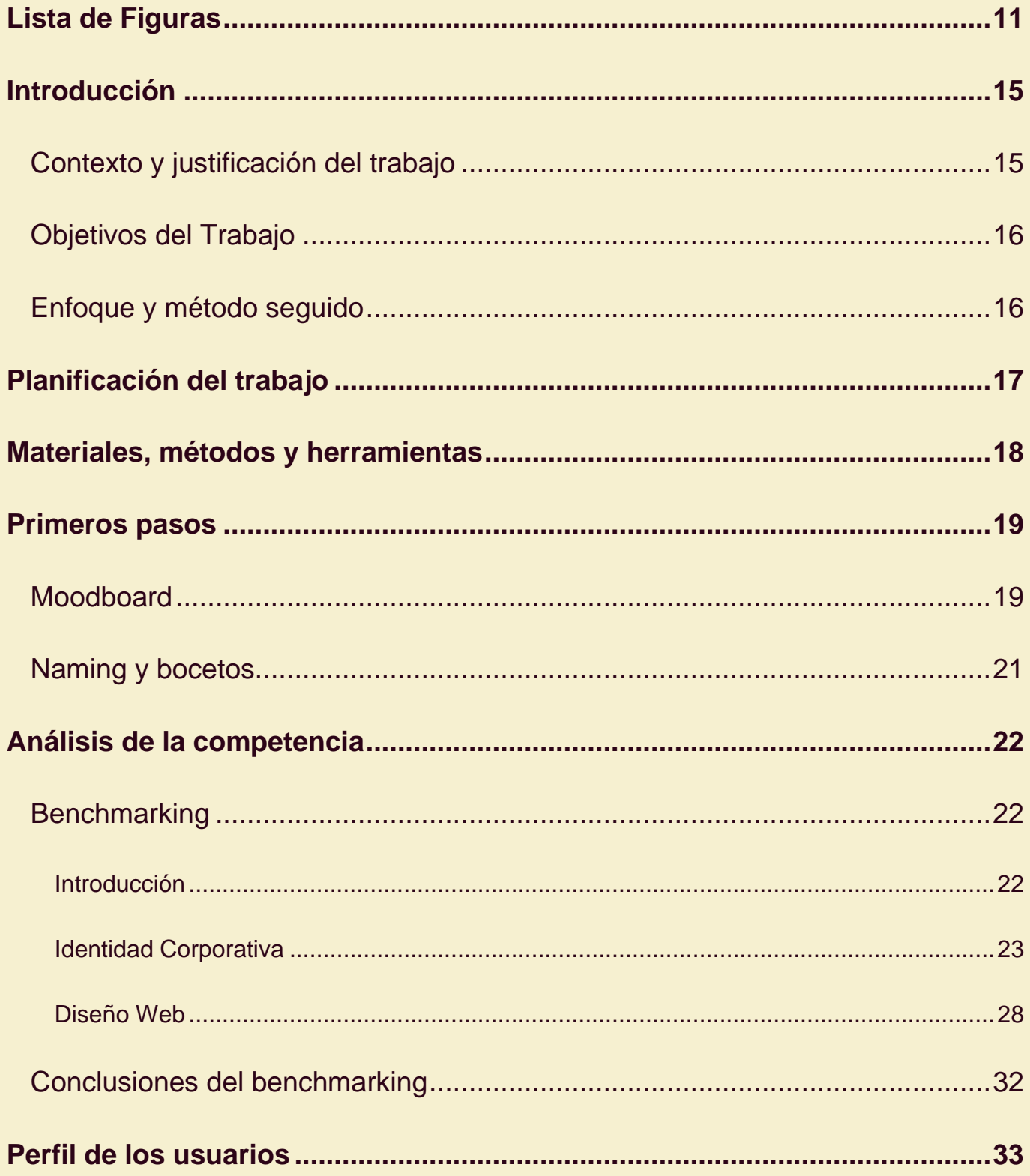

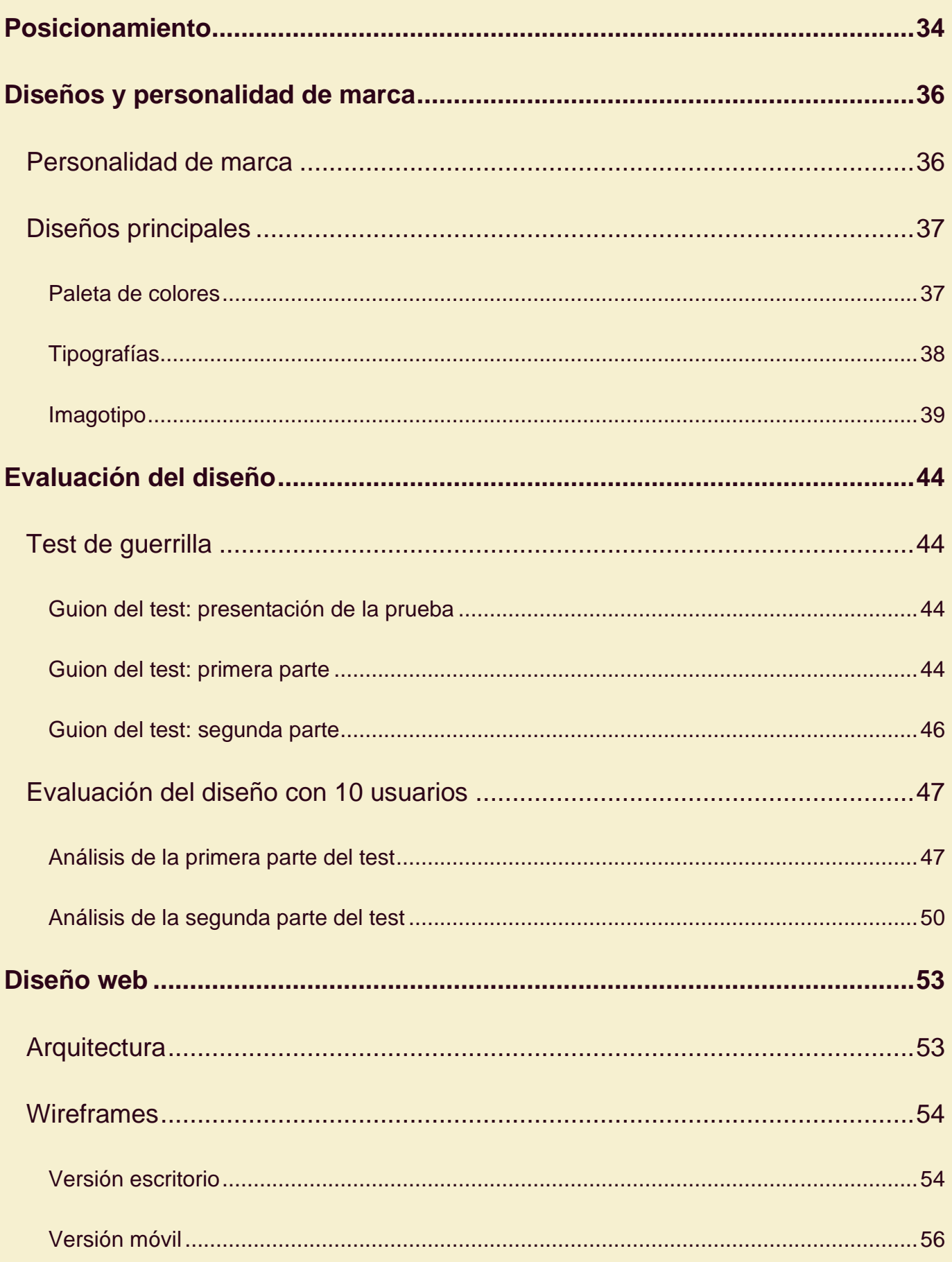

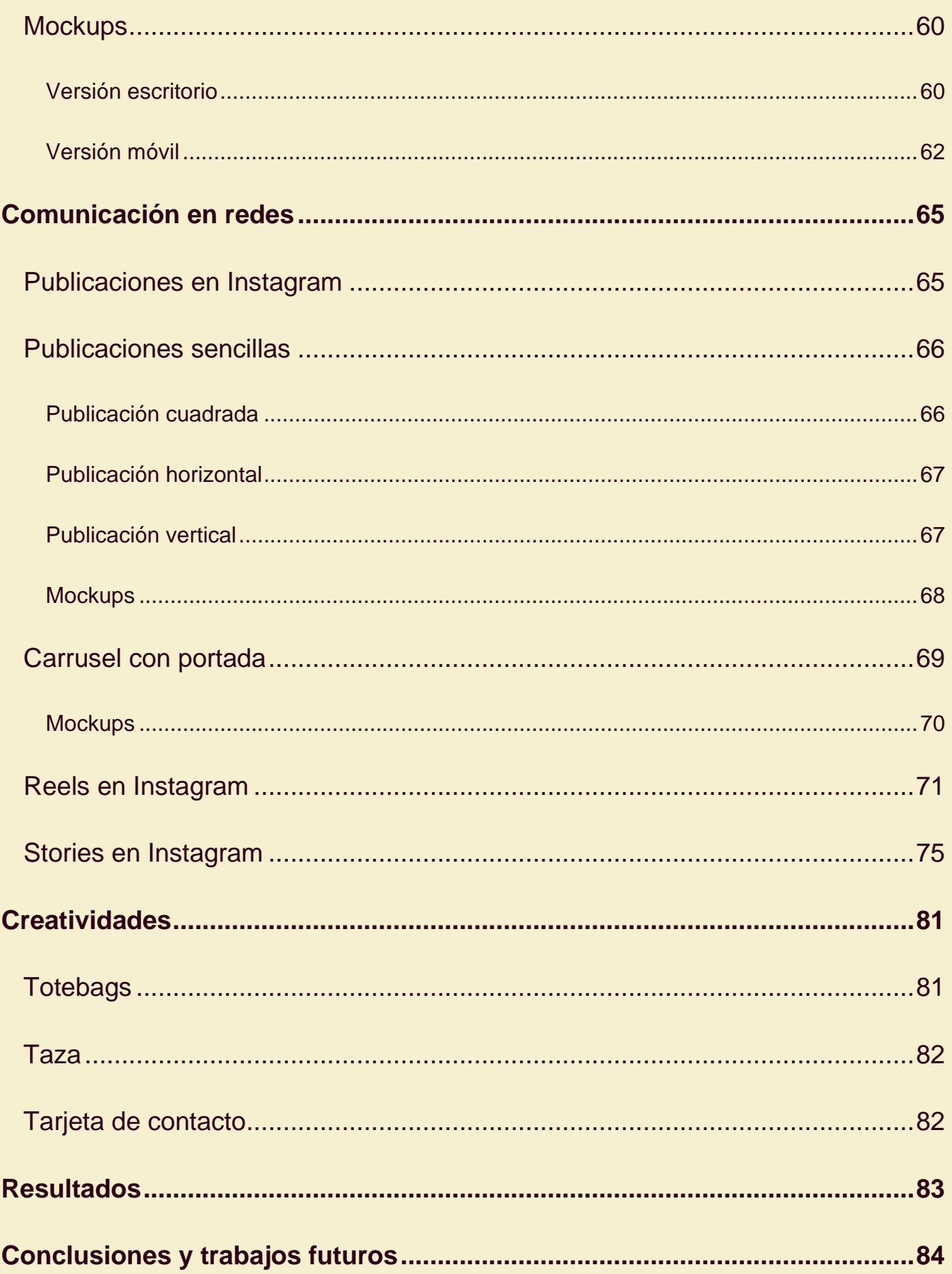

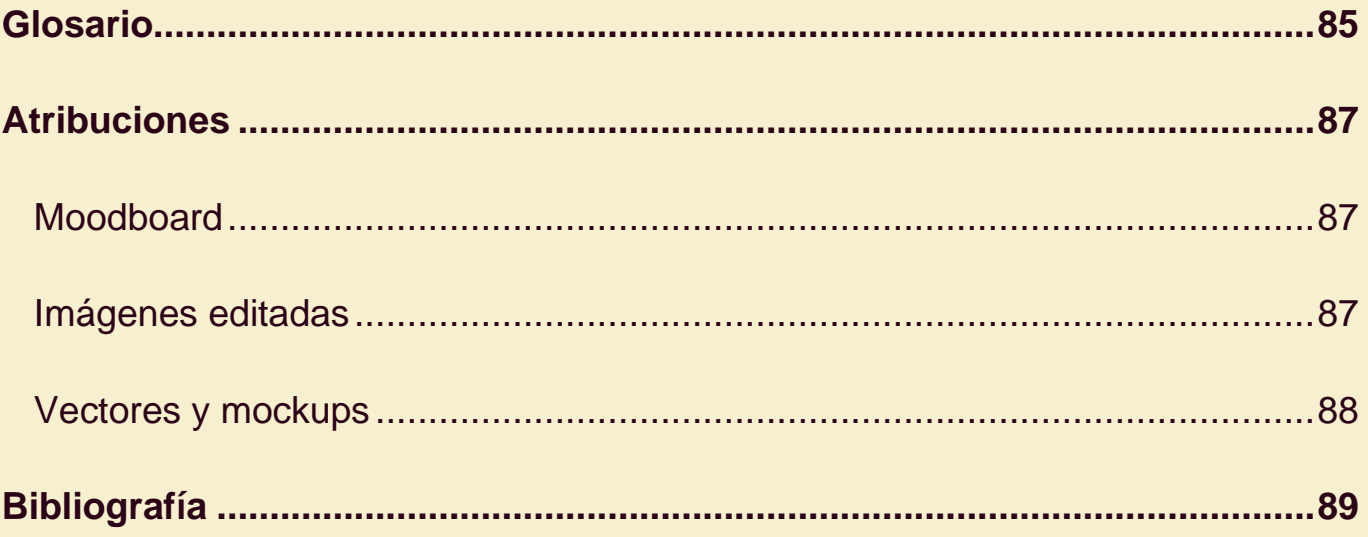

# <span id="page-10-0"></span>Lista de Figuras

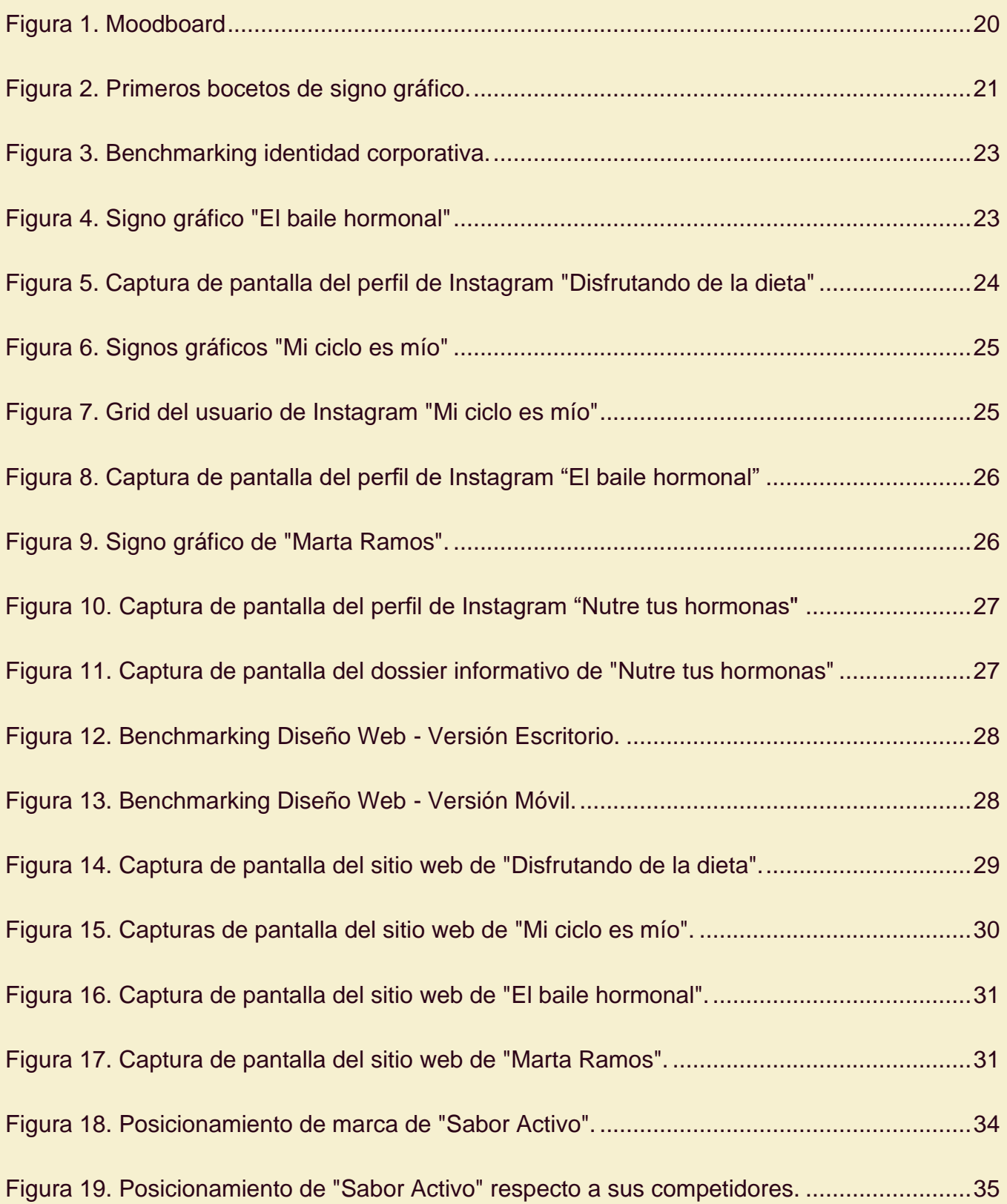

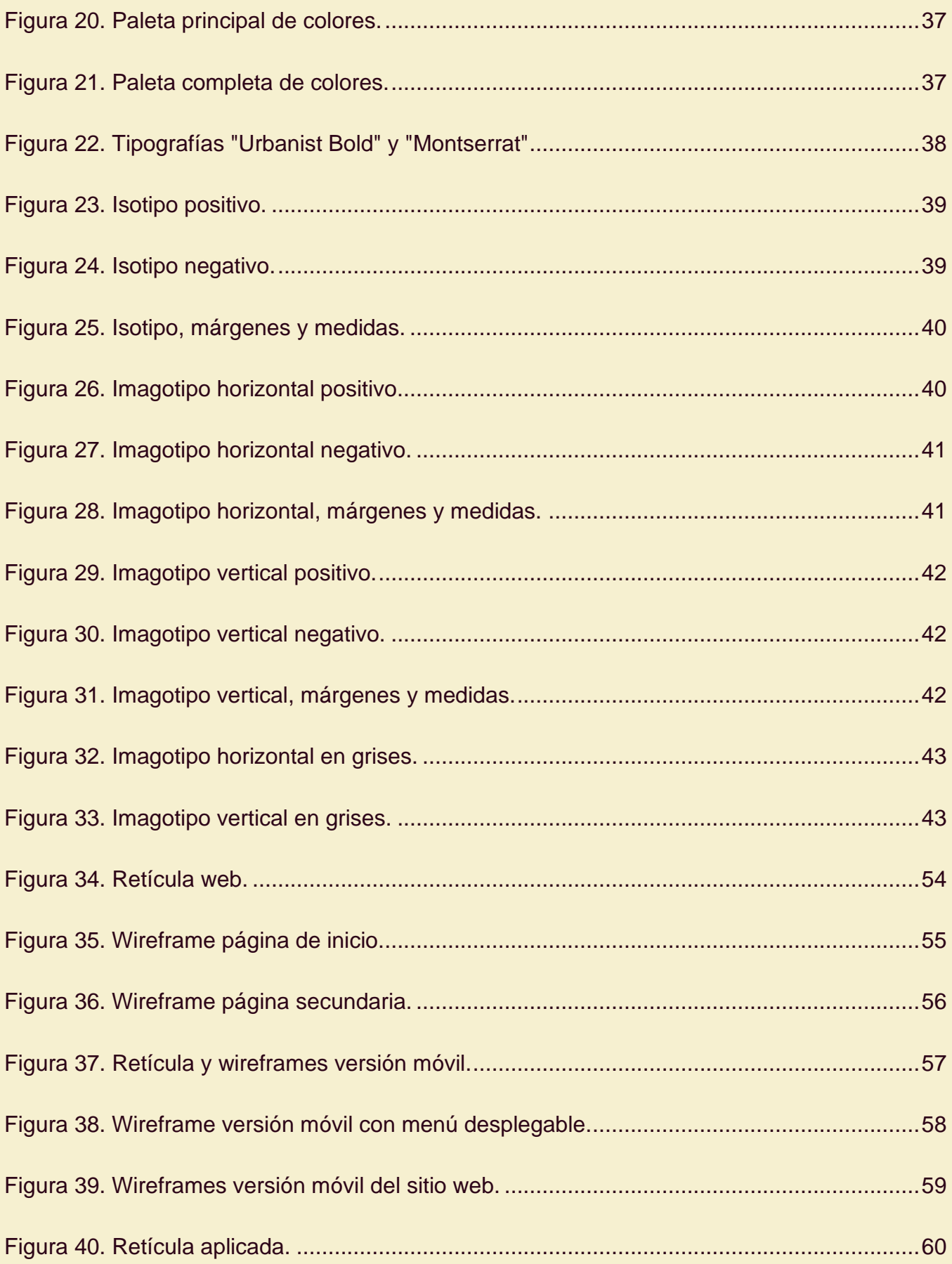

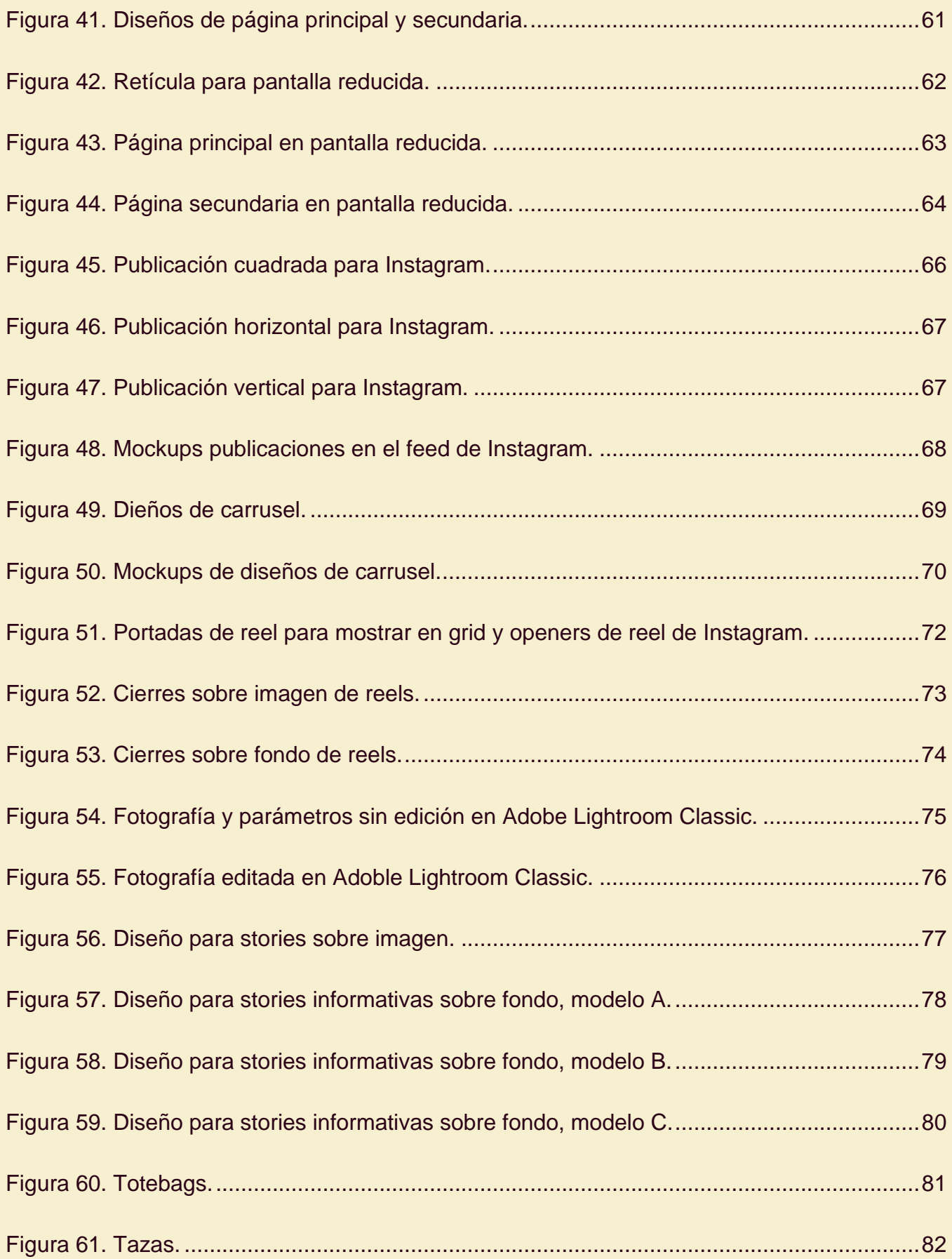

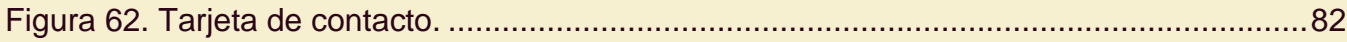

### <span id="page-14-0"></span>Introducción

#### <span id="page-14-1"></span>Contexto y justificación del trabajo

El punto de partida de este trabajo es prácticamente cero. Si bien es cierto que se ha hecho previamente un trabajo de investigación para definir nombre de marca y estilo es algo que está por concretar y el objetivo de este es **definir la base e identidad corporativa** para poner en marcha un proyecto de consultoría dietética.

Es importante establecer unas bases bien definidas y contrastadas para que el día a día en el desarrollo de la marca y la **publicación de contenido** sea sencillo y a la vez logre un impacto en redes sociales y comunicaciones que derive en actividad comercial.

Por el momento, se está haciendo un trabajo de investigación y análisis de perfiles similares para acercarnos a una competencia ideal y adaptarlo a las necesidades del proyecto.

La aportación para esta consultoría dietética con este trabajo pretende abarcar las necesidades de diseño **desde el primer día**. Se tiene participación en el *naming* de la marca, así como en la identidad gráfica, lo que implica diseñar el logotipo, definir estilos tipográficos y de colores, pensar en estrategias de diseño web y de producto, así como de publicaciones de contenido.

#### <span id="page-15-0"></span>Objetivos del Trabajo

- 1. **Planificar** de inicio a fin el proceso creativo que nos permita definir la identidad corporativa del proyecto.
- 2. Recoger **ideas** y **referencias**.
- 3. Investigar y aplicar técnicas creativas para establecer un **manual de identidad corporativa** con unos mínimos de:
	- a. Filosofía y **personalidad** de marca.
	- b. **Imagotipo**, en todas sus versiones.
	- c. Estilos **tipográficos**.
	- d. **Colores**.
	- e. **Aplicaciones** básicas.
	- f. Diseño **web**.
	- g. Diseño de **comunicaciones**.
- 4. Establecer acciones de **branding**.
- 5. **Presentar** el proyecto.
- 6. Llevar a cabo un **control y gestión** de los contenidos en el tiempo.

#### <span id="page-15-1"></span>Enfoque y método seguido

Entre las estrategias que se pueden seguir para desarrollar este trabajo encontramos distintas como, la creación de un producto nuevo o la adaptación de un producto existente.

Es necesario hacer un trabajo de **investigación** y análisis que pueda sentar las bases del proyecto. Es por eso por lo que la metodología y enfoque seguido para este trabajo final de grado se cimenta principalmente sobre la investigación de conceptos similares para que a partir de los resultados analizados podamos y seamos capaces de dar forma a todo lo que compone el manual de identidad corporativa.

Para ello, se llevarán a cabo procesos como el *benchmarking* y tests de usuario en los que rápidamente podremos situar nuestro producto. Además, será necesario no perder de vista las principales propiedades y parámetros que constituyen la base de las redes sociales en las que el cliente necesita tener presencia.

### <span id="page-16-0"></span>Planificación del trabajo

Se adjunta planificación del proyecto en un archivo Excel como anexo. Se trata de un diagrama de Gantt donde se planifica según riesgo/categoría (seguimiento, hito u objetivo) y fechas de inicio + duración del proceso.

La planificación se desglosa en 6 etapas. Estas son:

- 1. Necesidades para el proyecto
- 2. Etapa inicial Definición formal del proyecto.
- 3. Desarrollo y consolidación del proyecto I.
- 4. Desarrollo y consolidación del proyecto II.
- 5. Entrega Final.
- 6. Defensa Virtual.

Dentro de cada etapa, se distinguen procesos destacados como:

- Documentación.
- Benchmarking.
- Primeros pasos.
- Filosofía y personalidad de marca.
- Diseños principales.
- Diseño web.
- Diseño de maquetación.
- Plan de comunicación en RRSS.
- Acciones de branding.
- Maquetación del Manual de Identidad Corporativa.
- Video explicativo del proyecto.

Además, se detallan múltiples desarrollos como: *moodboard*, *naming* de proyecto de cliente, bocetos de logotipos, esquema de identidad corporativa, logotipo final y versiones, estilos tipográficos, colores, publicaciones en redes según formato y creatividades, así como el seguimiento del documento de memoria y la entrega de las actividades.

### <span id="page-17-0"></span>Materiales, métodos y herramientas

Para llevar a cabo este trabajo final de grado se hace uso de varias herramientas informáticas. Entre ellas, destacan:

- *Adobe Illustrator*, en el que se diseña todo lo necesario para nutrir el proyecto. La estimación en cuanto a importancia y tiempo de desarrollo con esta herramienta nos ocupa entre el 70 y el 80 por ciento del trabajo.
- *Adobe Indesign*, en el que se maqueta el manual de identidad corporativa para el cliente. Esta maquetación bebe directamente de los diseños vectoriales desarrollados en *Adobe Illustrator*.
- *Adobe Photoshop*, para la composición y creación de documentos gráficos. Entre estos documentos encontramos la composición del *moodboard*, edición de fotografías o realización de mockups de producto.
- *Adobe Lightroom*, para la mejora y edición de parámetros de fotografías.
- *Adobe After Effects,* para animaciones y la presentación en formato libre del proyecto.
- *Adobe Premiere Pro*, para la edición y montaje del video de presentación.
- *Steinberg Cubase 12*, para la edición y arreglo del audio del vídeo de presentación. Se utilizan los *plugins* nativos del mismo secuenciador de audio.
- Otras herramientas como *Pinterest* para referencias y composiciones como el *moodboard*, *Freepik* y *Vecteezy* para el uso de vectores y alguna fotografía con licencia gratuita bajo atribución, *Adobe Stock* y FiftySounds para la presentación en formato libre, *Google Fonts* para la elección de tipografías, *Formularios de Google* para el test de guerrilla, *Microsoft Excel* para el desarrollo de la planificación o confección de tablas, y por supuesto *Microsoft Word* para la redacción de actividades entregables en formato de texto o la redacción de esta memoria.

### <span id="page-18-0"></span>Primeros pasos

#### <span id="page-18-1"></span>Moodboard

En el ejercicio de tomar referencias para el Manual de Identidad Corporativa se han seleccionado imágenes teniendo en cuenta los colores que nos interesan, los *looks* y diferentes estilos de composición que nos sirven y también un par de tipografías que nos encajan.

Por una parte, en cuanto a los **colores**, se seleccionan las imágenes donde se ven **higos**, ya que es una fruta que ofrece diferentes tonalidades según su morfología y además, tiene muchas propiedades **saludables** para el balance hormonal. Es un producto que se identifica fácil y es lo que buscamos para la imagen del proyecto.

Respecto a los *looks* nos fijamos en cuadros donde la comida es protagonista sobre el fondo, un fondo que acompaña y estiliza con un **marcado contraste** basado en maderas y elementos **rústicos**. Es sin duda algo que hoy funciona donde se pone en valor la sencillez y lo auténtico, la **calidad** frente a la cantidad. Es un valor del que bebe el proyecto y que requiere el cliente.

Siguiendo por los estilos tipográficos, nos fijamos en dos tipos de tipografías concretas. Se trata de tipografías distintas pero que pueden funcionar en conjunción.

Por último, en cuanto a los estilos de **composición**, distinguimos especialmente dos. Empezamos por las composiciones basadas en **Fibonacci**, que nos permiten focalizar sobre un plato o ingrediente principal y dejar lo secundario fuera del primer punto de interés. Es un tipo de composición explicativa que necesita pocas o ninguna palabra. Es ideal para composiciones puramente fotográficas. Muy útil en redes sociales de tipo visual. Seguimos distinguiendo el segundo tipo de composición en el que vemos tres ejemplos. Vemos una en la que la **simetría** es protagonista. También vemos dos de carácter **minimalista** (en la esquina inferior derecha de nuestro tablero). Cualquiera de los tres nos sirve y se valorará más adelante, en el diseño del plan de comunicación, cuál nos puede servir para distintos propósitos y formatos.

<span id="page-19-0"></span>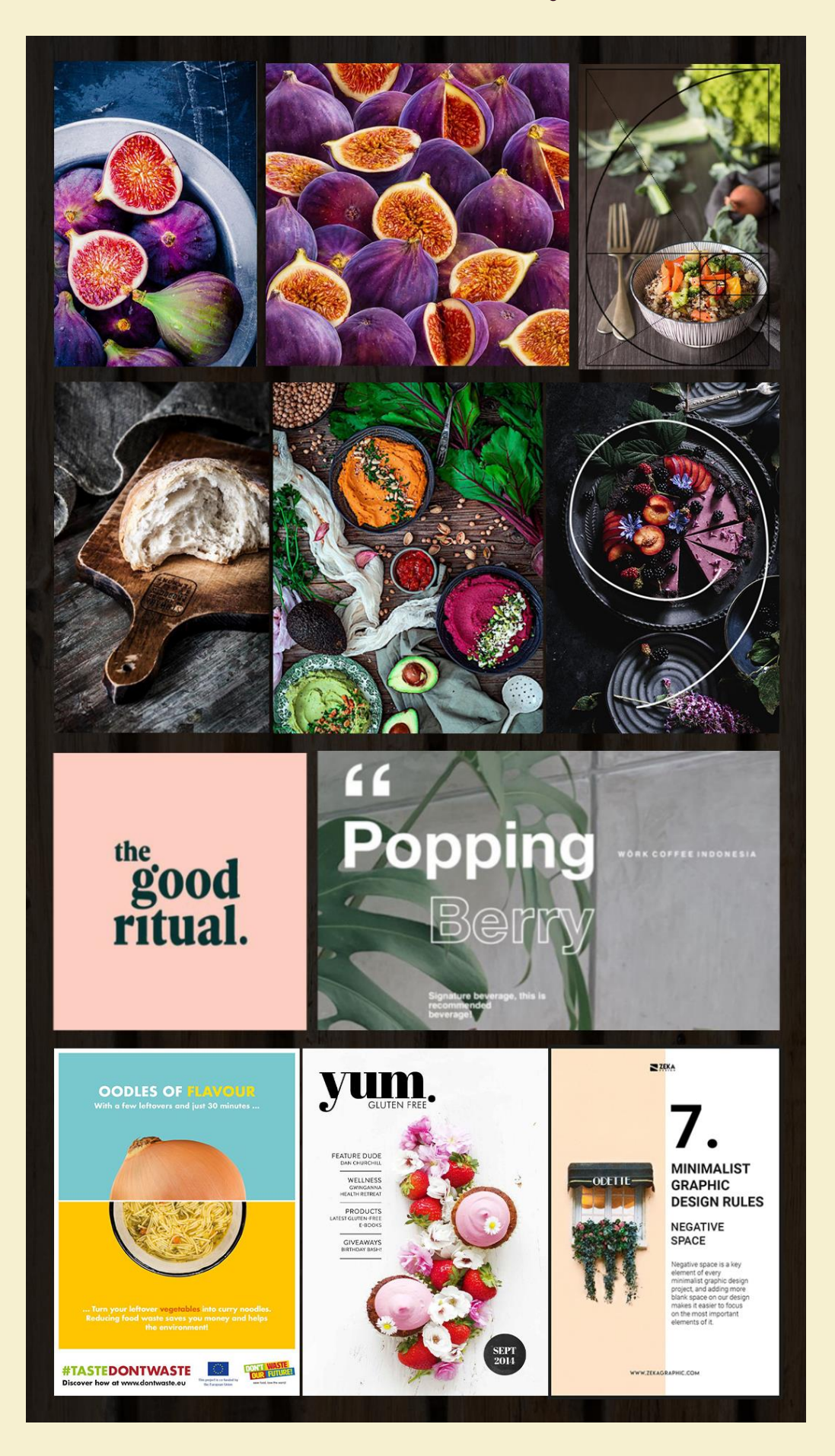

*Figura 1. Moodboard*

#### <span id="page-20-0"></span>Naming y bocetos

Tras un ejercicio intenso para elegir un nombre de marca, los finalistas son:

- Saboreando la dieta.
- Placeres de la dieta.
- Nútreme mucho.
- El poder de la dieta.
- No solo dieta.
- Disfruta de la dieta.
- Sabor a dieta.
- **A dieta puesta.**
- Sabor en movimiento.
- **Sabor activo.**
- Como disfruto.
- **Diétame mucho.**

En primer lugar, se han vetado una serie de conceptos (y derivados) para no caer en lo habitual al establecer el nombre de marca. Estos son: comer bien, saludable, *fit*, *healthy*, sano, vital. En negrita se han señalado los que gustan más por los siguientes motivos:

- Son sencillos.
- Únicos y distintivos. Hay algunos que ya están en uso (o se parecen).
- Son legibles y fáciles de recordar.
- Denotan coherencia con lo que se comunica.
- Hay un juego de palabras. Los tres que más gustan se basan en expresiones populares (*quiéreme/quiérete mucho* y *a mesa puesta*).

Se proponen un par de bocetos en formato horizontal en los que destacamos la figura de un higo y una tipografía de estilo gótica:

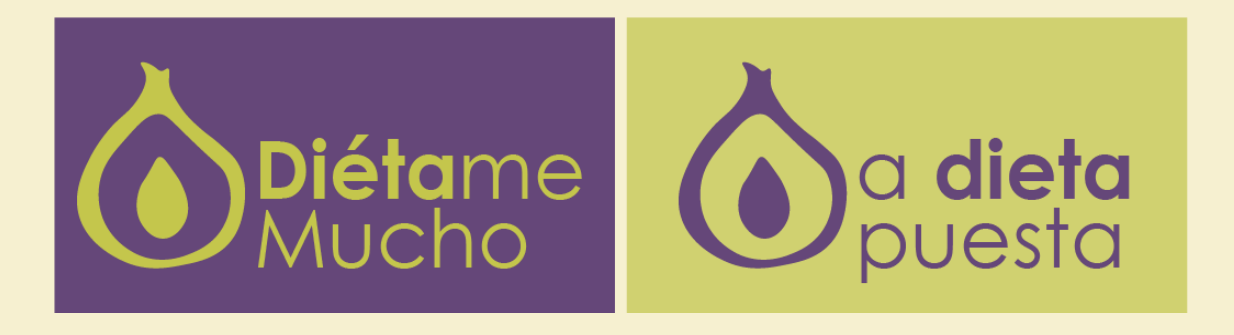

*Figura 2. Primeros bocetos de signo gráfico.*

<span id="page-20-1"></span>*Actualización: el cliente se decide finalmente por el nombre de Sabor Activo.*

## <span id="page-21-0"></span>Análisis de la competencia

#### <span id="page-21-1"></span>**Benchmarking**

#### <span id="page-21-2"></span>**Introducción**

Con el objetivo de dar forma a nuestro proyecto, se hace una búsqueda de **productos similares** enfocada sobre todo en servicios dedicados a la dietética aplicada a **salud hormonal y nutrición deportiva**, actividad principal de nuestro cliente.

Se descartan opciones reales como las de equipos u empresas formadas por múltiples individuos. Veremos que una de las cinco marcas solo tiene presencia en redes y no dispone de diseño web exclusivo.

Las cinco marcas en las que nos fijamos son:

- Disfrutando de la dieta. **[Enlace](https://disfrutandodeladieta.com/)**.
- Mi ciclo es mío. **[Enlace](https://micicloesmio.com/)**.
- El baile hormonal. **[Enlace](https://elbailehormonal.com/)**.
- Marta Ramos (Nutrifem). **[Enlace](https://martaramosc.com/)**.
- Nutre tus hormonas. **[Enlace](https://www.instagram.com/nutretushormonas)**.

El análisis propuesto pretende obtener conclusiones que nos sirvan para aplicar al diseño de nuestro manual de identidad corporativa, así como también al diseño de elementos que componen el propio manual tales como el diseño web, la confección de plantillas para uso en redes o decisiones de diseño generales en base a referencias.

#### <span id="page-22-0"></span>**Identidad Corporativa**

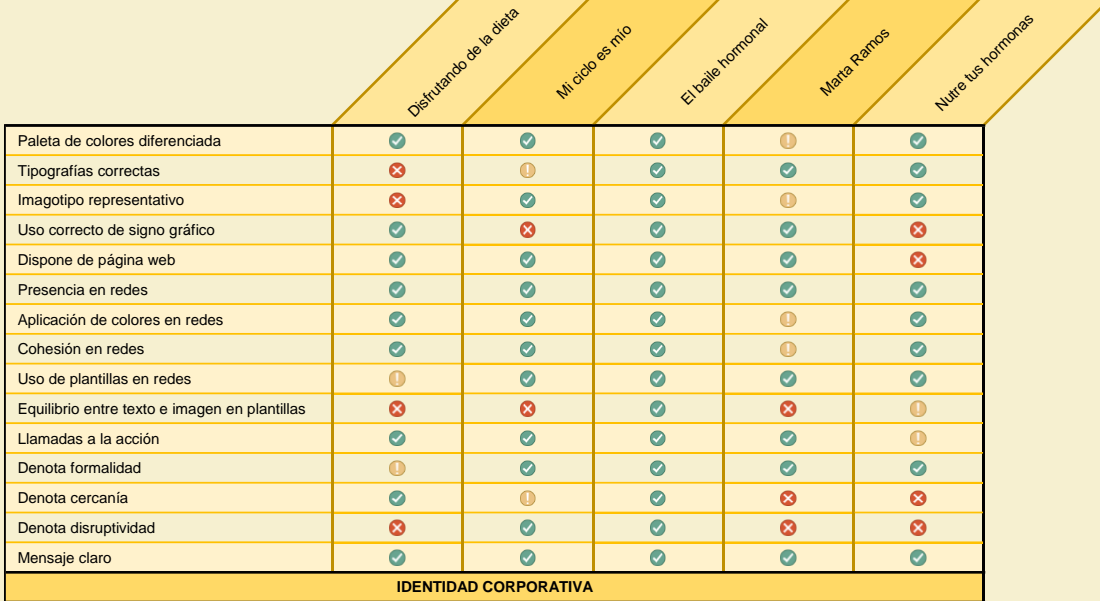

*Figura 3. Benchmarking identidad corporativa.*

Los aspectos que se tienen en cuenta en este análisis son los siguientes:

- Existe y se hace un correcto uso de una **paleta de colores** clara.
- Las **tipografías** están definidas y no se utilizan más de dos.
- Hay un correcto uso de **signo gráfico** tales como imagotipos, isotipos y/o logotipos.
- Además de la presencia en redes, existe un diseño y portal **web** de la marca.
- Los diseños en redes mantienen una **cohesión**.
- Se utilizan **plantillas** para la creación de **contenido en redes**.
- En estas plantillas existe un **equilibrio** entre texto y recursos gráficos.
- Distinguimos **llamadas a la acción.**
- En términos generales, la **formalidad** en el *look* de la marca.
- En términos generales, la **cercanía** en el *look* de la marca.
- En términos generales, la **disruptividad** y **originalidad** en los contenidos.
- En términos generales, la emisión de un **mensaje claro** fruto de una correcta comunicación.

Si nos fijamos en estos aspectos que nos sirven para definir y analizar la identidad corporativa de cada producto, hay uno que cumple con todos los criterios: *El baile hormonal,* que es el servicio mejor valorado en este análisis.

*Figura 4. Signo gráfico "El baile hormonal"*

El resto de las marcas cumplen con la mayoría de los puntos propuestos, pero fallan en varios o no somos capaces de definir su estado.

Si nos fijamos en *Disfrutando la dieta* destacamos la **cercanía** y el mensaje acompañados de

una paleta de colores agradable y de contrastes de tono.

Sin embargo, hay una carencia evidente en la identificación de marca puesto que el imagotipo del producto no es para nada representativo. Además, hay cierto **desorden** que se manifiesta en el múltiple uso de tipografías, una dudosa estrategia respecto a las plantillas para la generación de contenido en redes y una **falta clara de equilibrio** entre el uso de textos y recursos gráficos.

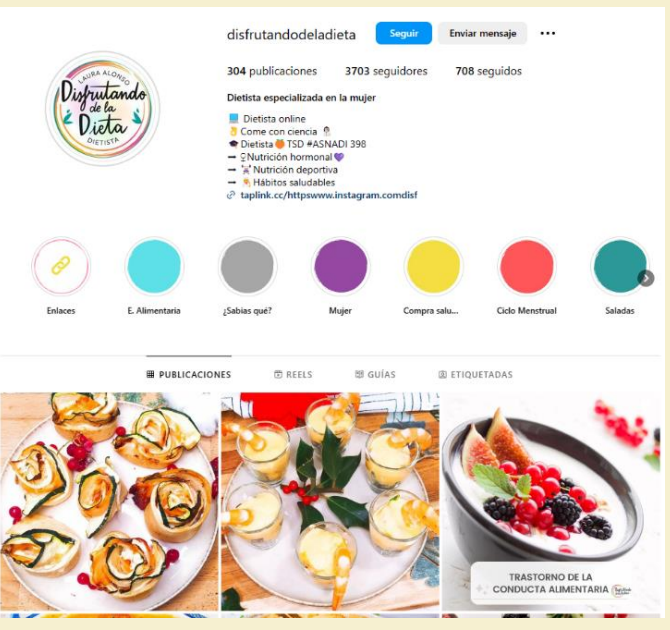

*Figura 5. Captura de pantalla del perfil de Instagram "Disfrutando de la dieta"*

Respecto a *Mi ciclo es mío* podemos decir que hay aspectos positivos en su identidad corporativa tales como una paleta de colores asociada al concepto y un **imagotipo representativo**. No obstante, el uso del signo gráfico es **incorrecto**, ya que presenta varias versiones con nula relación entre ellas. Es probable que se haya llevado a cabo un rebranding y no se haya hecho efectivo. **Denota formalidad**, pero quizás demasiada, aunque hay que tener en cuenta que es el

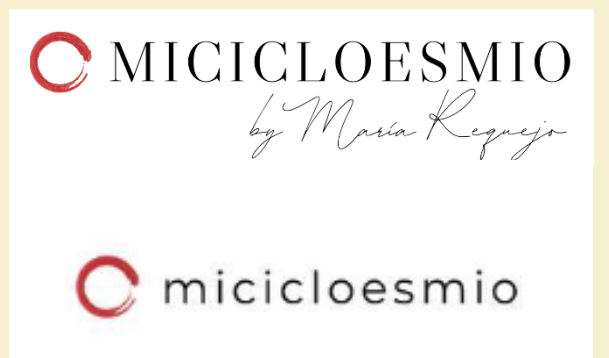

*Figura 6. Signos gráficos "Mi ciclo es mío"*

perfil con más seguidores y quizás la sensación de cercanía no es necesaria. A mejorar el equilibrio entre texto y recursos gráficos en redes puesto que apenas hay imágenes respecto al texto.

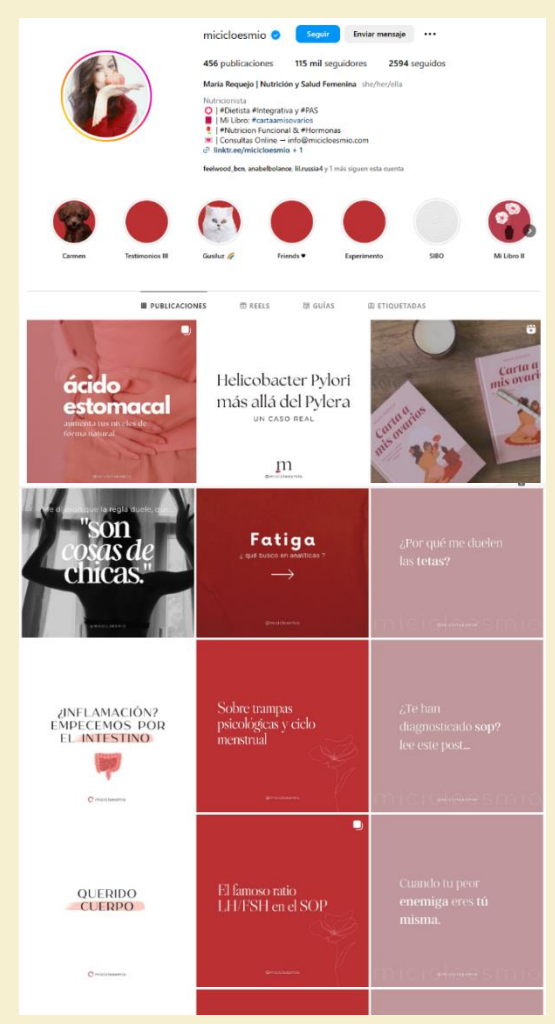

*Figura 7. Grid del usuario de Instagram "Mi ciclo es mío"*

Como ya hemos adelantado, *El baile hormonal* cumple con todos los puntos analizados. A destacar el **diseño del imagotipo** ya que creo que es muy representativo y la cohesión que presenta en todos los niveles. Además, consigue denotar **formalidad** sin perder de vista la **cercanía** con el usuario. Sin embargo, hay aspectos en el diseño web que deberían mejorar. Más adelante se detallan.

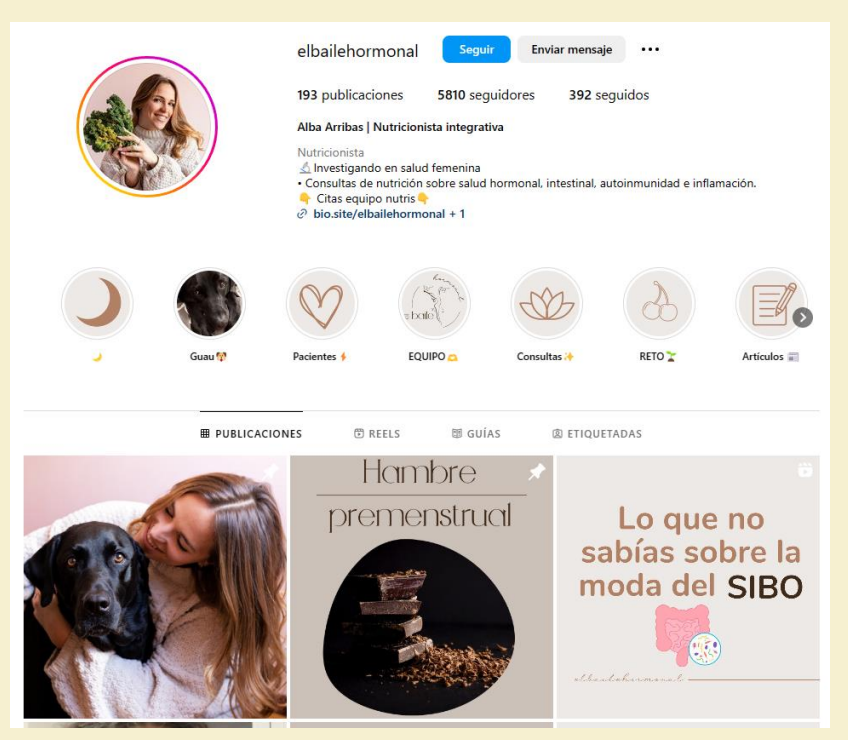

*Figura 8. Captura de pantalla del perfil de Instagram "El baile hormonal"*

En cuanto a *Marta Ramos* es un perfil activo del que podemos comentar que su identidad corporativa no es uno de sus puntos fuertes. Hay **varios puntos inciertos** o que no

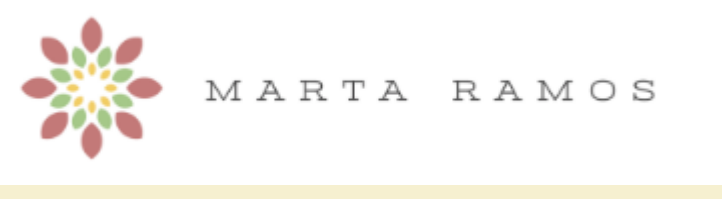

*Figura 9. Signo gráfico de "Marta Ramos".*

están definidos y que sin duda pondrían orden a su producto. Las plantillas que utiliza son sobre solidos planos y no existe una relación establecida entre sus diseños en redes y el diseño web. No van de la mano y la falta de cohesión es evidente. Pese a que el imagotipo es personalizado, no representa o tiene relación con la actividad que propone.

Por último, el caso de *Nutre tus hormonas* es el más flojo en cuanto a su identidad corporativa. Se echan en falta variedad de diseños y aspectos mínimos que fortalezcan la propia identidad de marca. Pese a que la idea de su signo gráfico es representativa con la actividad, es muy pobre en cuanto al diseño propuesto. Además, no presenta ningún diseño web personalizado, sin embargo, hace uso de herramientas gratuitas donde recoge **[enlaces de interés](https://bio.site/nutretushormonas)** (a modo portal web) tales como **[documentos](https://drive.google.com/file/d/11Zmm6vt2bpak-kPA-WdCflcgmm5d_9R9/view)  [PDF](https://drive.google.com/file/d/11Zmm6vt2bpak-kPA-WdCflcgmm5d_9R9/view)** y que nuevamente están "verdes" en cuanto a un diseño propio y diferenciador.

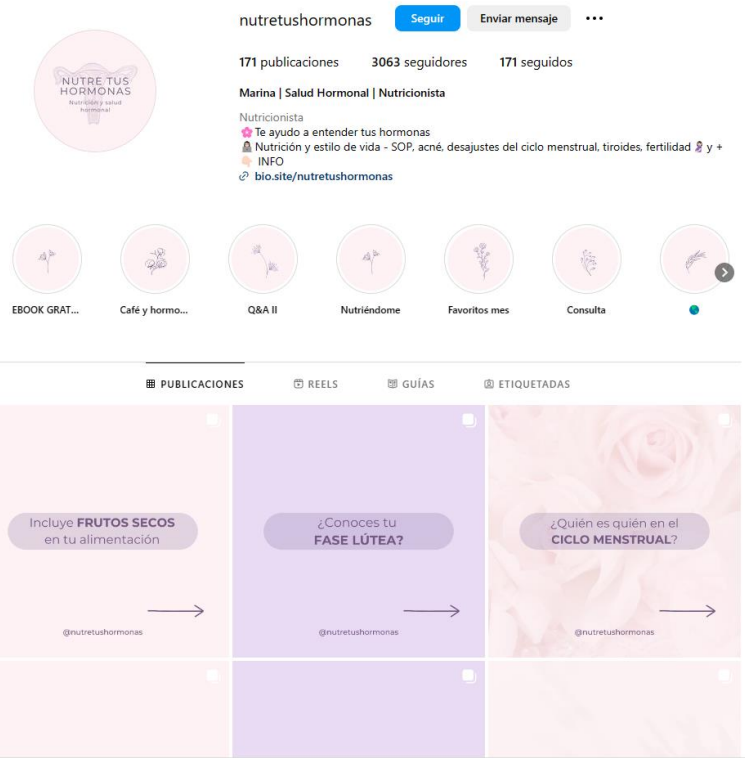

*Figura 10. Captura de pantalla del perfil de Instagram "Nutre tus hormonas"*

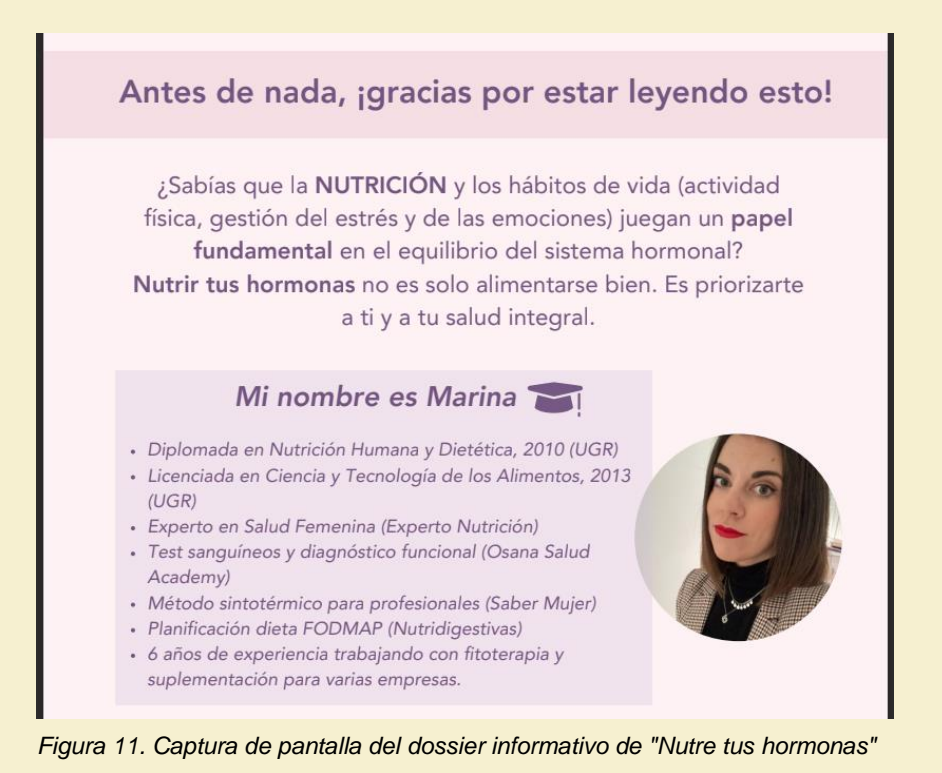

#### <span id="page-27-0"></span>**Diseño Web**

De la misma manera que se hace un análisis respecto a la identidad corporativa de los productos escogidos, se hace un análisis más superficial de los diseños web que estos presentan.

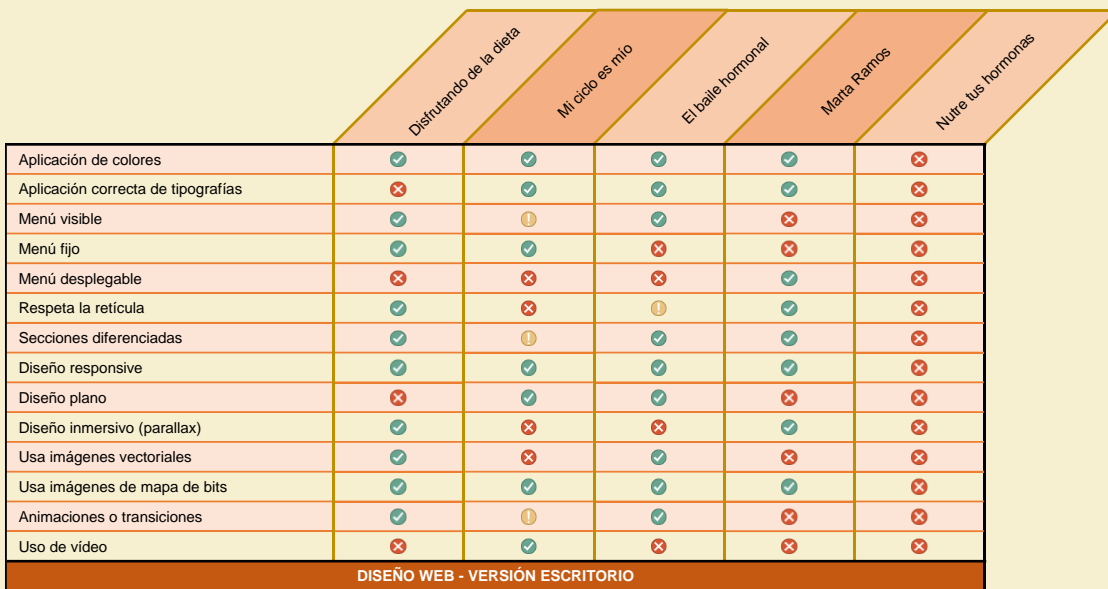

*Figura 13. Benchmarking Diseño Web - Versión Escritorio.*

|                                    | Oletulardo de la diala | Micido senio          |                       | El baile hormonal     | Mata Ramos            | Nutre dis homonse |
|------------------------------------|------------------------|-----------------------|-----------------------|-----------------------|-----------------------|-------------------|
| Aplicación de colores              | $\bullet$              | $\bullet$             | $\bullet$             | $\bullet$             | $\boldsymbol{\Omega}$ |                   |
| Aplicación correcta de tipografías | $\bullet$              | $\bullet$             | $\bullet$             | Ø                     | $\boldsymbol{\omega}$ |                   |
| Menú visible                       | $\boldsymbol{\omega}$  | $\bullet$             | $\boldsymbol{\omega}$ | $\boldsymbol{\Omega}$ | Ø                     |                   |
| Menú fijo                          | $\bullet$              | $\bullet$             | $\boldsymbol{\omega}$ | Ø                     | Ø                     |                   |
| Menú desplegable                   | $\bullet$              | $\bullet$             | $\bullet$             | $\bullet$             | $\boldsymbol{\omega}$ |                   |
| Respeta la retícula                | $\bullet$              | $\boldsymbol{\Omega}$ | $\bullet$             | Ø                     | Ø                     |                   |
| Secciones diferenciadas            | $\bullet$              | $\bullet$             | $\bullet$             | $\bullet$             | $\boldsymbol{\omega}$ |                   |
| Diseño plano                       | $\boldsymbol{\Omega}$  | $\bullet$             | $\bullet$             | Ø                     | Ø                     |                   |
| Diseño inmersivo (parallax)        | $\bullet$              | $\boldsymbol{\omega}$ | $\boldsymbol{\omega}$ | $\boldsymbol{\omega}$ | $\boldsymbol{\omega}$ |                   |
| Usa imágenes vectoriales           | $\bullet$              | $\boldsymbol{\omega}$ | $\bullet$             | $\boldsymbol{\omega}$ | $\boldsymbol{\omega}$ |                   |
| Usa imágenes de mapa de bits       | $\bullet$              | $\bullet$             | $\bullet$             | $\bullet$             | Ø                     |                   |
| Animaciones o transiciones         | $\bullet$              | $\bullet$             | Ø                     | Ø                     | Ø                     |                   |
| Uso de vídeo                       | $\boldsymbol{\Omega}$  | $\bullet$             | Ø                     | $\boldsymbol{\Omega}$ | Ø                     |                   |
| DISEÑO WEB - VERSIÓN MÓVIL         |                        |                       |                       |                       |                       |                   |

*Figura 12. Benchmarking Diseño Web - Versión Móvil.*

Los aspectos en los que nos fijamos son los siguientes:

- Correcta aplicación de **colores**.
- Correcta aplicación y uso de **tipografías**.
- ¿El **menú de navegación** es visible?
- ¿El menú de navegación es **fijo**?
- ¿El menú de navegación es **desplegable**?
- ¿El diseño propuesto respeta la **retícula**?
- El diseño web permite diferenciar las **secciones**.
- Es un diseño **responsive**.
- Es un diseño **plano**.
- Es un diseño **inmersivo**.
- El diseño hace uso de imágenes **vectoriales**.
- El diseño hace uso de imágenes en mapa de **bits**.
- El diseño incorpora **animaciones**.
- El diseño hace uso de elementos multimedia como **video**.

En general, los diseños propuestos cumplen con los estándares que hoy en día deben tenerse en cuenta. De todos ellos, el **tener un diseño responsive** es hoy en día el más importante. Si bien es cierto que las cuatro marcas presentan un diseño web responsive, hay alguno que no está del todo bien ajustado, como es el caso de *Mi ciclo es mío.*

En *Disfrutando de la dieta* vemos que la aplicación correcta de tipografías es en su diseño web donde es más evidente que es incorrecta. Utiliza un **diseño inmersivo**, y por lo tanto no utiliza un diseño plano. Es en su sitio web donde distinguimos la **cercanía** para con sus usuarios. Es un **diseño agradable** y que se sale de lo convencional, no obstante, esto confronta su pobre originalidad en cuanto a la creación de contenido.

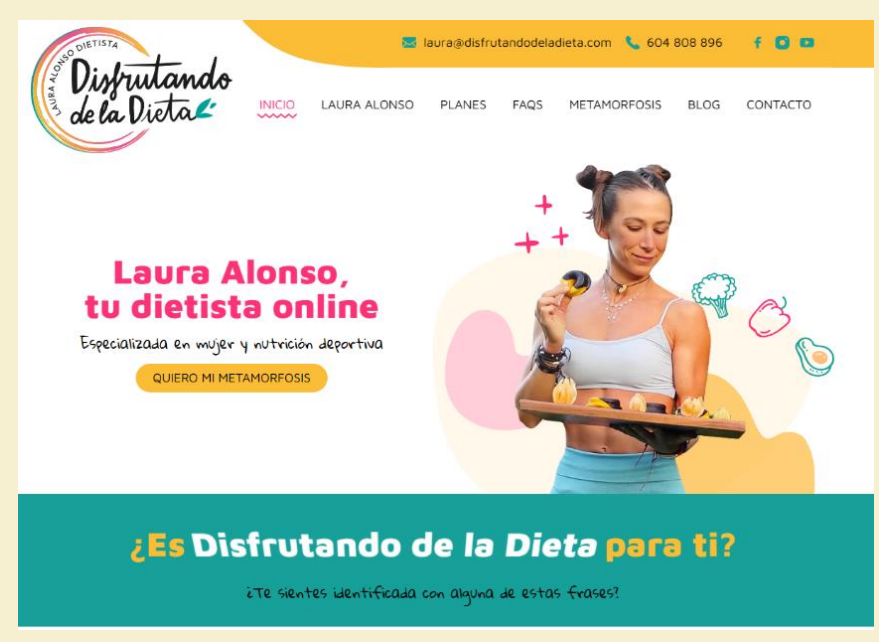

*Figura 14. Captura de pantalla del sitio web de "Disfrutando de la dieta".*

Respecto a *Mi ciclo es mío* observamos varios problemas en cuando al diseño web. Aunque la mayoría son cuestiones de criterio, hay una que es molesta para el usuario y es lanzar una ventana justo encima del menú hasta tal punto que creía que la navegación no era posible. Es un tipo de diseño **cargado** en cuanto a la arquitectura del código que no utiliza imágenes vectoriales y es poco claro. Es aquí donde nos damos cuenta de las diferentes versiones de imagotipo que la marca presenta.

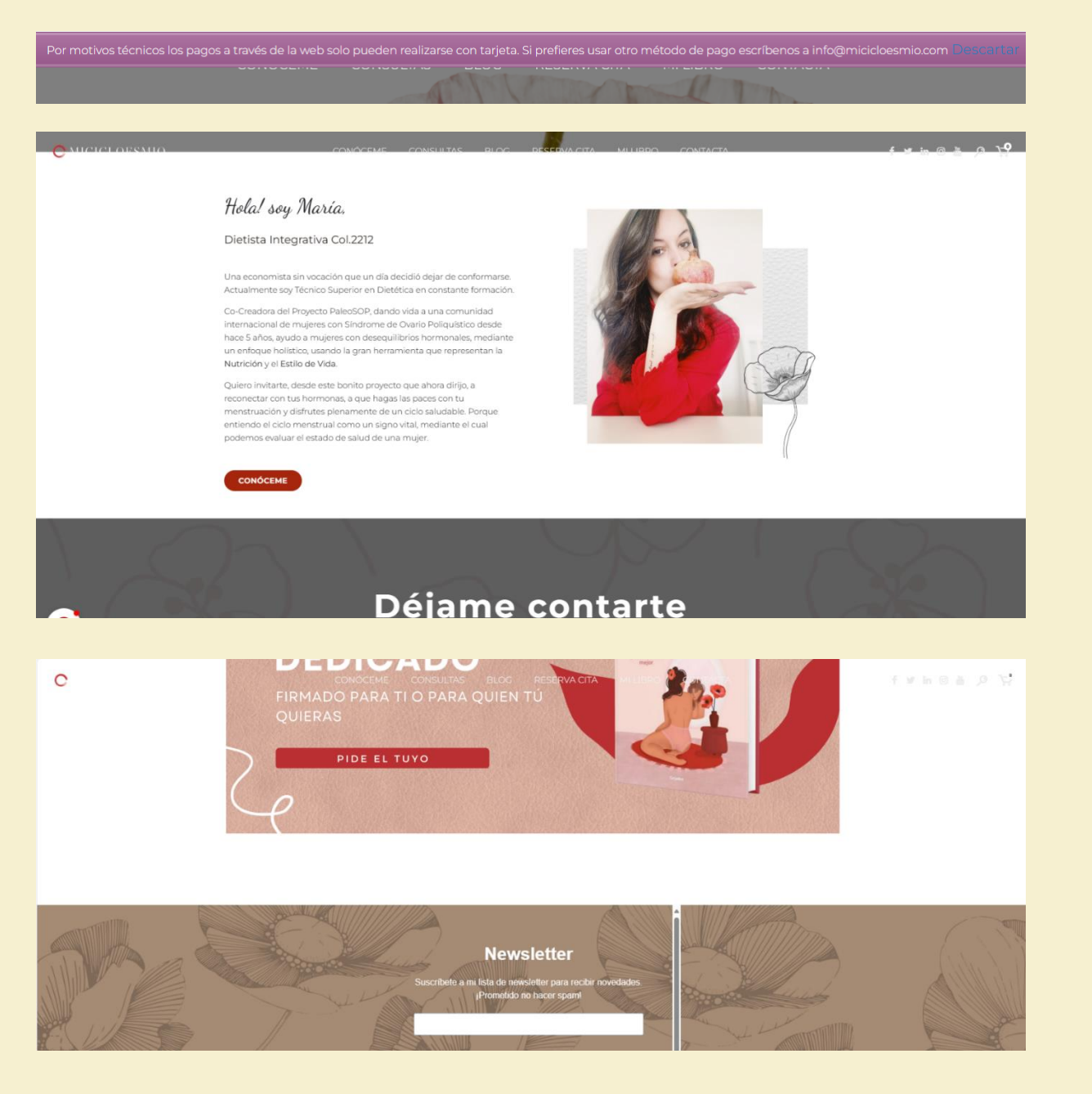

<span id="page-29-0"></span>*Figura 15. Capturas de pantalla del sitio web de "Mi ciclo es mío".*

Si bien en cuanto a la identidad corporativa nos ha parecido la más fiable la de *El baile hormonal*, en su diseño web hay varios puntos que bajo nuestro criterio nos parecen mejorables y mínimos, como, por ejemplo, **disponer de un menú fijo** y respetar la **retícula**. No obstante, nos sigue pareciendo el concepto con mejor estrategia.

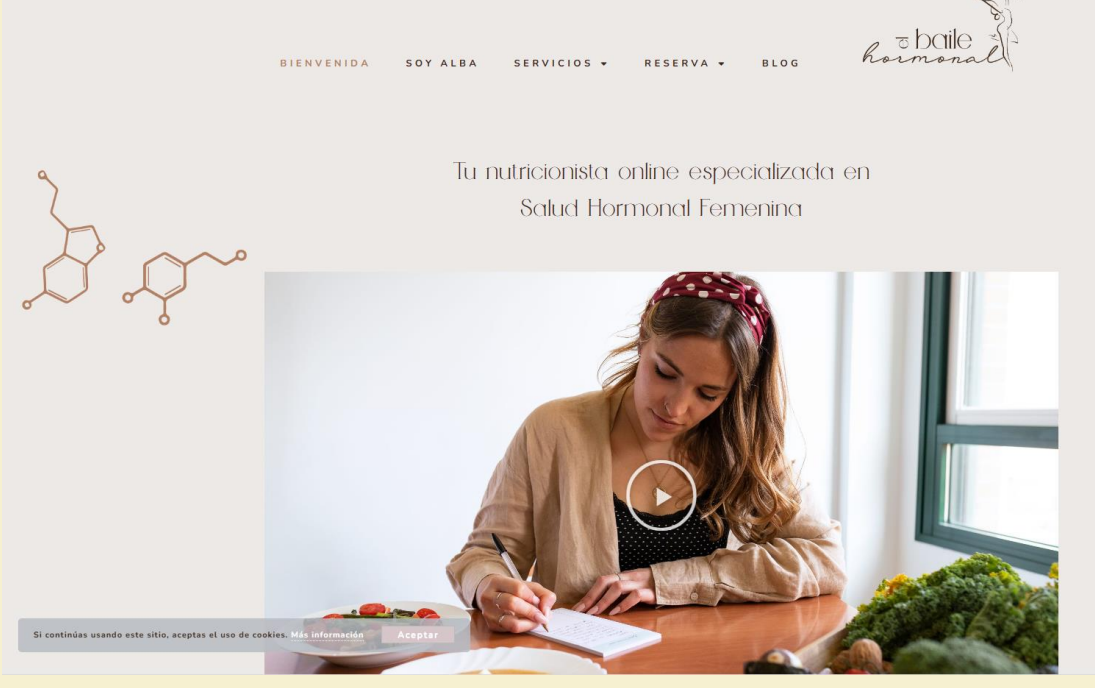

*Figura 16. Captura de pantalla del sitio web de "El baile hormonal".*

Del sitio web de *Marta Ramos* hay que resaltar que el concepto está bien elaborado, sin embargo y aunque probablemente es el sitio web que está mejor pensado para dispositivos móviles y pantallas reducidas, en su versión de escritorio se echan en falta elementos básicos como un **menú visible**.

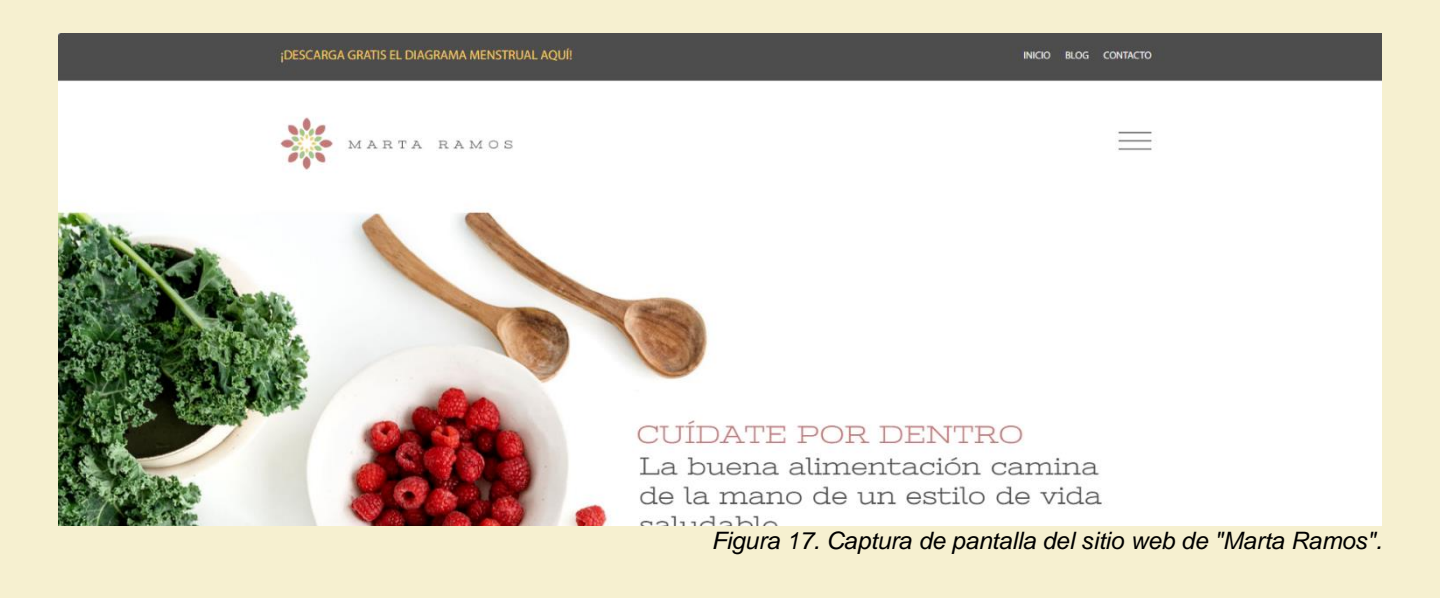

#### <span id="page-31-0"></span>Conclusiones del benchmarking

Concluimos este análisis con los siguientes comentarios:

- La identidad corporativa para nuestro proyecto debe fijarse en los anteriores aspectos valorados teniendo en cuenta todos ellos para conseguir una **cohesión** y un *look* que nuestro cliente necesite sin perder de vista la **interacción con el usuario** y el agrado del mismo respecto al diseño propuesto. Es por eso por lo que **se hace una evaluación a partir de tests de guerrilla** con los primeros diseños propuestos.
- A partir de este análisis hemos observado que hay muchas formas de posicionarse respecto a un consumidor final y **se tendrá en cuenta la posición de marca** para decidir y definir aspectos que afecten a la identidad corporativa.
- Es fundamental cumplir cuanto más con todos los aspectos anteriormente propuestos si queremos que el resultado denote **atemporalidad** y sea estable.

### <span id="page-32-0"></span>Perfil de los usuarios

Se hace un ejercicio de imaginación y empatía basado en el enfoque de público potencial y usuarios del servicio que el cliente ofrece. Dado que *Sabor Activo* se dedica al desarrollo y gestión de dietas especializadas en salud hormonal para la mujer y también afronta la nutrición enfocada al deporte podemos distinguir el perfil de hasta tres tipos de usuarios.

- 1. **Mujer de entre 30 y 45 años** con conocimiento y preocupación respecto a su salud hormonal. Se presupone que está familiarizada con el uso de herramientas ofimáticas y que es usuaria de redes sociales como *Instagram.* Reconoce que los hábitos alimenticios tienen afectación directa en el día a día. **Puede o no ser deportista** y por lo tanto tener o no tener interés en contenido basado en deporte.
- 2. **Mujer de entre 20 y 45 años** con conocimiento y preocupación respecto a su forma física y salud en general. Se presupone que está familiarizada con el uso de herramientas ofimáticas y que es usuaria de redes sociales como *Instagram*. Es consciente de que los hábitos saludables afectan directamente a su rendimiento diario. **Es deportista** y pretende mejorar en su estado de forma físico, así como también en su bienestar general.
- 3. **Hombre de entre 20 y 45 años** con conocimiento y preocupación respecto a su forma física y salud en general. Se presupone que está familiarizado con el uso de herramientas ofimáticas y que es usuaria de redes sociales como *Instagram*. Es consciente de que los hábitos saludables afectan directamente a su rendimiento diario. **Es deportista** y pretende mejorar en su estado de forma físico, así como también en su bienestar general.

El usuario también puede identificarse entre una **combinación** del tipo 1 y tipo 2 así como también puede ser parecido con diferencias como la edad o la actividad que le motiva a necesitar un servicio de dieta especializado.

### <span id="page-33-0"></span>Posicionamiento

Se establece un posicionamiento para **decidir conceptos** que afectan a la composición y diseño de la estrategia de comunicación de *Sabor Activo*.

Además, se posicionan los 5 servicios analizados previamente para tener clara la postura y tener en cuenta si el diseño de la marca se quiere acercar a algo que ya tenemos como referencia.

**PERCEPCIÓN ASPECTO** Masculi Sobrecargado Toyte Disrupti **Contenido propis COMPOSICIONES CONTENIDO** 

*Sabor Activo* quiere definirse y posicionarse en los siguientes ejes:

*Figura 18. Posicionamiento de marca de "Sabor Activo".*

Respecto al **aspecto**, es importante que esté enfocado a un público **femenino** en su mayoría. Además, para acentuarlo, los colores (previamente elegidos con esta intención) deben **ser colores sesgados** y que cumplan con este propósito.

En cuanto a la **percepción**, el cliente necesita ser **cercano con el usuario y más formal** que informal.

En lo que atañe a las **composiciones**, estas deben ser **ligeras** (sin que estén sobre cargadas) y que salgan de lo tradicional. Es un servicio que **debe denotar especialización** y por ello debe ser disruptivo.

El contenido de las composiciones tenderá más a lo **visual** que a lo informativo y se decide utilizar **contenido propio** frente a librerías.

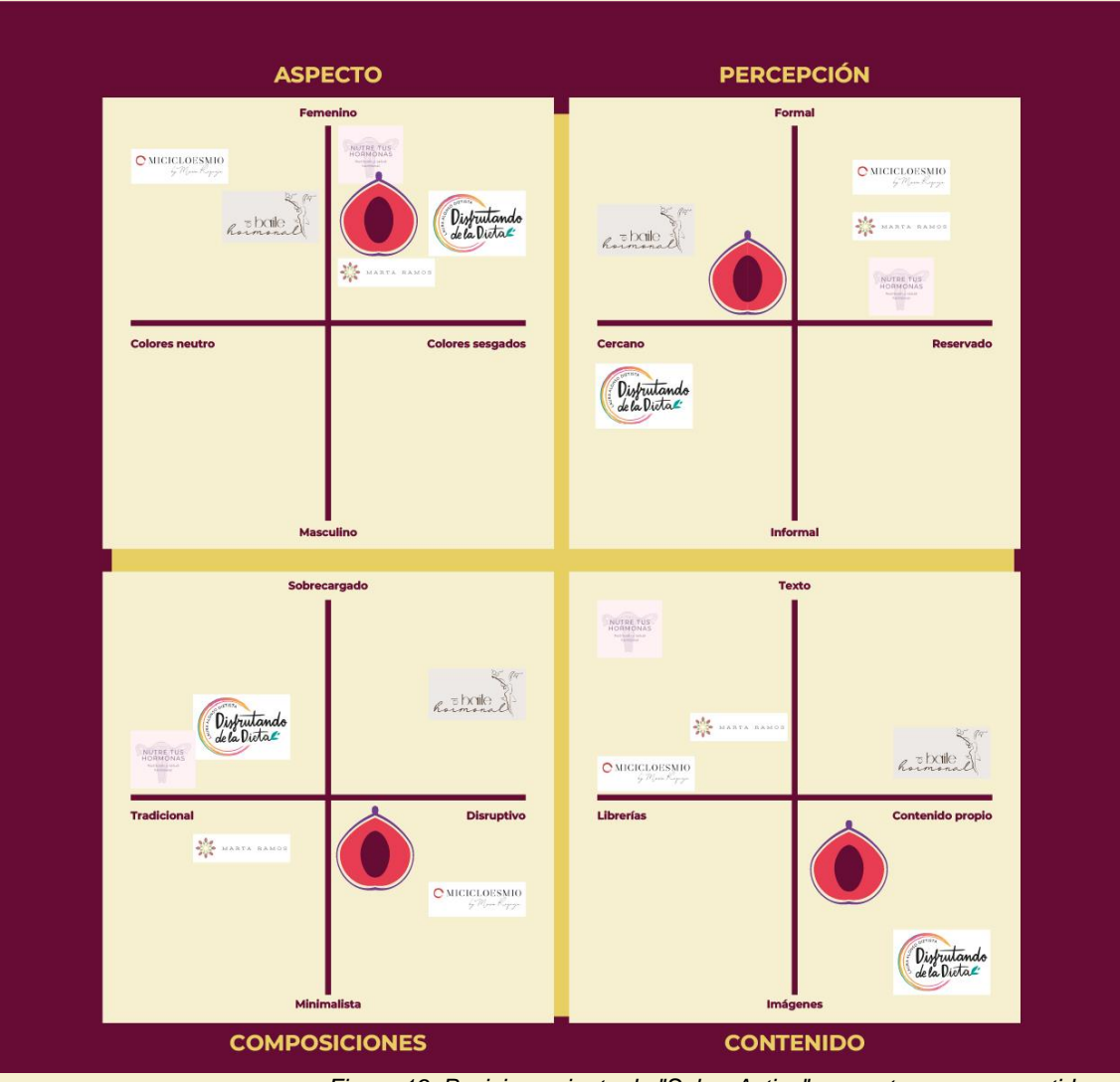

A continuación, vemos donde se sitúa *Sabor Activo* respecto a competidores.

*Figura 19. Posicionamiento de "Sabor Activo" respecto a sus competidores.*

## <span id="page-35-0"></span>Diseños y personalidad de marca

#### <span id="page-35-1"></span>Personalidad de marca

Hay varios conceptos que definen la personalidad de marca de este proyecto.

En primer lugar, sabor activo es una marca que representa y da sentido a una **consultoría dietética especializada en salud hormonal para la mujer** y nutrición deportiva.

Dado que no es un servicio dietético convencional, se pretende evitar relacionar a sabor activo como un servicio de dietas generalista que hace uso de ideas como *healthy*, *fit*, saludable, sano, vital, comer bien... **Esta batería de conceptos no define a** *Sabor Activo*.

Asimismo, lo que sí defiende la marca es la necesidad de redescubrir los nutrientes que se necesitan según patologías o necesidades del usuario sin perder de vista el concepto de disfrutar comiendo. *Sabor Activo* engloba estos conceptos. **Las dietas no tienen por qué ser aburridas.**

Entre estos conceptos, los que destacamos son:

- Un diseño de **identificación a partir del imagotipo** (basado en un fruto asociado a la mujer)
- La elección de **tipografías afines** al proyecto
- Una amplia **paleta de colores** que da sentido y **cohesión** a todos los diseños
- Una **propuesta** para la página **web** y también **plantillas** y aplicaciones de uso diario que nutrirán de **contenido** las redes sociales de sabor activo.
# Diseños principales **Paleta de colores**

La paleta principal de colores está inspirada en colores que podemos observar en el símbolo del proyecto, es decir, en el **higo**. Se establece una cuatricromía que además funciona en cuanto a contraste.

El tono morado (#6F3E8C) destaca por ser el color principal y dominante, mientras que el secundario es el tono más débil (#F6F0D0) que tiene un claro uso para fondos. Como color de acento destacamos el tono rosáceo (#E83D52). El tono más oscuro se utilizará en detalles (#660C35).

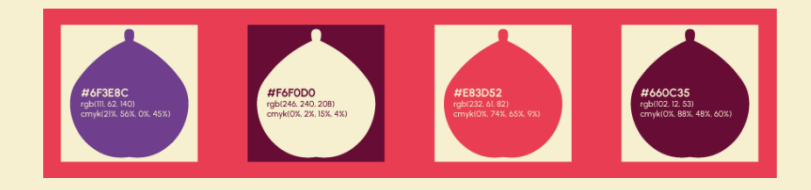

*Figura 20. Paleta principal de colores.*

Paleta de colores completa:

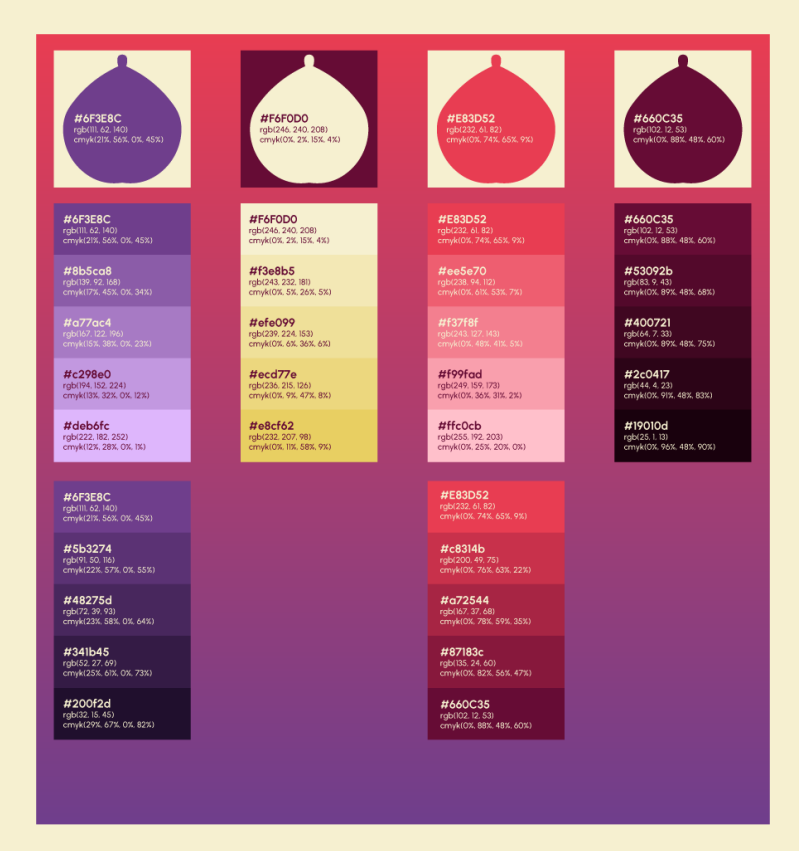

*Figura 21. Paleta completa de colores.*

## **Tipografías**

La tipografía **Urbanist Bold** se utiliza para el logotipo y tiene gran presencia en el diseño gráfico de este proyecto. Se define también para usar en la mayoría de los títulos y encabezados. Se trata de una tipografía del tipo *serif* y moderna.

Para párrafos y textos, aunque también se puede usar en títulos, seleccionamos la tipografía **Montserrat**, de tipo *sans serif*.

**Urbanist Bold** 0123456789 ABCDEFGHIJKLMNÑOPQRSTUVWXYZ abcdefghijklmnñopgrstuvwxyz  $2$  ? i ! " @ # ~  $6$  & / ( ) = . : . : - \_

#### Montserrat

Montserrat Regular Montserrat Light **Montserrat Medium** Montserrat Italic **Montserrat Semibold Montserrat Bold** 

**Ejemplos** 

Especialistas en salud hormonal Nutrición deportiva aplicada El higo, nuestro mejor amigo

#### Ejemplos

Hacemos dietas Es nuestra recomendación El consejo del día Diet concept Lunes Contacto

*Figura 22. Tipografías "Urbanist Bold" y "Montserrat"*

### **Imagotipo** Isotipo

El isotipo que identifica a la marca se basa en la forma fisiológica de un fruto relacionado con la mujer. Estamos hablando del **higo**.

Se distingue claramente en vista frontal la forma del fruto si se parte por la mitad. Presentamos versiones tanto en positivo como en negativo. Respecto a las unidades, el isotipo mide **6x** por **6,5y**. El 0,5y se debe al tallo superior. Si se hace uso del isotipo, se deberá dejar un margen de seguridad mínimo de **una unidad**, tanto en el eje x como en el eje y.

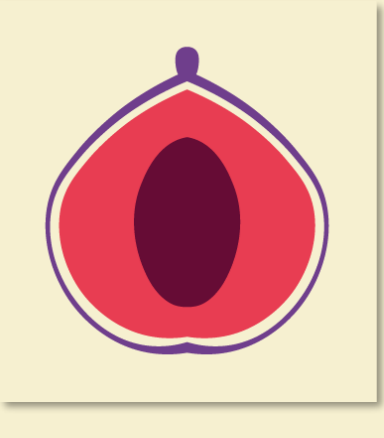

*Figura 23. Isotipo positivo.*

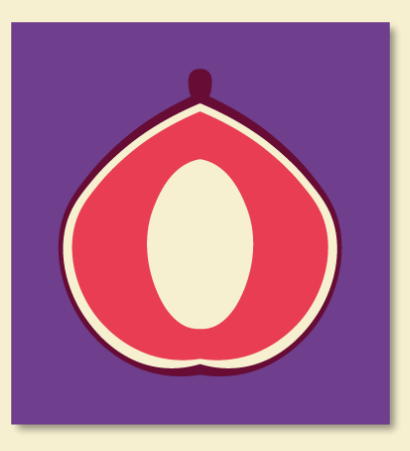

*Figura 24. Isotipo negativo.*

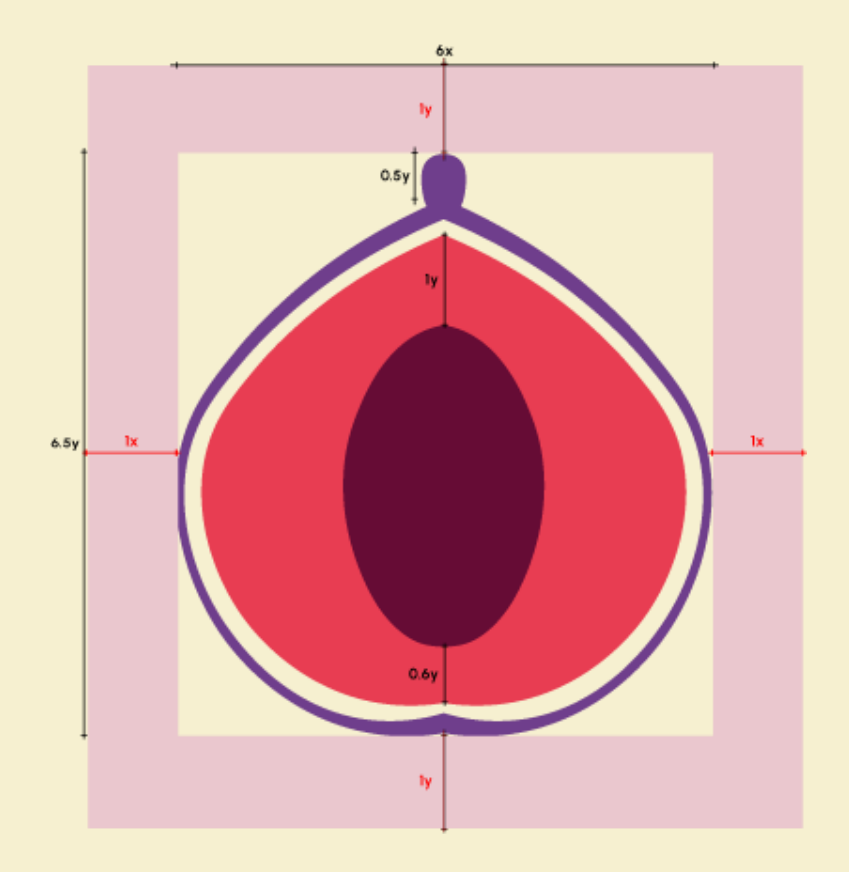

*Figura 25. Isotipo, márgenes y medidas.*

### Imagotipo horizontal

El imagotipo horizontal está compuesto por el isotipo y un logotipo con el nombre de marca. El logotipo mide 8 unidades en el eje horizontal, está alineado a la derecha del isotipo y se define con justificación a la izquierda. Está centrado verticalmente respecto al cuerpo del isotipo. Hace uso de la tipografía "urbanist" en su estilo "bold".

Se deberán respetar los márgenes de seguridad especificados: **una unidad** tanto en eje x como eje y.

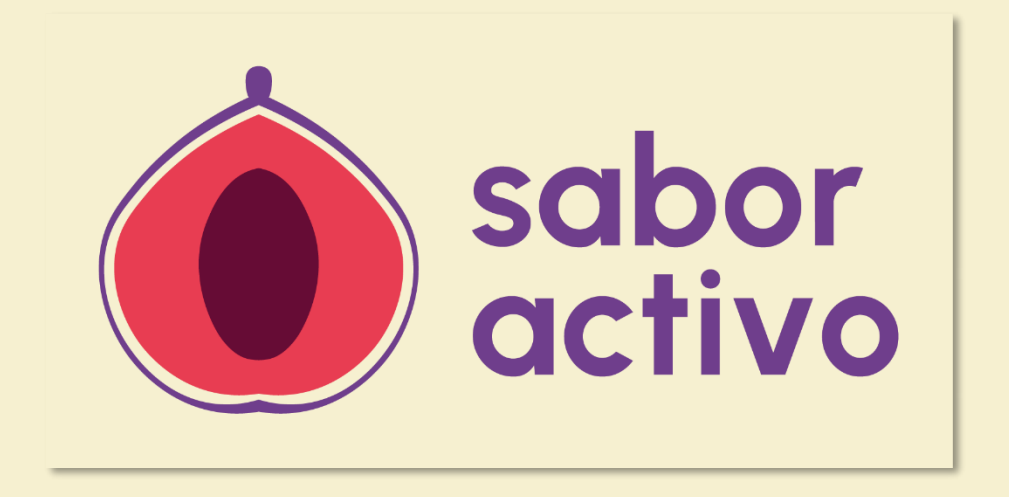

*Figura 26. Imagotipo horizontal positivo.*

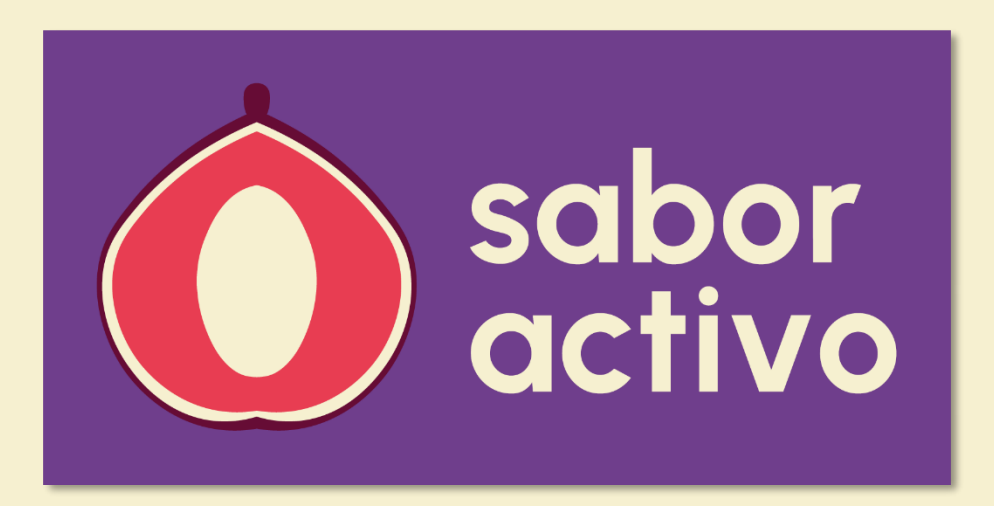

*Figura 27. Imagotipo horizontal negativo.*

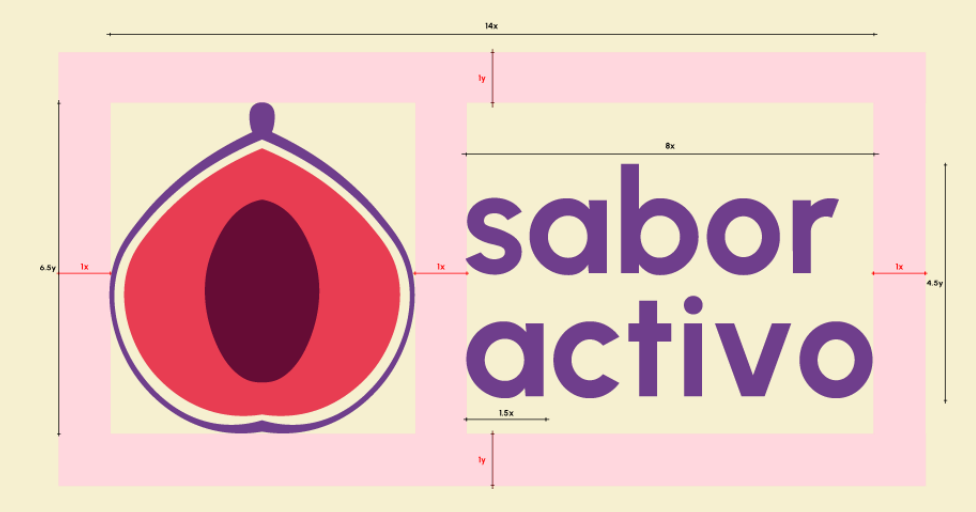

*Figura 28. Imagotipo horizontal, márgenes y medidas.*

### Imagotipo vertical

El imagotipo vertical está compuesto por el isotipo y un logotipo con el nombre de marca. El logotipo mide 3 unidades en el eje vertical, está centrado horizontalmente respecto al isotipo y se define con justificación centrada.

Se deberán respetar los márgenes de seguridad especificados: **una unidad** tanto en eje x como eje y.

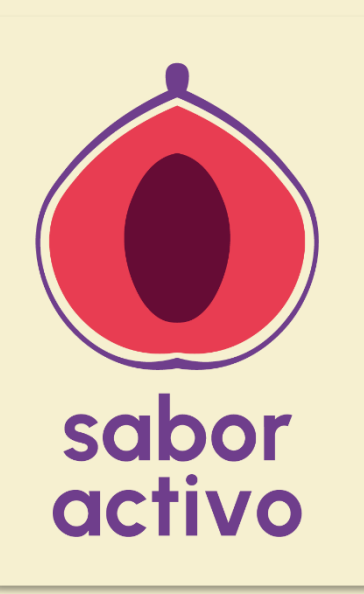

*Figura 31. Imagotipo vertical positivo.*

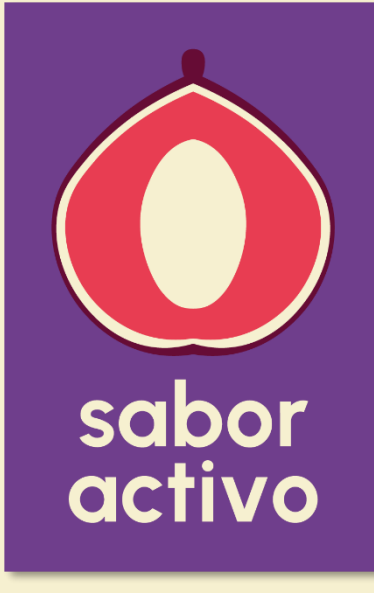

*Figura 30. Imagotipo vertical negativo.*

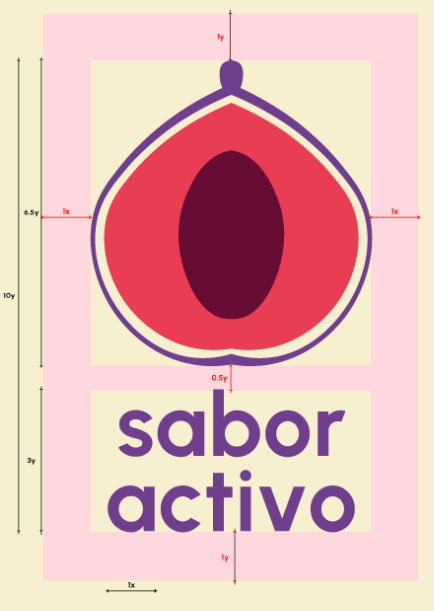

*Figura 29. Imagotipo vertical, márgenes y medidas.*

### **Grises**

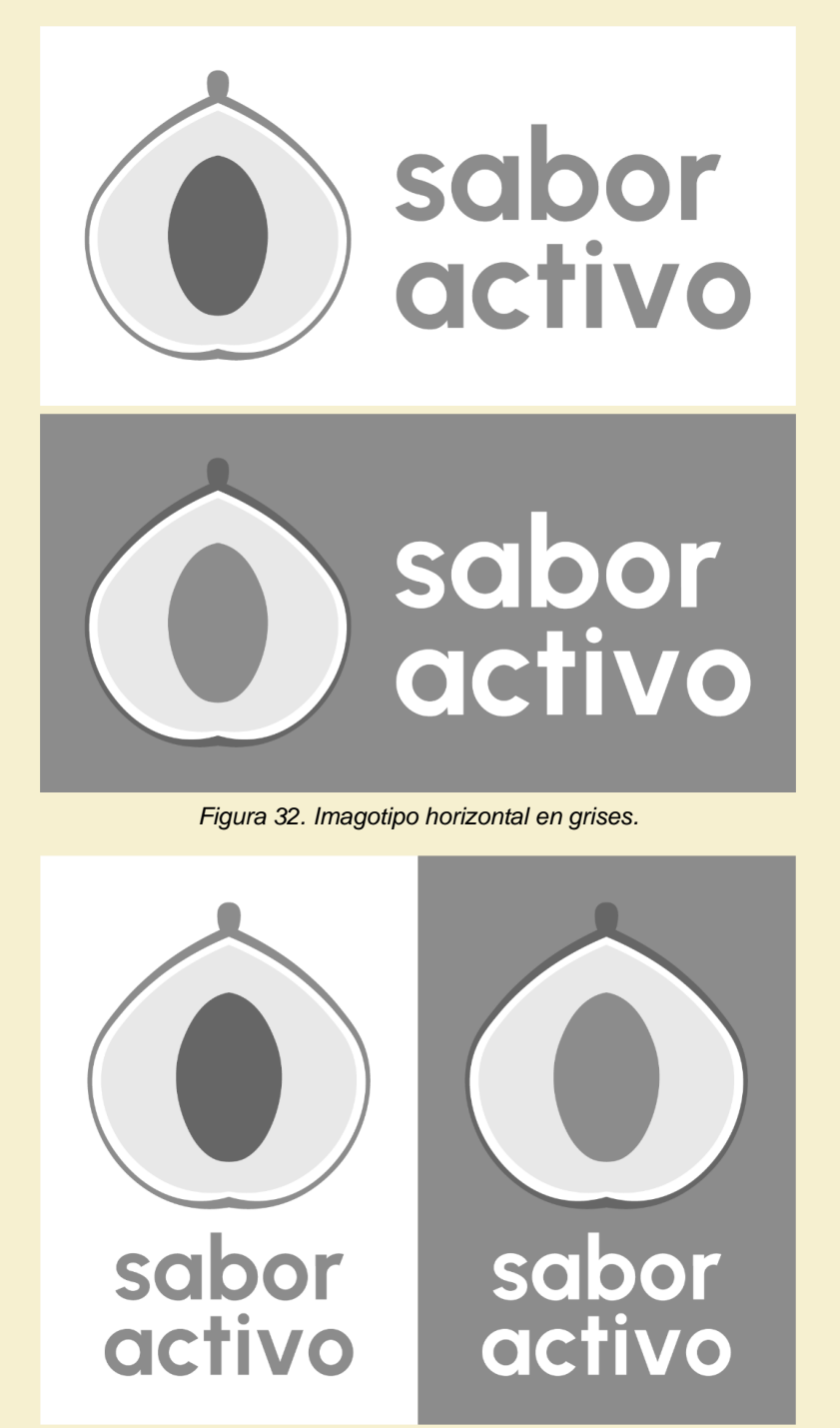

*Figura 33. Imagotipo vertical en grises.*

# Evaluación del diseño

# Test de guerrilla **Guion del test: presentación de la prueba**

Esta prueba está propuesta para evaluar si el diseño corporativo de Sabor Activo cumple con los **objetivos** de comunicación y **posicionamiento** definidos por la propia marca. Se trata de un test de ocho preguntas con el que se pretende valorar si el usuario es capaz de relacionar los conceptos que los signos gráficos representan con su concepto y comprobar si estos identifican a su vez a Sabor Activo.

Las primeras preguntas están pensadas para conocer al **usuario** y saber si éste cumple con el perfil de consumidor o público potencial. En la segunda parte del test, las preguntas están planteadas para determinar si el **diseño** cumple con la **personalidad de la marca**.

### **Guion del test: primera parte**

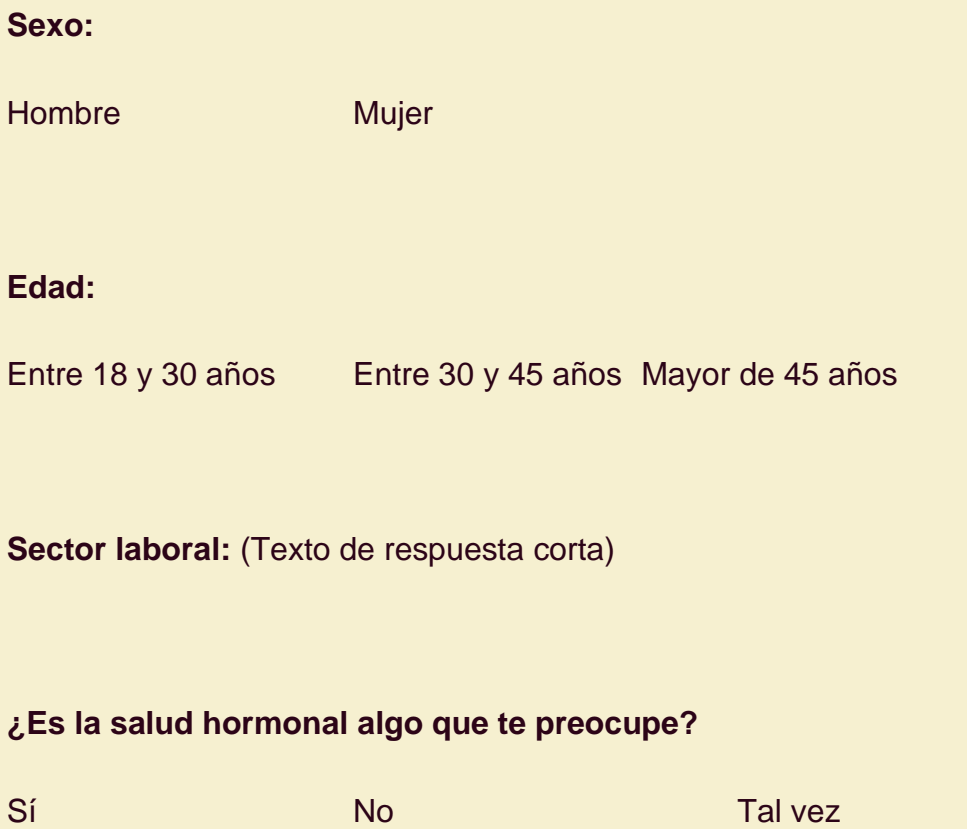

### **¿Practicas deporte frecuentemente?**

Sí No

### **¿Crees que la alimentación afecta a tu rendimiento diario?**

Sí **No Tal vez** 

### **Guion del test: segunda parte**

**¿Puedes distinguir e identificar lo que representa este signo gráfico? ¿En caso afirmativo, qué crees que es?** (Texto de respuesta corta)

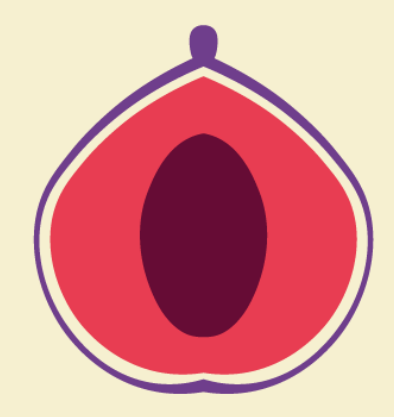

### **¿Identificas el signo gráfico de** *Sabor Activo* **con un servicio de dietas especializado?**

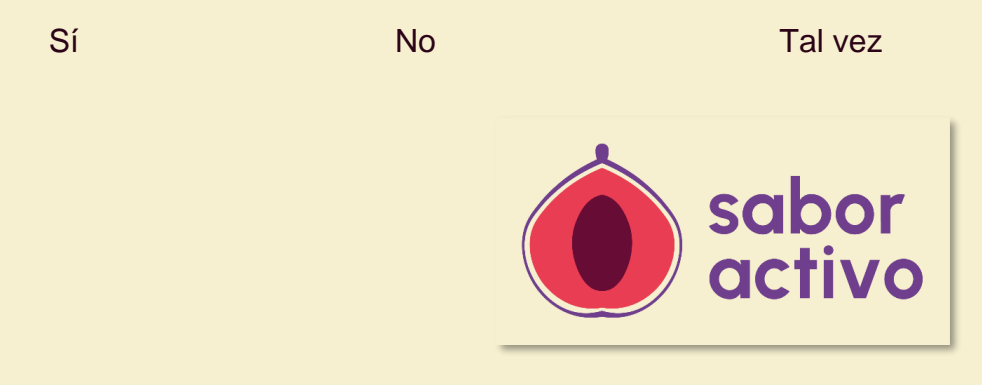

### **¿Crees que este concepto está dirigido visualmente a hombres o a mujeres?**

Va dirigido a hombres Va dirigido a mujeres

#### **¿Crees que la paleta de colores es apropiada para este servicio de dieta especializado?**

Sí No

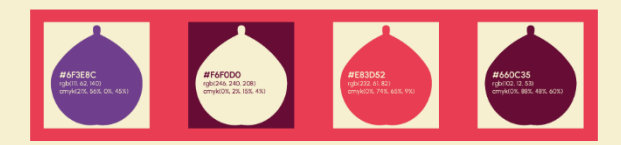

# Evaluación del diseño con 10 usuarios **Análisis de la primera parte del test**

Para recoger los resultados se utiliza la herramienta **Formularios** de **Google**. El formulario está subido en **[este enlace](https://forms.gle/ho6kbrYV8ds7rk8KA)** aunque ya no se aceptan respuestas. El test se ha compartido en un grupo social en el que no se tiene conocimiento de este proyecto donde los miembros de dicho grupo cumplen con un perfil potencial de usuario. Además, no tienen conocimiento previo sobre este proyecto, por lo que las respuestas son válidas ya que las valoraciones no se ven afectadas por información previa.

Respecto a la primera parte del test cabe decir que la mayoría han sido **mujeres** y que la masa se comprende entre los 30 y los 45 años. Destacan la comunicación audiovisual y la educación entre los sectores laborales de los encuestados. En cuanto a la pregunta "¿Es la salud hormonal algo que te preocupe?" observamos que **la respuesta con más frecuencia es "Sí"**. La mayoría practica deporte y el 100% de las respuestas a la relación entre la alimentación y el rendimiento diario es "Sí".

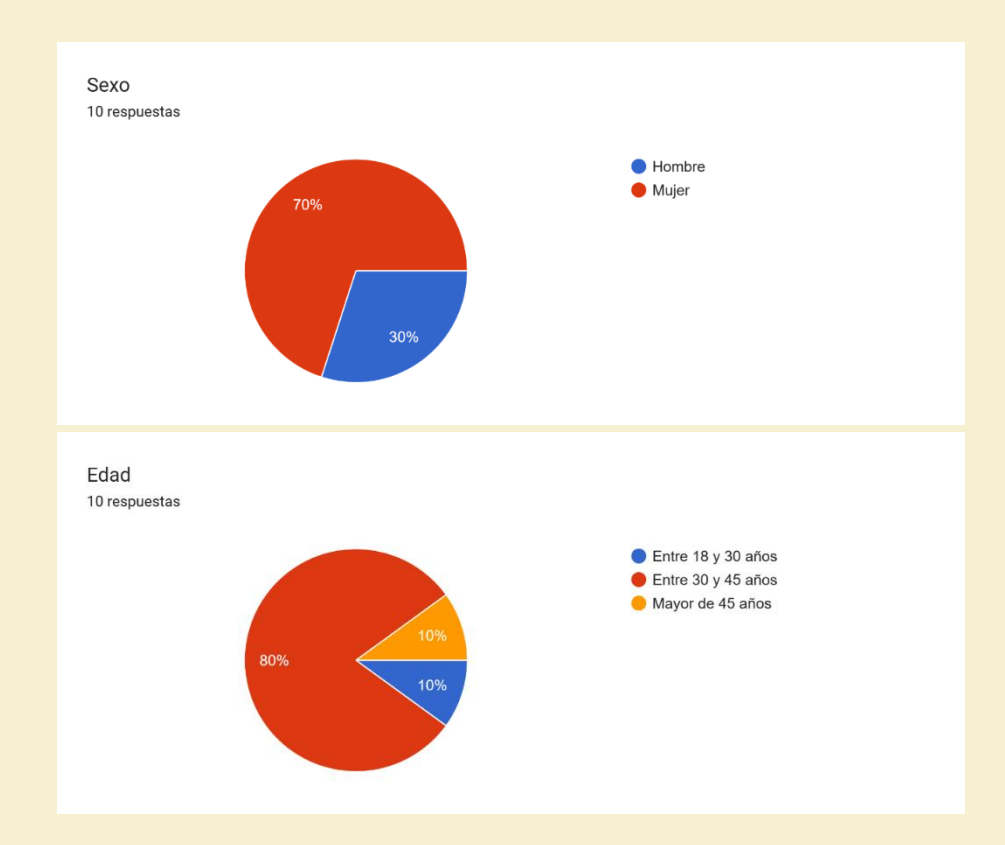

Elaboración de la identidad gráfica de una consultoría dietética. UOC 2024.

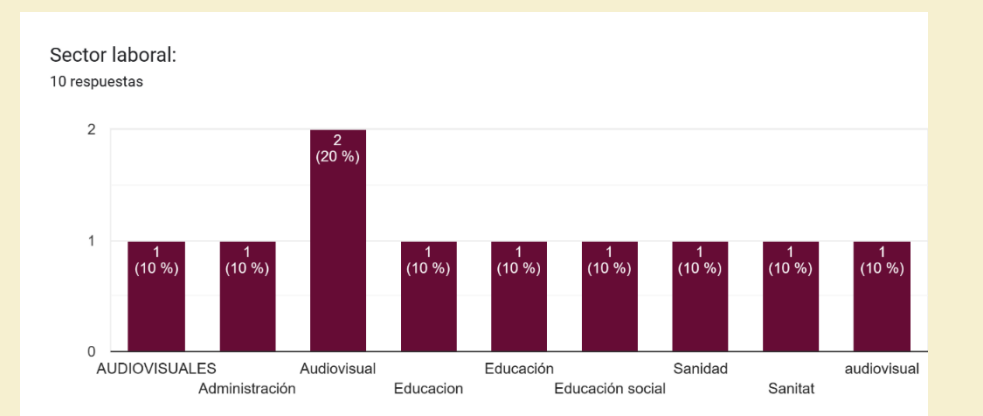

Dado que la herramienta de formularios de Google no interpreta los datos correctamente debido a diferencias de formato y ortografía, **se reinterpretan los resultados a la pregunta sobre el sector laboral** y se representan en el siguiente gráfico circular:

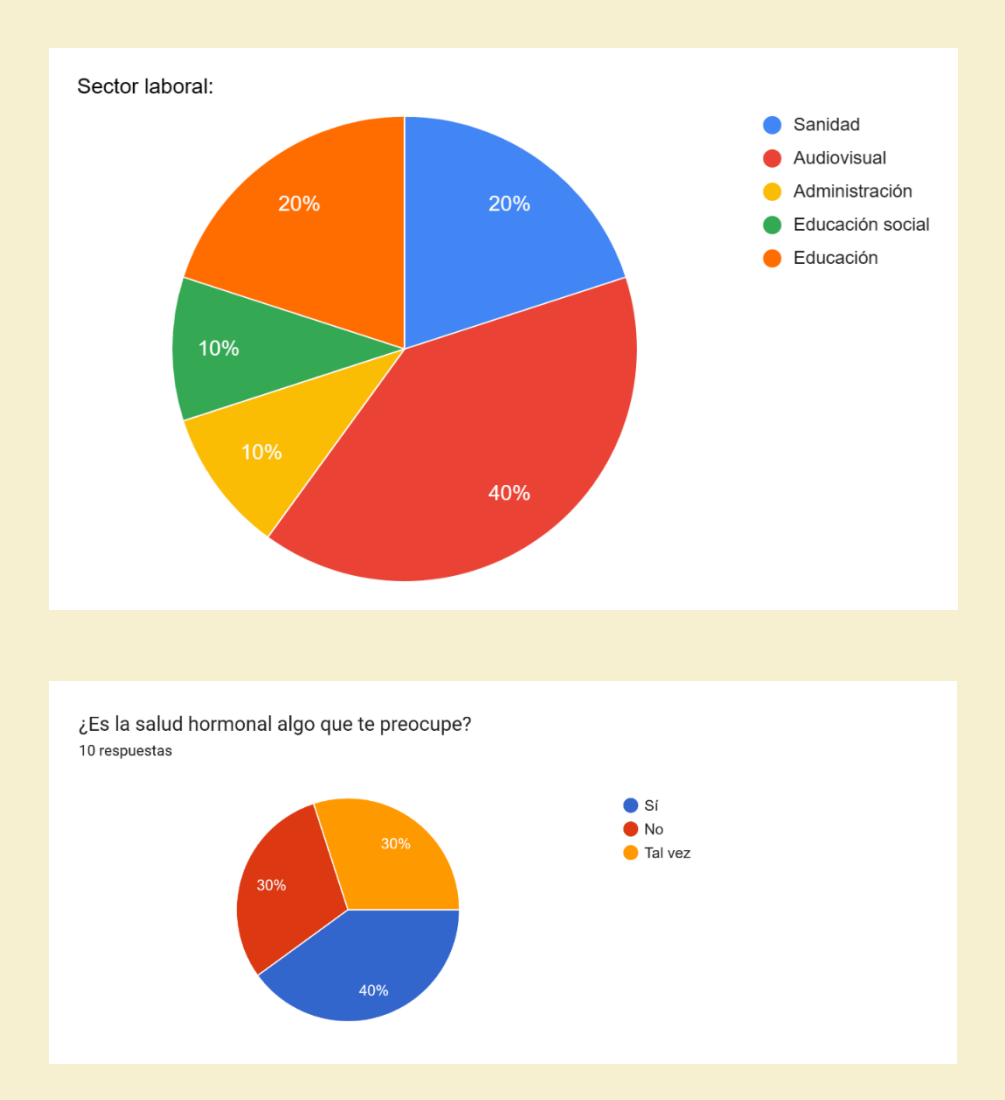

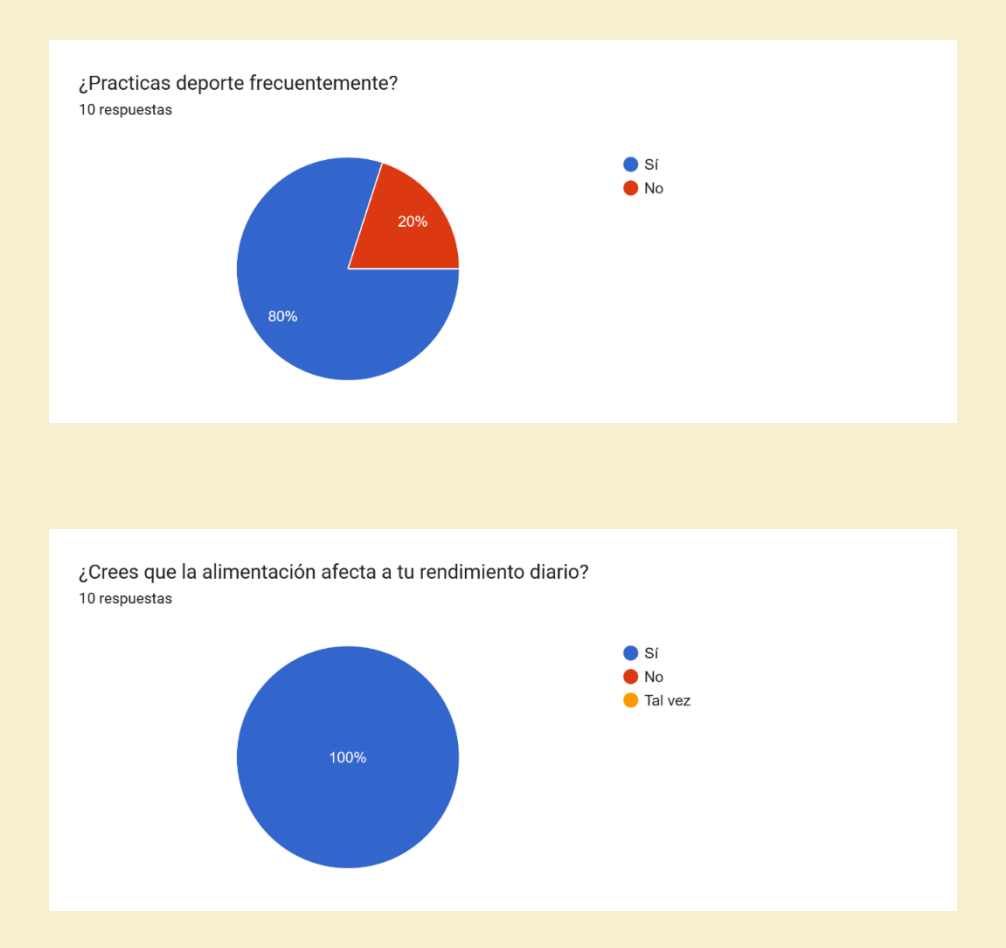

## **Análisis de la segunda parte del test**

Respecto a la segunda parte del test hay que decir que **la mayoría ha identificado el isotipo como una fruta o una vagina**, cumpliendo así con la intención del mismo. Solo una persona ha acertado plenamente al decir que se trata de la figura de un higo, pero **las respuestas nos hacen valorar que el diseño funciona**. Se recoge en un gráfico circular las múltiples respuestas respecto al isotipo. Estas son las opiniones literales a la identificación del signo gráfico:

- "Entiendo que es un melocotón a la mitad, pero también parece una vulva."
- "Higo."
- "Nectarina."
- "Pera".
- "Una fruta."
- "Una vagina."
- "Vagina."
- "Parece una manzana, una boca de lado, un ojo, una vagina…".
- "Pera."
- "Un clítoris  $\odot$ ."

**El 40% es capaz de relacionar el imagotipo con un servicio de dietas especializado**, mientras que el 40% duda y solo el 20% no lo relaciona. Entendemos que es difícil relacionar una imagen figurada con algo tan abstracto como un servicio de dietas especializado, pero **funciona**.

**El 100% de los usuarios** ha contestado que está dirigido visualmente a las mujeres.

**La mayoría**, con un 80%, **aprueba la paleta de colores** para el tipo de servicio de dietas especializadas.

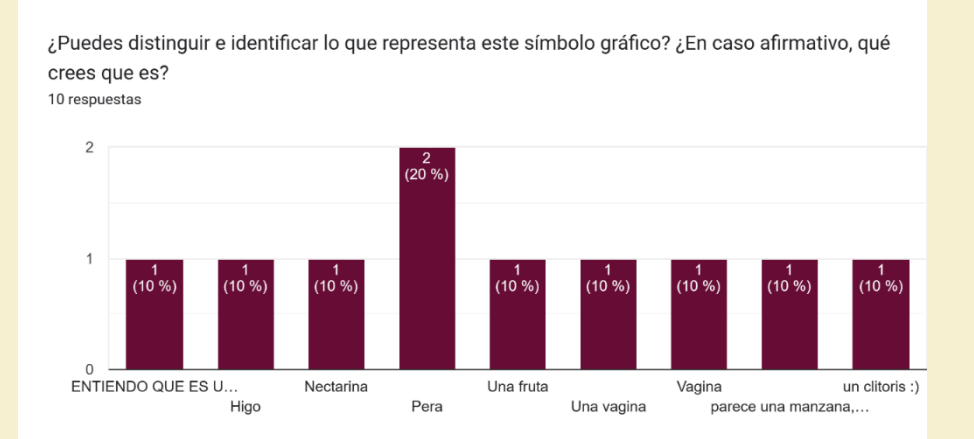

¿Puedes distinguir e identificar lo que representa este símbolo gráfico? ¿En caso<br>afirmativo, qué crees que es?

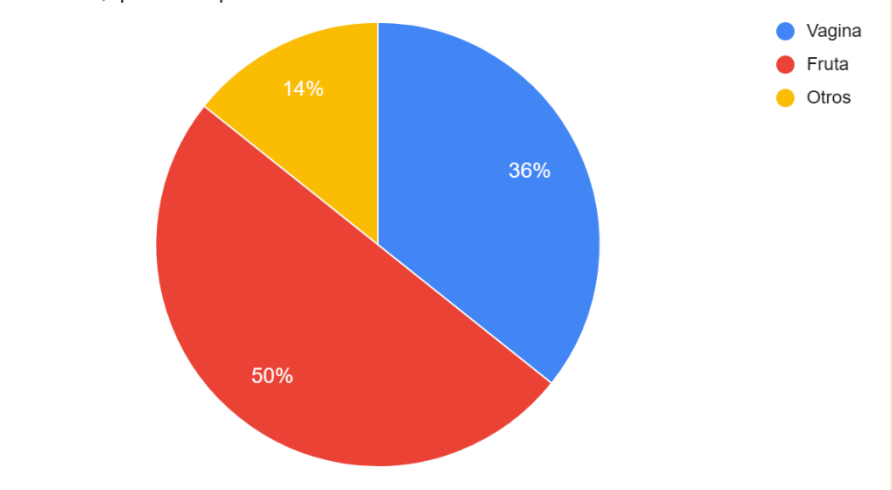

¿Identificas el símbolo gráfico de Sabor Activo con un servicio de dietas especializado? -<br>10 respuestas

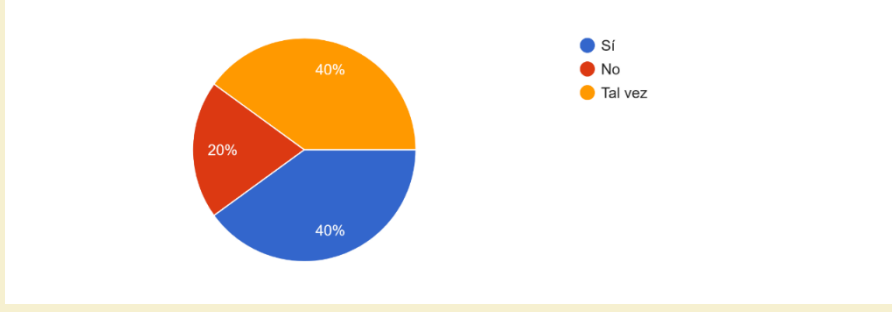

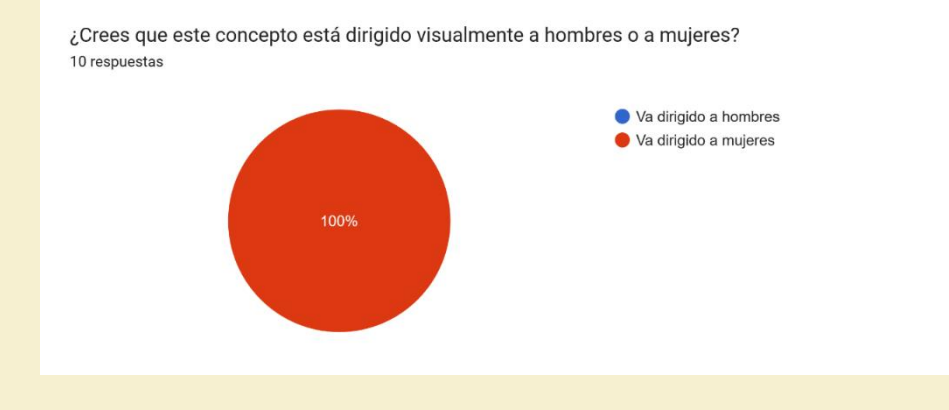

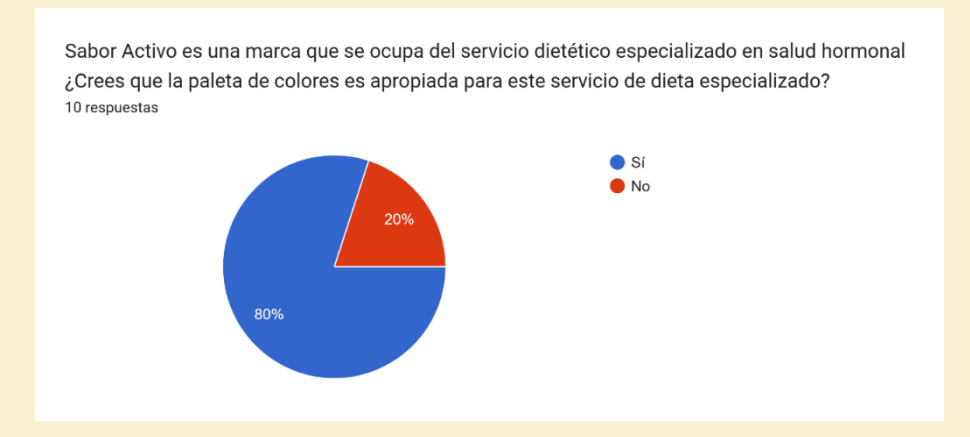

# Diseño web

# Arquitectura

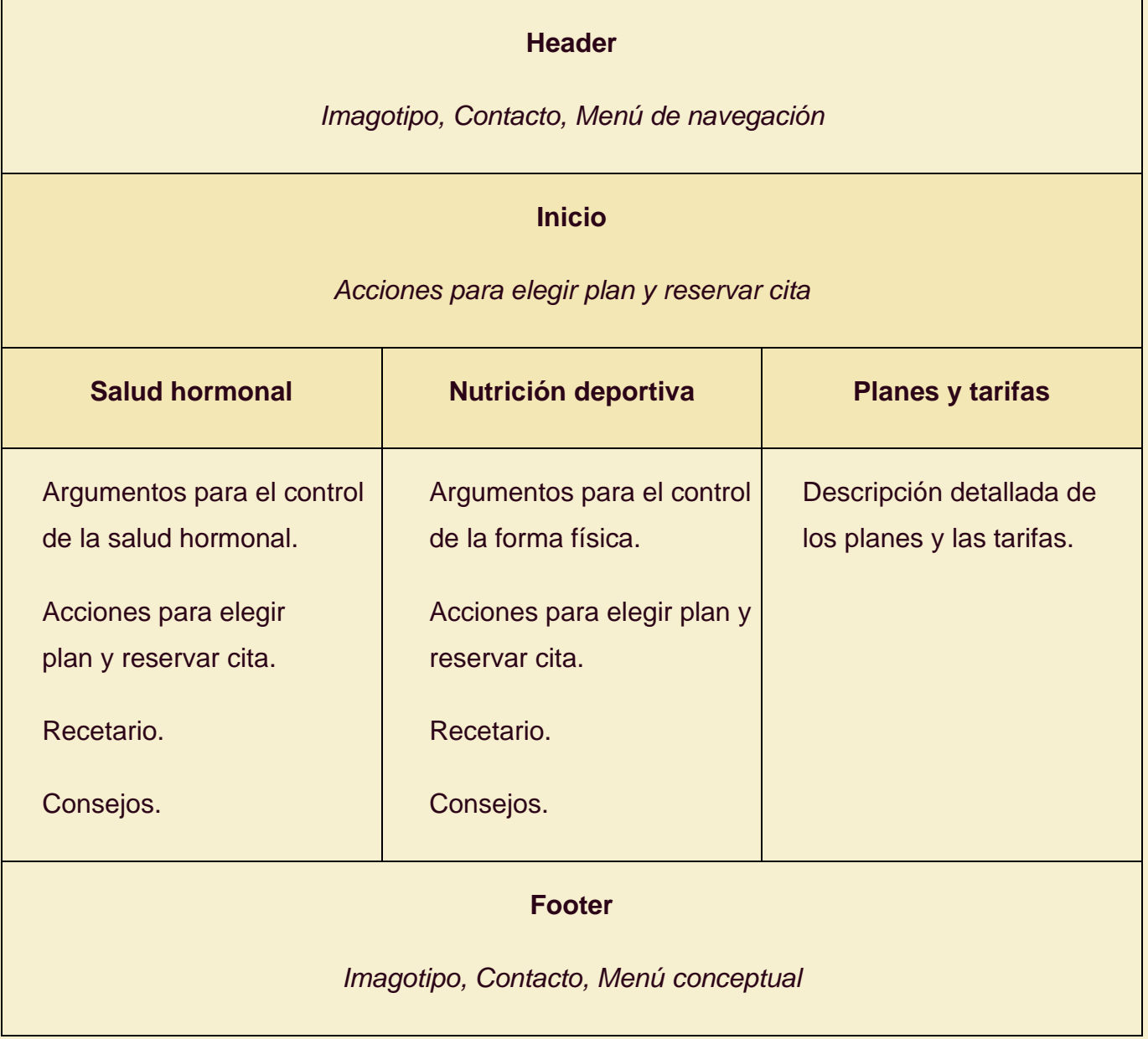

*Tabla 1. Arquitectura web.*

# Wireframes **Versión escritorio**

Se trabaja sobre una relación de aspecto 16:9 con un ancho de 1920 píxeles. No obstante, no se fija un límite en el alto de la página. Esto nos permitirá aprovechar todo el ancho para mostrar el contenido. Se aplicará un **diseño responsive** para resoluciones inferiores. La retícula está definida por un total de 16 columnas, con un medianil de 5 píxeles en las columnas interiores. En pantalla vemos un total de 8 filas. Establecemos un margen de dos columnas de la retícula en los laterales.

La idea es establecer un *header* fijo que siempre aparezca en la posición superior y absoluta. Este *header* contendrá un menú que se reducirá en cuanto se haga *scrolling* vertical, modificando de esta manera el menú de navegación a solo la barra principal y al isotipo. Esta conversión está indicada en los *wireframes* con menos opacidad que la original.

Todo lo que queda por debajo de los 1080 píxeles en el eje vertical se considera como "below the fold", es decir, lo que no se ve si no se hace *scroll*. Se presenta en los siguientes *wireframes* con un color crema y menos opacidad que la pantalla principal.

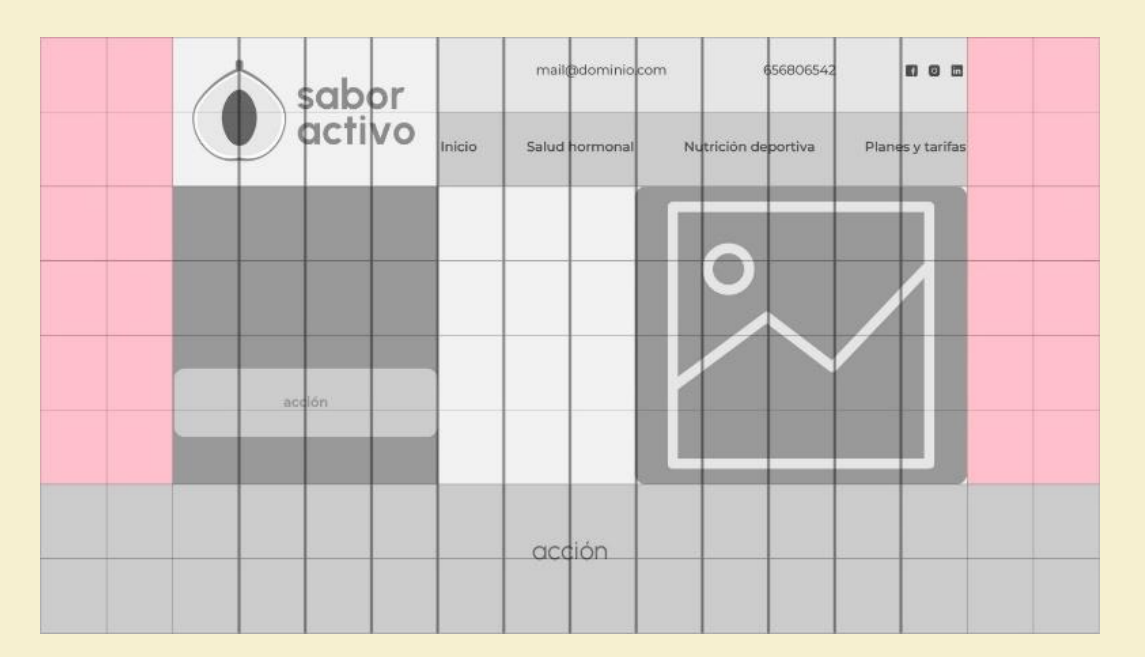

*Figura 34. Retícula web.*

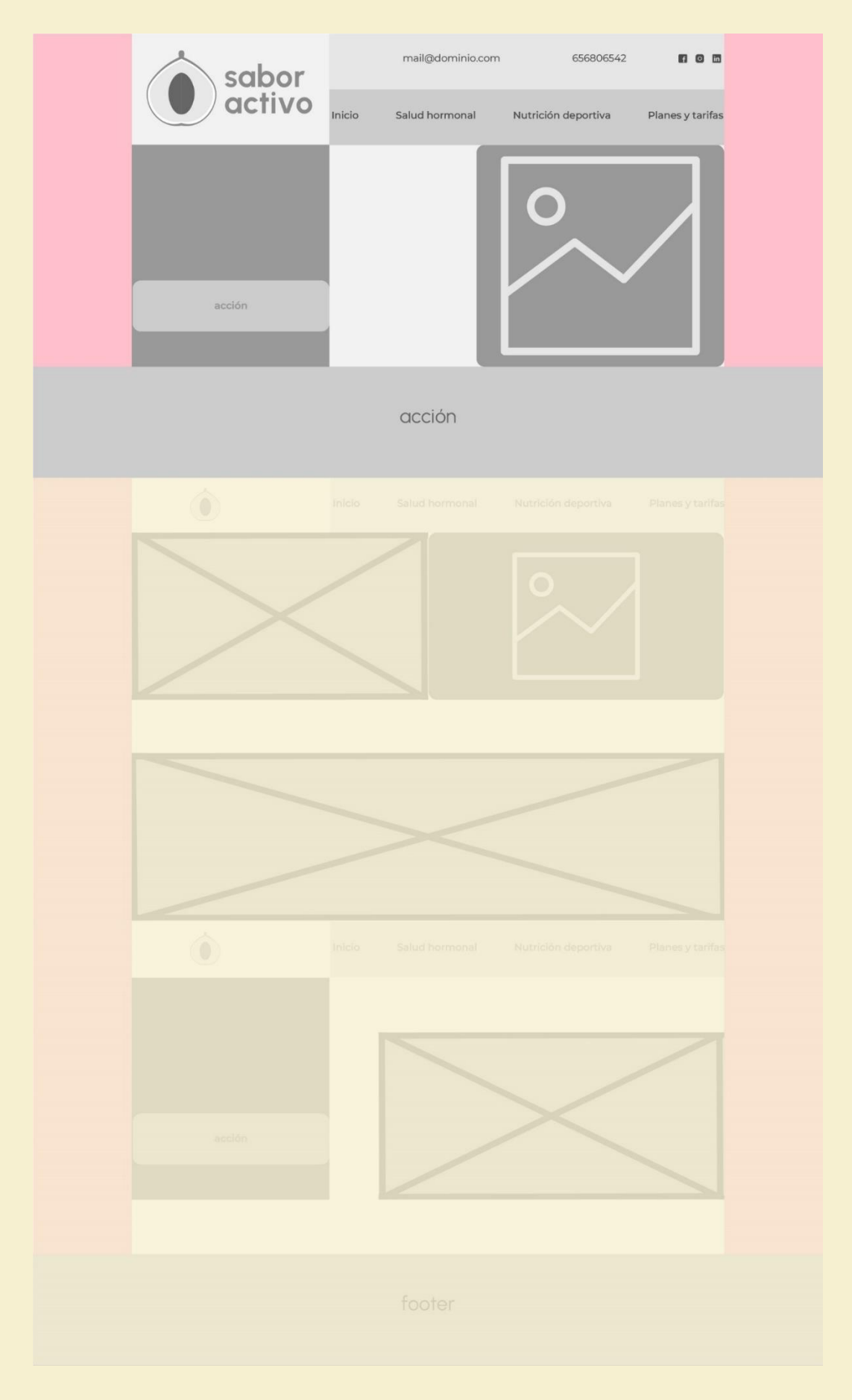

*Figura 35. Wireframe página de inicio.*

Elaboración de la identidad gráfica de una consultoría dietética. UOC 2024.

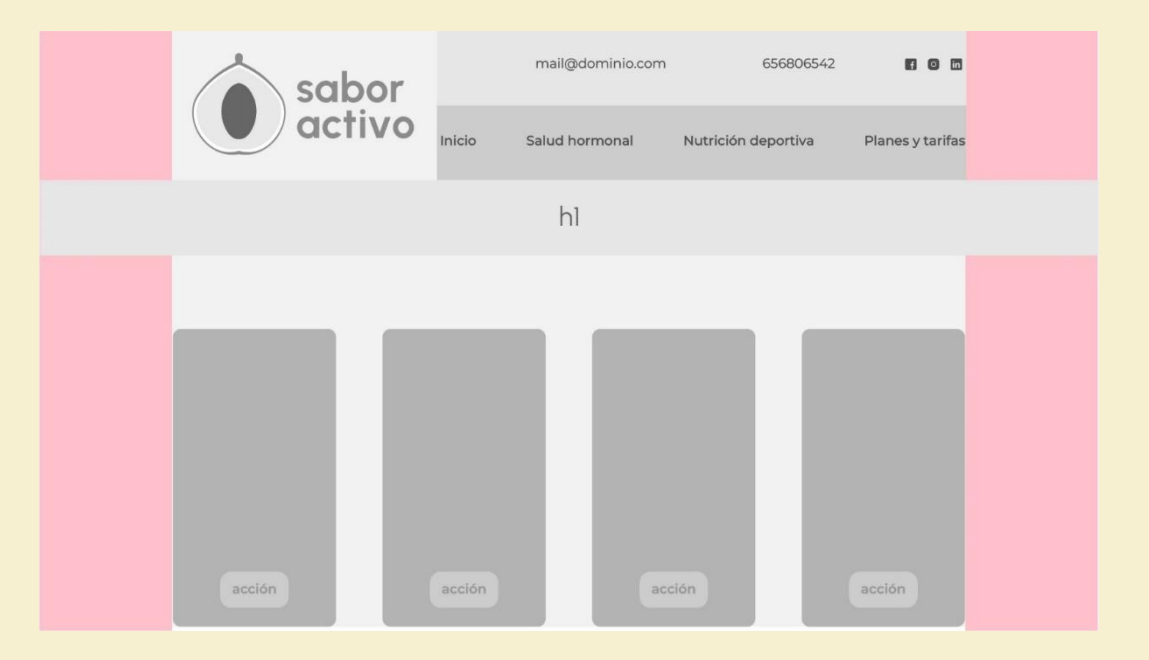

*Figura 36. Wireframe página secundaria.*

### **Versión móvil**

Se trabaja sobre una relación de aspecto 9:16 con un ancho de 720 píxeles. No obstante, no se fija un límite en el alto de la pantalla. La retícula está definida por un total de 4 columnas, con un medianil de 5 píxeles en las columnas interiores. Establecemos un margen lateral equivalente

La idea es establecer un *header* fijo donde encontramos el imagotipo y un menú desplegable e integral que se mostrará en la posición absoluta superior y derecha cuando se active.

Todo lo que queda por debajo de los 1080 píxeles en el eje vertical se considera como "below the fold", es decir, lo que no se ve si no se hace *scroll*. Se presenta en los siguientes *wireframes* con un color crema y menos opacidad que la pantalla principal.

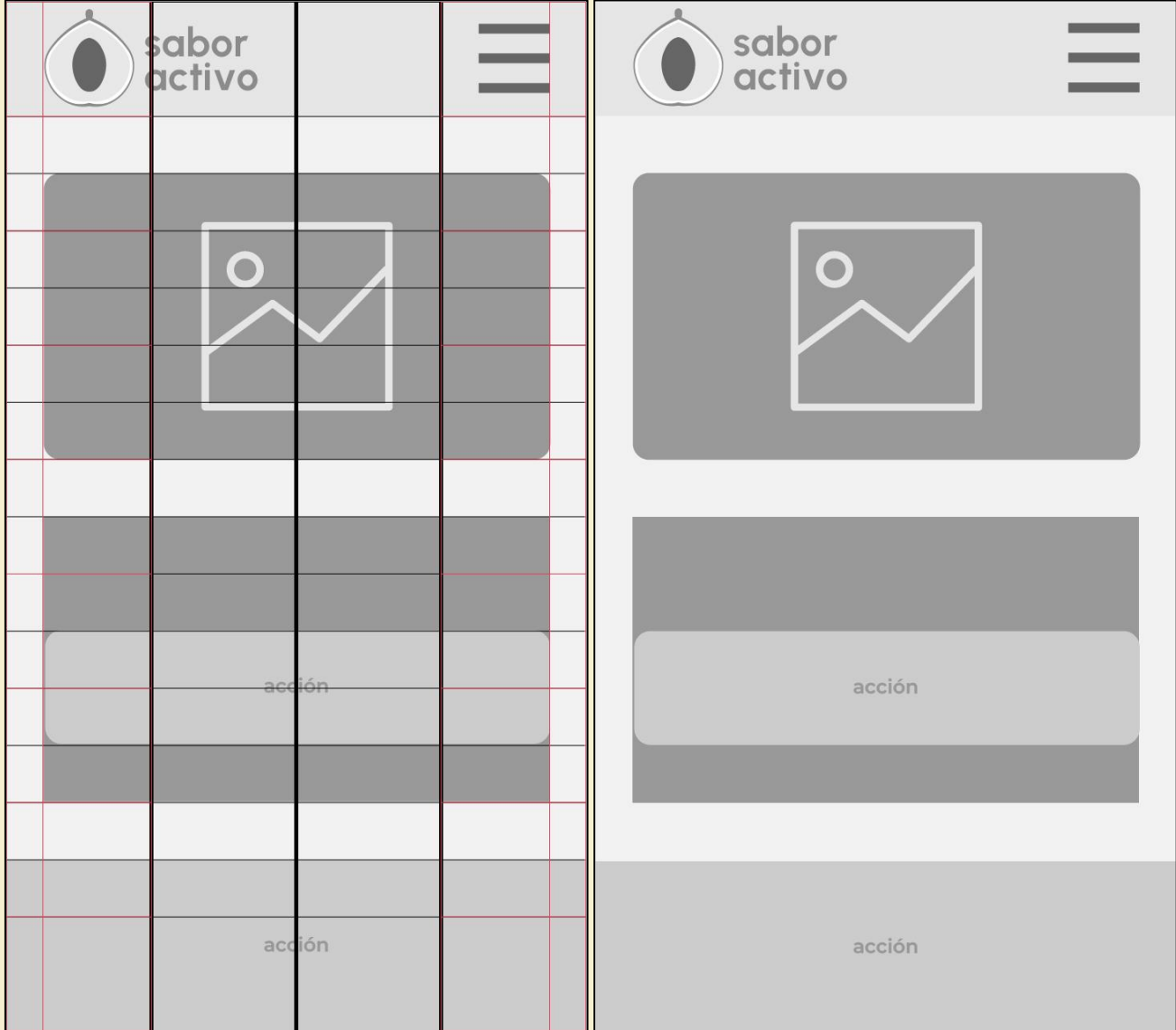

*Figura 37. Retícula y wireframes versión móvil.*

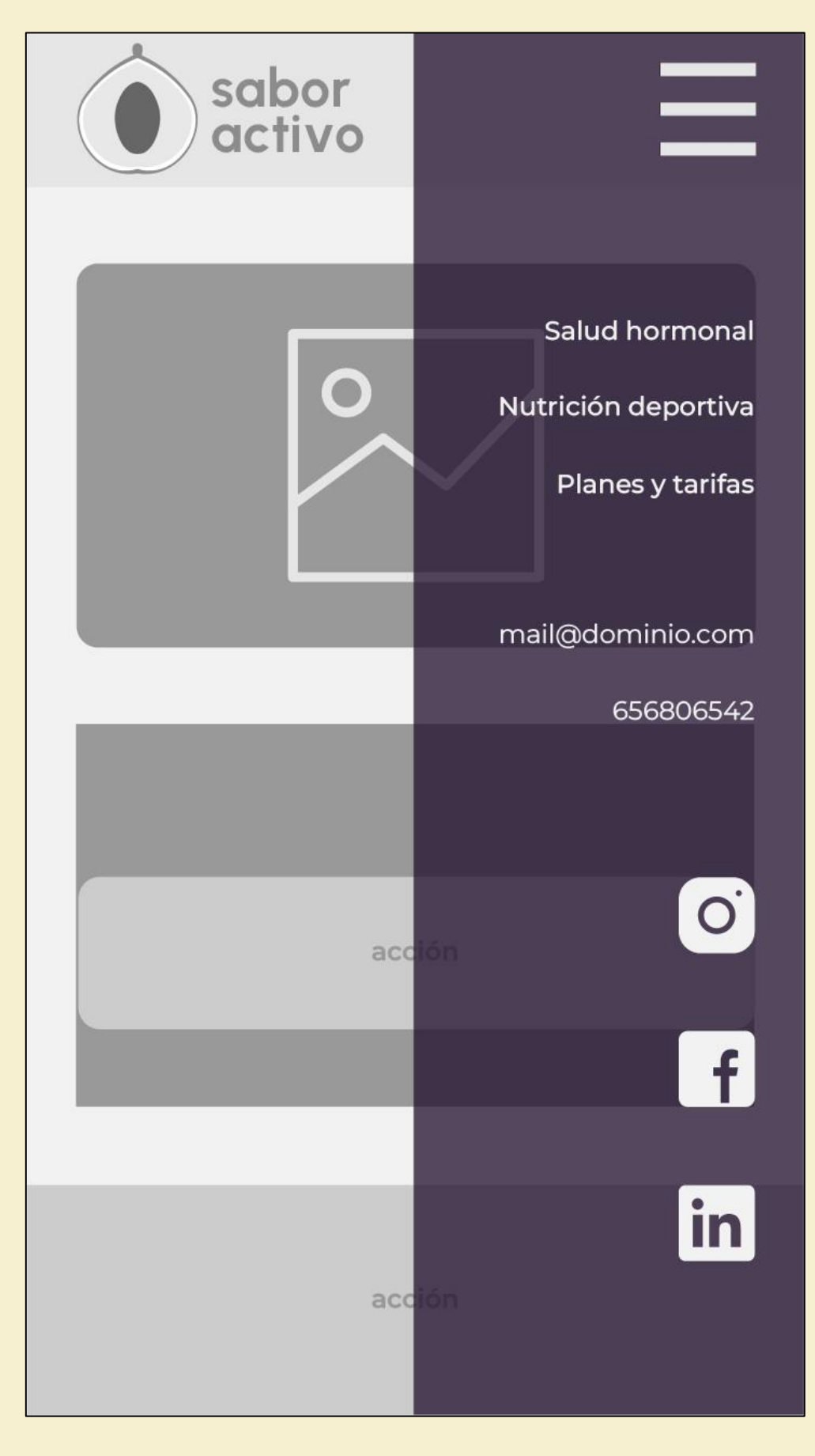

*Figura 38. Wireframe versión móvil con menú desplegable.*

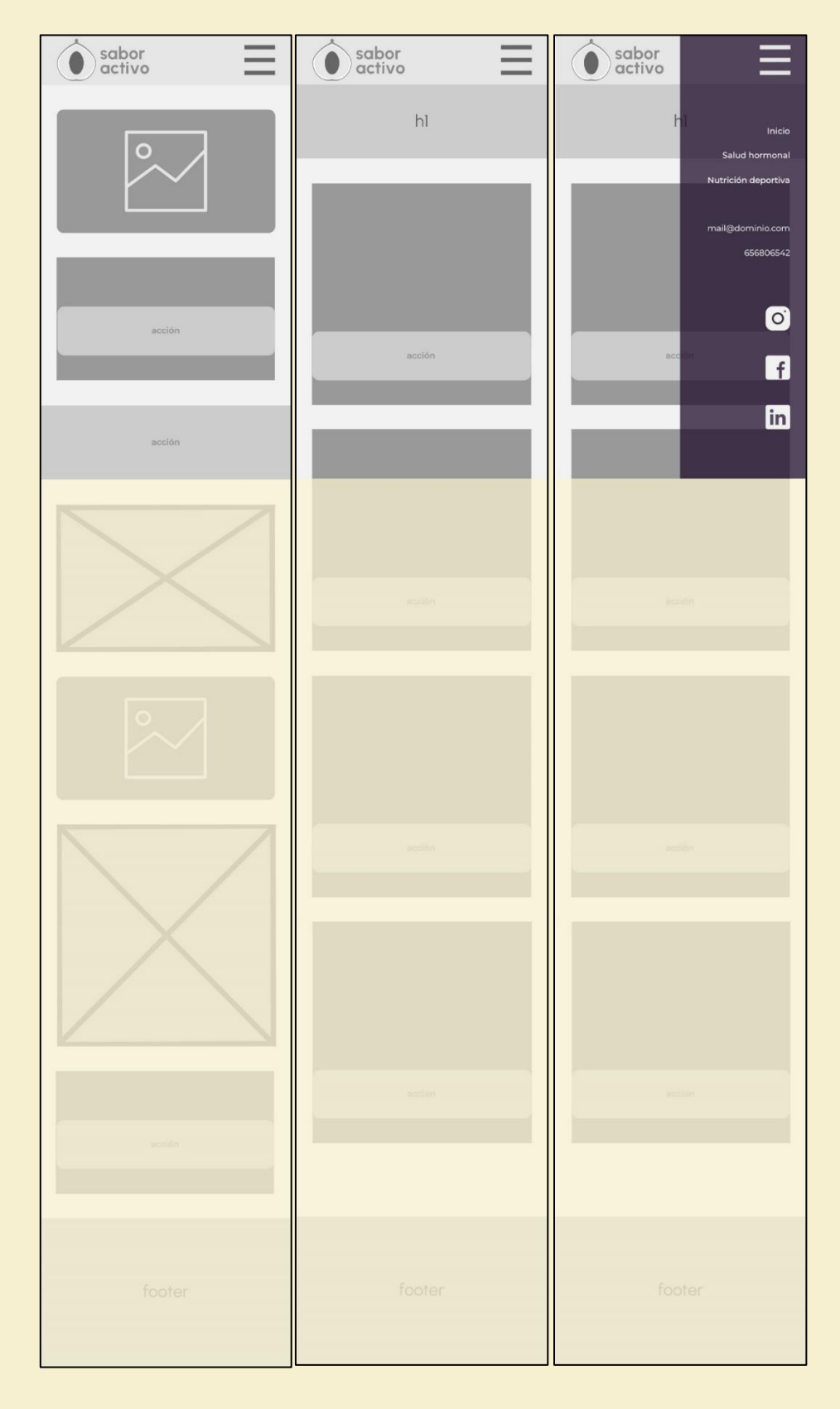

*Figura 39. Wireframes versión móvil del sitio web.*

# Mockups **Versión escritorio**

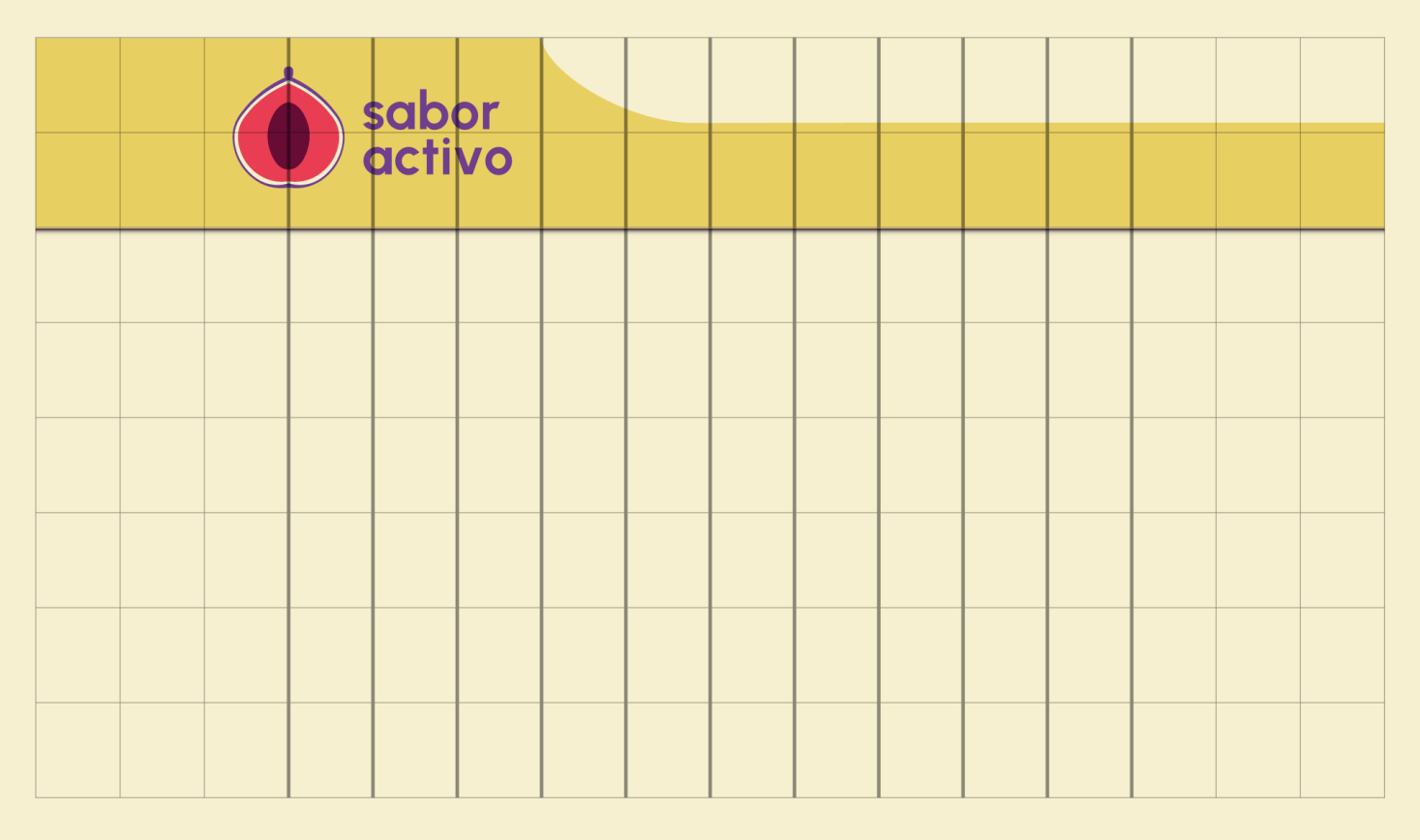

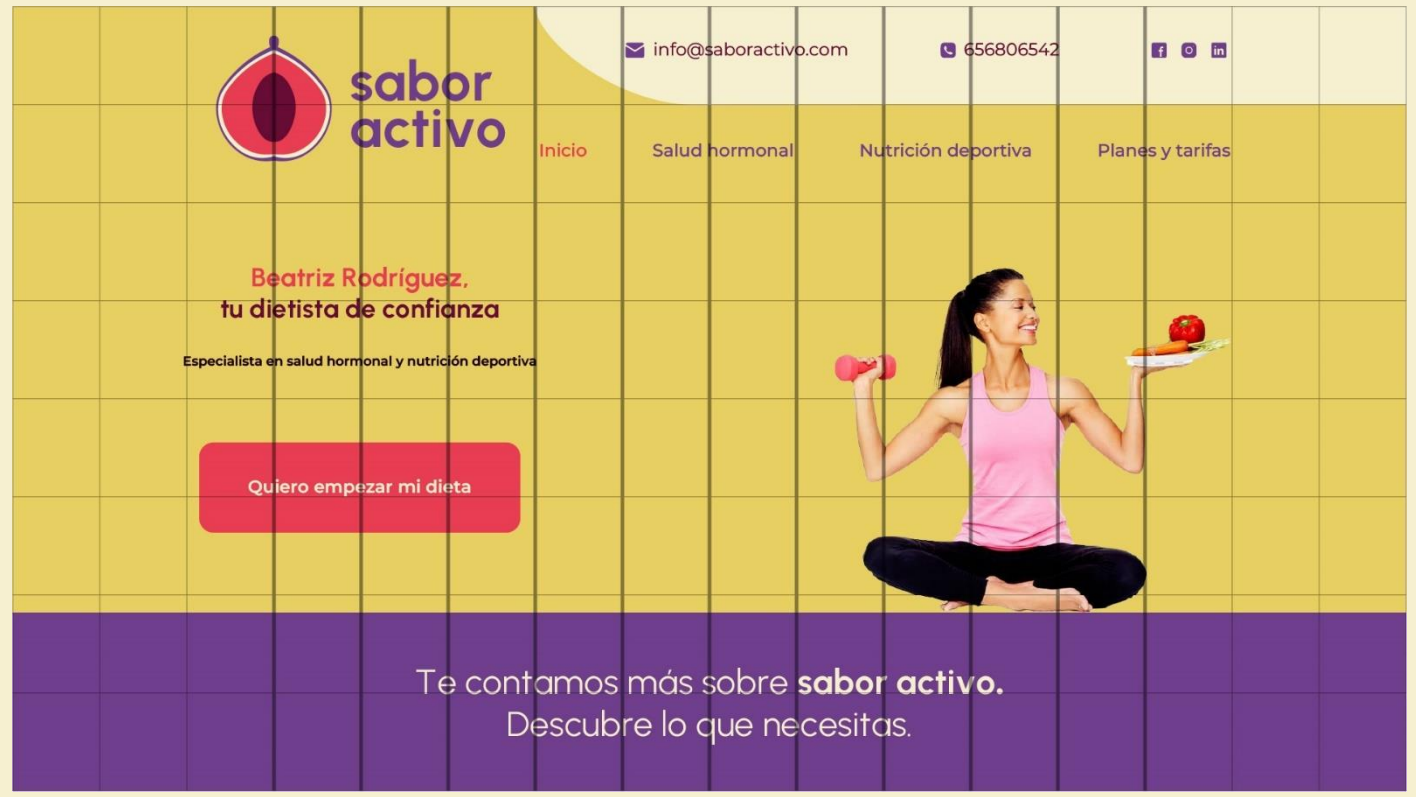

*Figura 40. Retícula aplicada.*

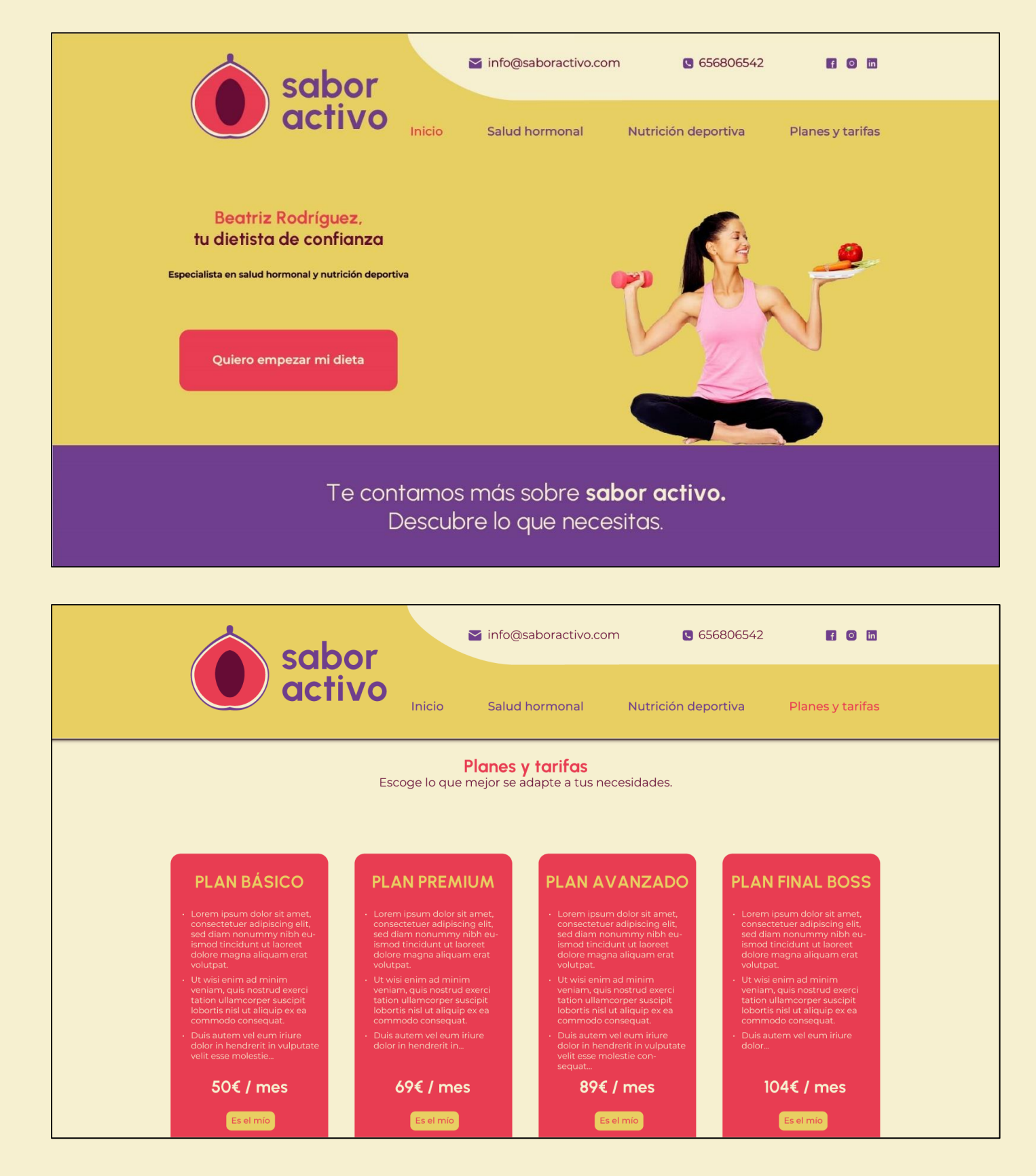

*Figura 41. Diseños de página principal y secundaria.*

## **Versión móvil**

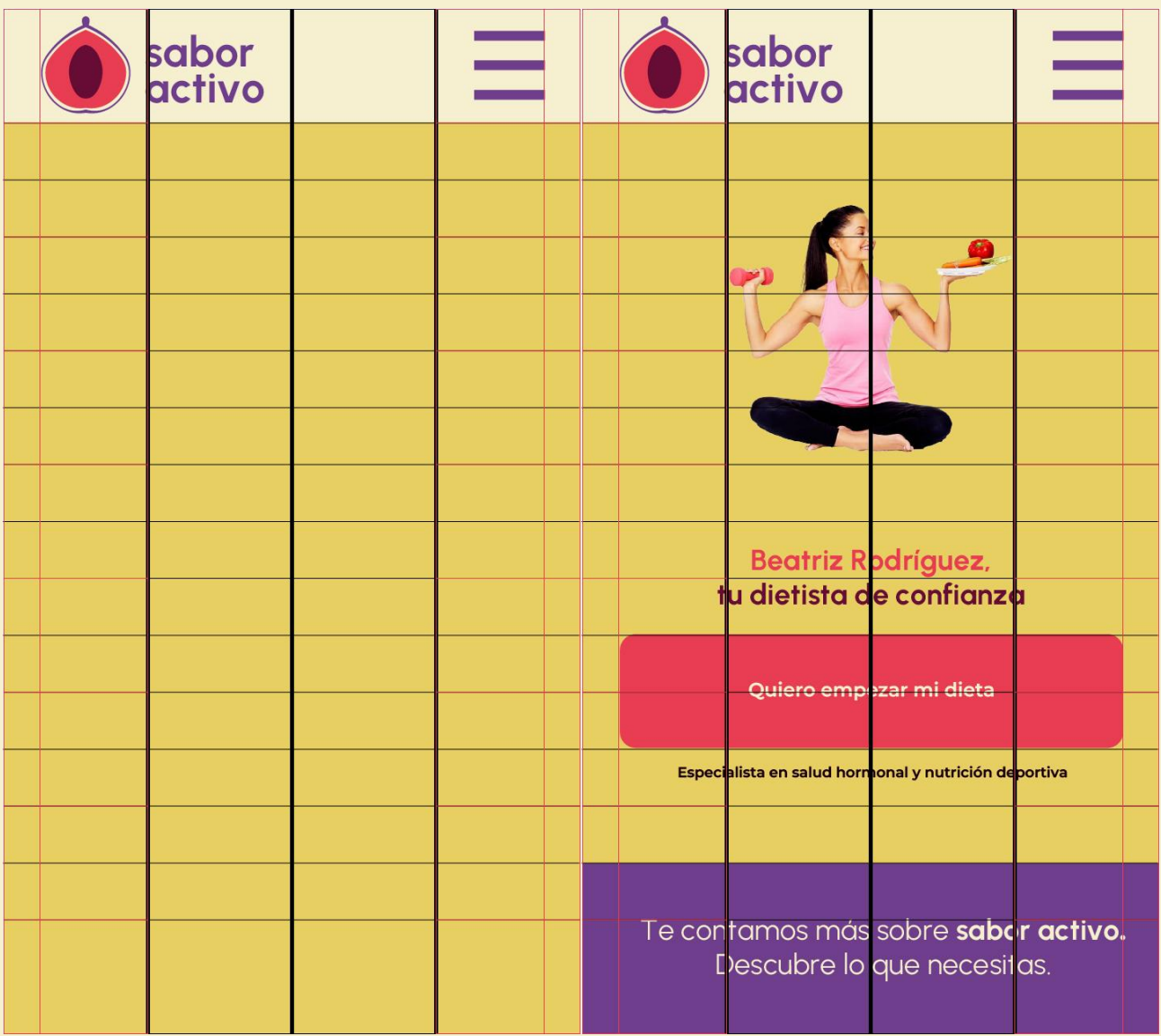

*Figura 42. Retícula para pantalla reducida.*

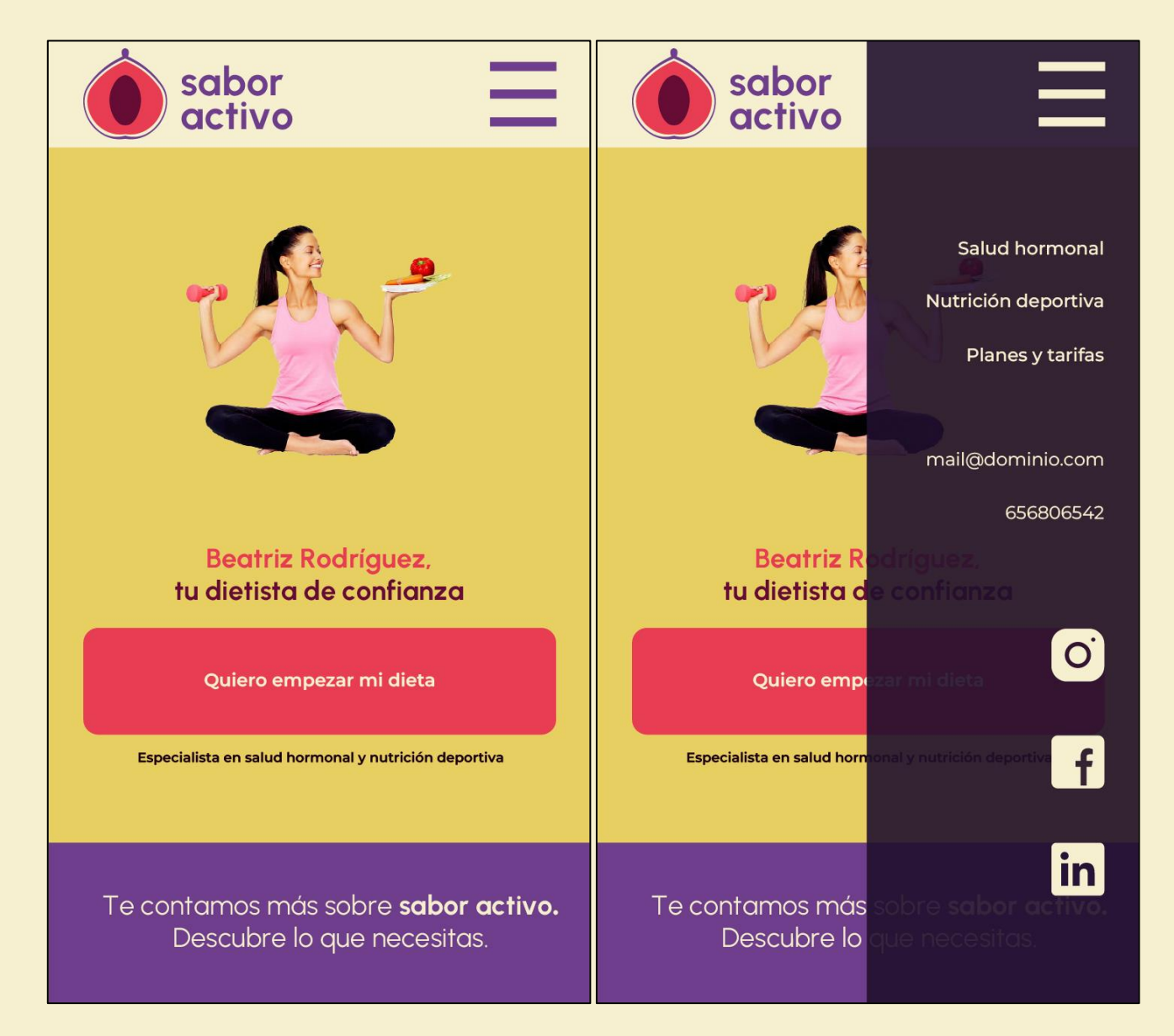

*Figura 43. Página principal en pantalla reducida.*

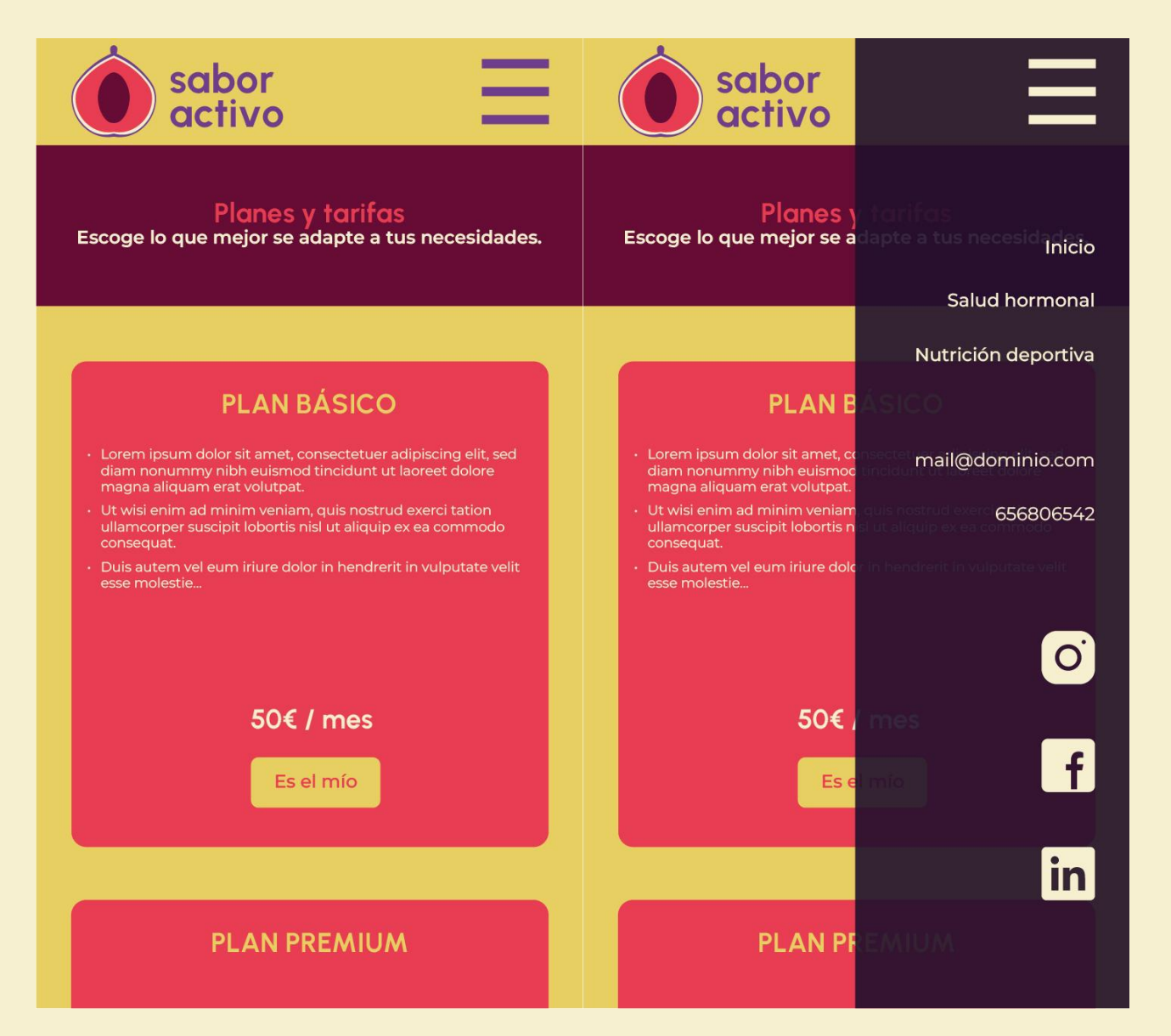

*Figura 44. Página secundaria en pantalla reducida.*

# Comunicación en redes

### Publicaciones en Instagram

El cliente focalizará el 90% de su comunicación en redes y especialmente a través de la plataforma Instagram. En un briefing conjunto, nos expone sus objetivos. Estos están basados en la visibilidad, su filosofía y la comunidad que quiere establecer.

Respecto a la **visibilidad**, los puntos clave para el cliente son mostrar servicios, mostrar procesos (recetas detalladas) y compartir platos de la vida cotidiana.

En cuanto a la **filosofía**, *Sabor Activo* tiene un mensaje claro que se centra en comunicar los beneficios de comer sano, transmitir que es necesario comer (y comer bien) para entrenar, cambiar el concepto de que hacer dieta es restringir y mostrar resultados a partir de sesiones deportivas.

Para la **comunidad**, el cliente destaca que su exposición personal ayudará y por lo tanto quiere compartir su día a día en cuanto a sus retos personales y entrenos.

Para cada objetivo, *Sabor Activo* define porcentajes y estrategias de publicación. La visibilidad debe suponer el 50% de su contenido y estará repartida en 3 publicaciones por mes como mínimo junto a *stories* y/o *reels*. Las publicaciones estándar serán compatibles con un diseño de **carrusel con portada**. Tanto para la filosofía como para la comunidad, el porcentaje estimado será del 25% por cada objetivo. Tiene intención de publicar mínimo dos entradas por mes que comuniquen sobre su filosofía. Estas publicaciones se las imagina del tipo **creaciones gráficas**, carrusel con portada y *reel* inspiracional. Por último, en cuanto a la comunidad, no tiene un planteamiento definido respecto a formato. Será su espacio más personal y donde pueda denotar cercanía.

Se proponen los siguientes diseños:

- Creaciones gráficas sencillas para utilizar en publicaciones.
- Carrusel con portada.
- *Reel* institucional.
- Plantilla básica para *stories*.

## Publicaciones sencillas

Instagram permite varias opciones a la hora de hacer una publicación, no obstante, ya sean de formato horizontal, vertical o unitario, siempre se recortarán en un cuadrado en la visibilidad del *grid* de usuario. Es importante tener en cuenta lo siguiente:

- Para la relación de aspecto 1:1, es decir, para publicaciones cuadradas, se recomienda una dimensión de 1080 x 1080 px.
- Para publicaciones horizontales, la relación de aspecto recomendada es 1,91:1, que en dimensiones es equivalente a 1200 x 628 px (según lo recomendado).
- En cuanto a las publicaciones verticales, lo ideal sería respetar la relación de aspecto 4:5, y para ello, las dimensiones recomendadas son 1080 x 1350 px.

Se proponen tres formatos que mantengan una composición común para facilitar la creación de contenido. La composición común será la de formato cuadrado. Así, siempre veremos el mismo diseño en el *grid* aunque Instagram recorte a 1:1 el contenido vertical u horizontal. Se podrán hacer variaciones de color según el contenido para establecer colecciones. El color siempre será de la paleta de colores completa propuesta.

## **Publicación cuadrada**

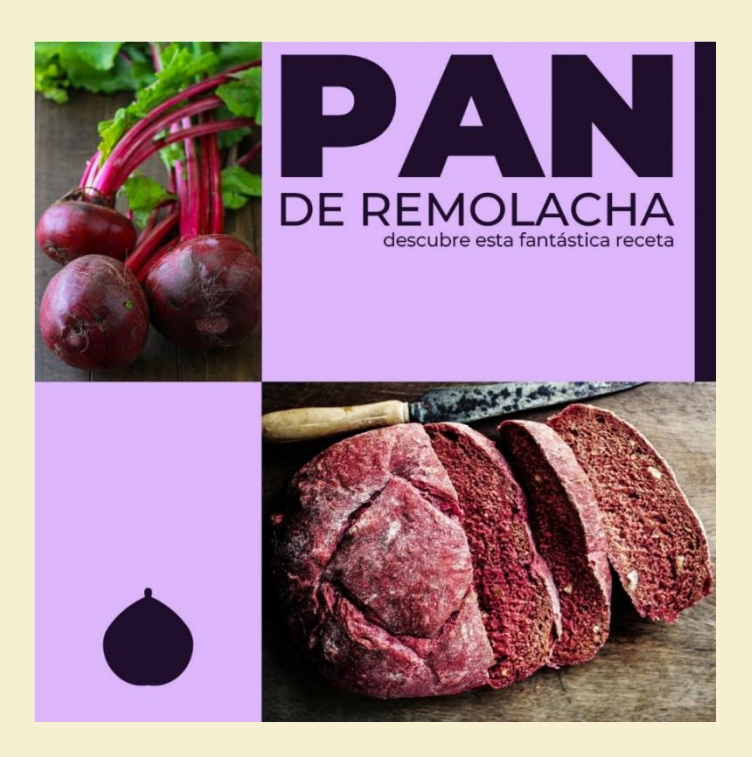

*Figura 45. Publicación cuadrada para Instagram.*

## **Publicación horizontal**

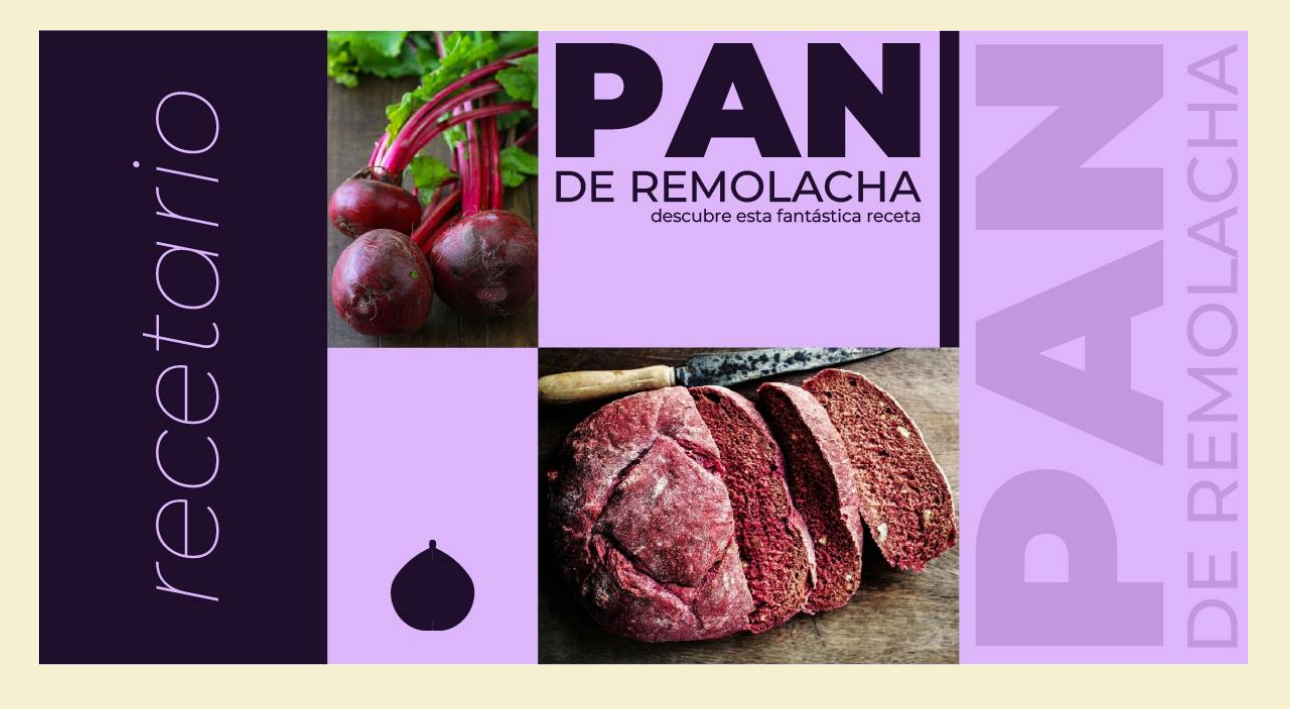

*Figura 46. Publicación horizontal para Instagram.*

# **Publicación vertical**

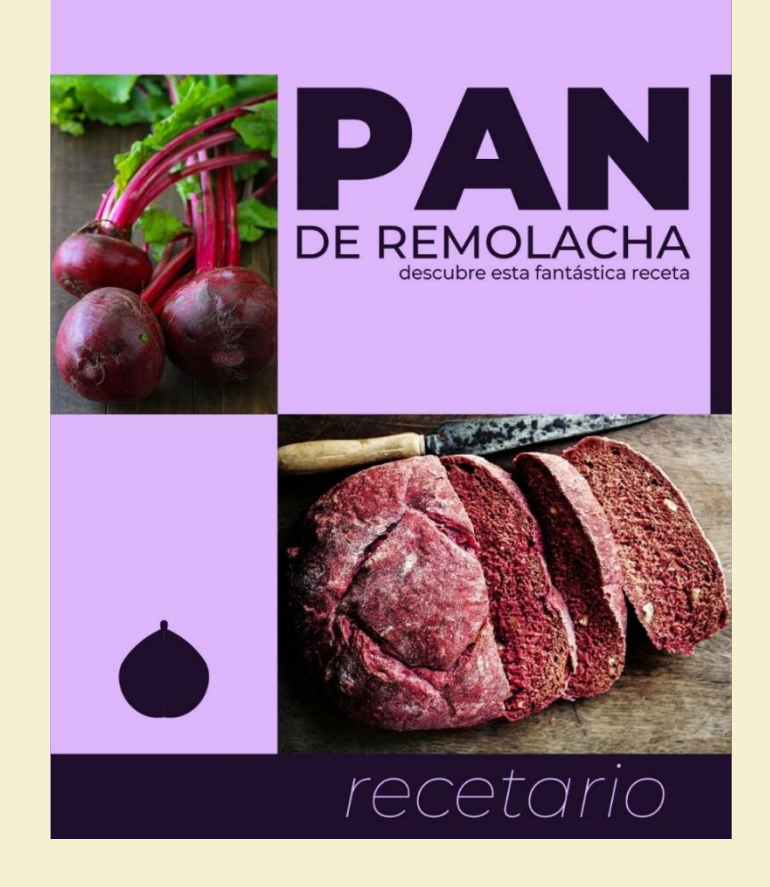

*Figura 47. Publicación vertical para Instagram.*

### **Mockups**

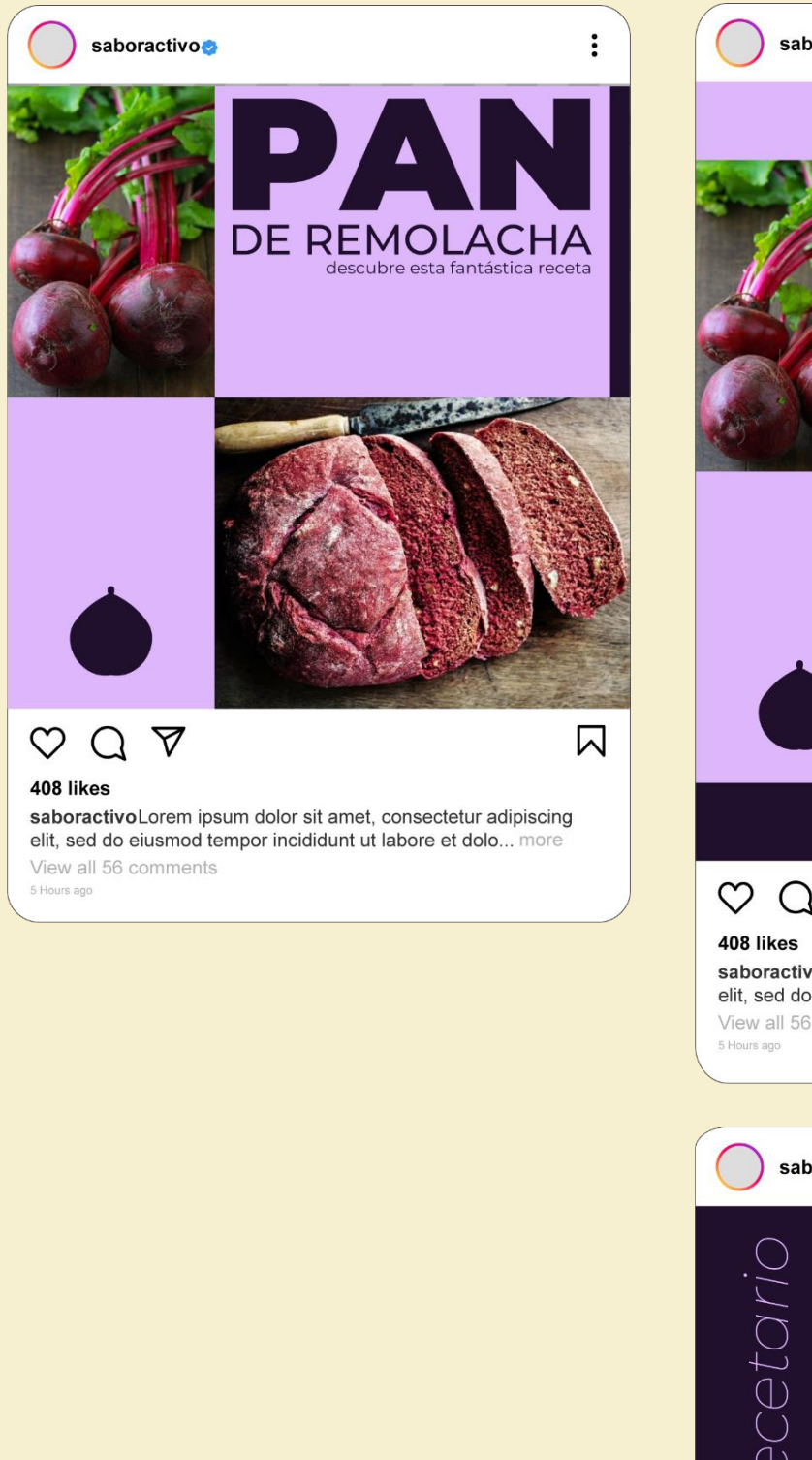

*Figura 48. Mockups publicaciones en el feed de Instagram.*

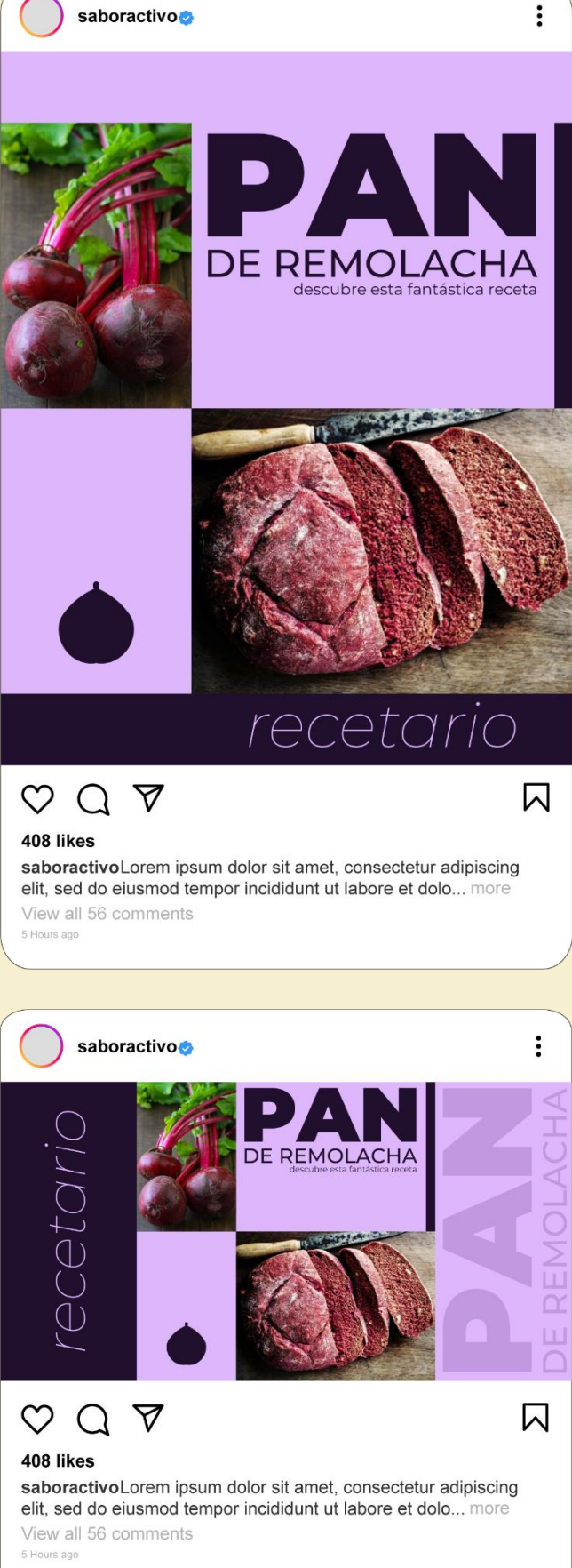

## Carrusel con portada

Se reutiliza el diseño de publicación sencilla para la portada del carrusel. Se proponen dos diseños que sirven para publicar recetas e información sobre cualquier asunto informativo que el cliente quiera comunicar. En cualquier caso, el carrusel empezará con una portada de contenidos, seguirá con el cuerpo de la publicación (compuesto por 2 o más imágenes) y finalizará con un cierre.

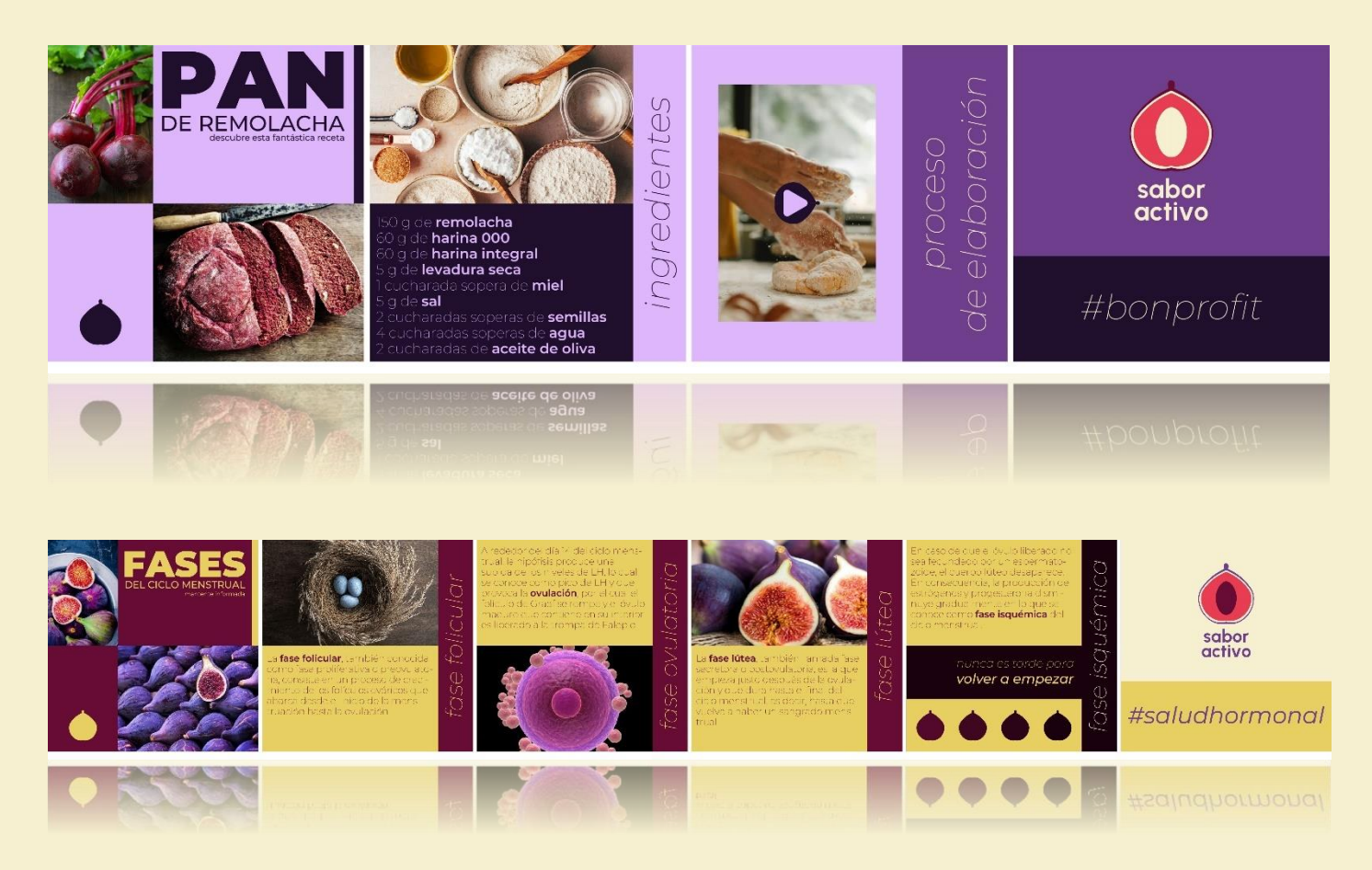

*Figura 49. Dieños de carrusel.*

## **Mockups**

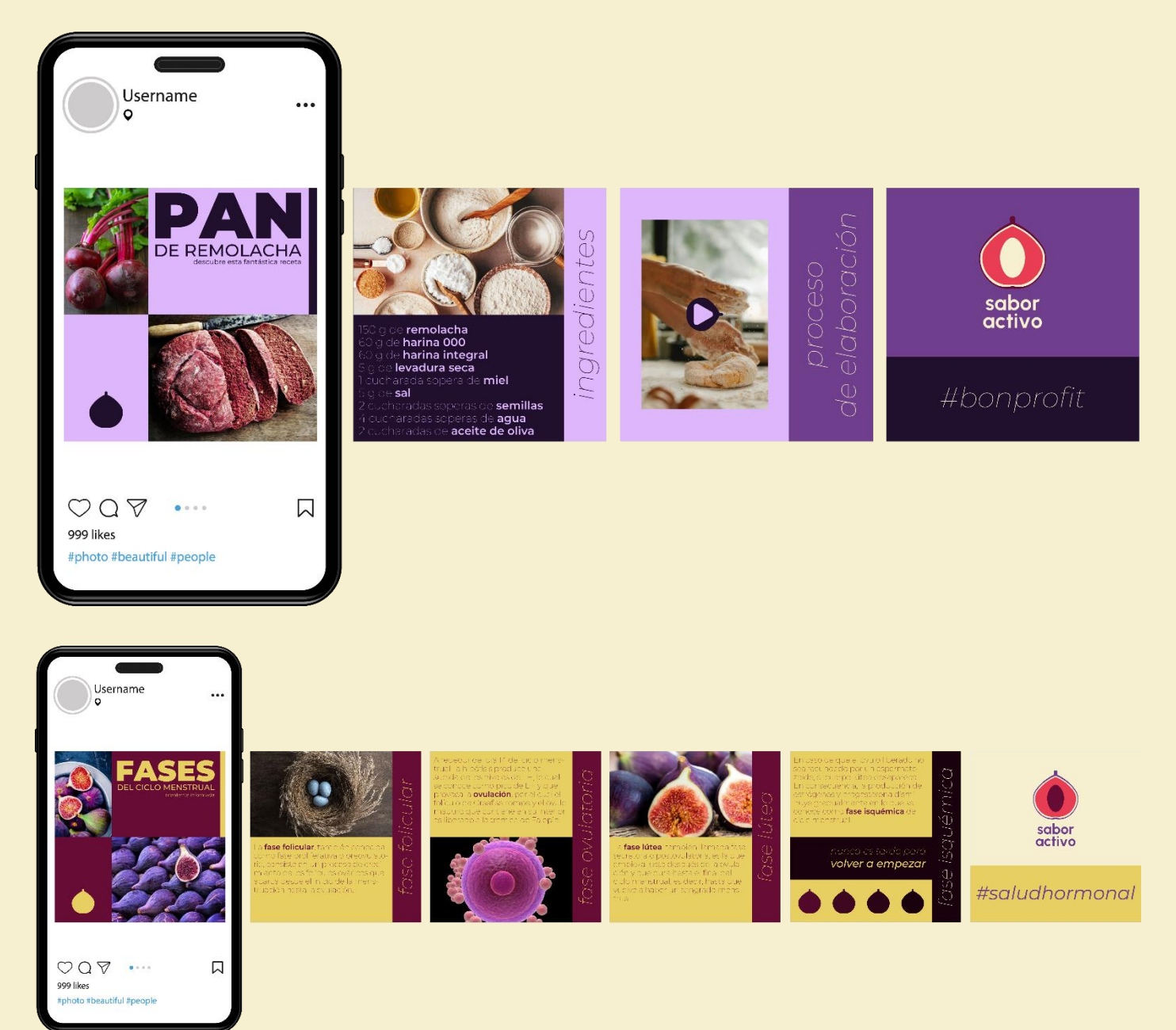

*Figura 50. Mockups de diseños de carrusel.*

## Reels en Instagram

Instagram fomenta los vídeos que se muestran a pantalla completa, con una relación de aspecto 9:16 y un tamaño de 1080 x 1920 px. Dado que se mostrarán en el *feed* con una relación de aspecto 4:5, interesa que el contenido esté centrado respecto al eje vertical. Además, las portadas de los *reels* se verán en el *grid* de usuario con una relación de aspecto 1:1, por lo que se mantendrá un tipo de composición centrada que tenga coherencia con el contenido principal del *reel* publicado y sea capaz de resumir la temática de este.

No se propone ningún diseño concreto para la parte central del vídeo, sin embargo, se presentan **propuestas para abrir y cerrar los** *reels*. Las aperturas se basan en un cartel centrado que puede ir sobre cualquier fondo, ya que este cartel es sólido. Se entregan dos propuestas de apertura en los que la diferencia principal entre ellas es el color.

Respecto a los cierres, se proponen también carteles en los que vemos el imagotipo de la marca y donde también hay espacio para un *claim.* Estos cierres pueden funcionar sobre imagen, no obstante, presentamos también dos propuestas de cierre que entrarían por corte donde vemos el fondo con un diseño gráfico compuesto por motivos en los que distinguimos una composición de los principales elementos del signo gráfico.

Cabe decir que estos motivos también sirven para aplicaciones en producto.

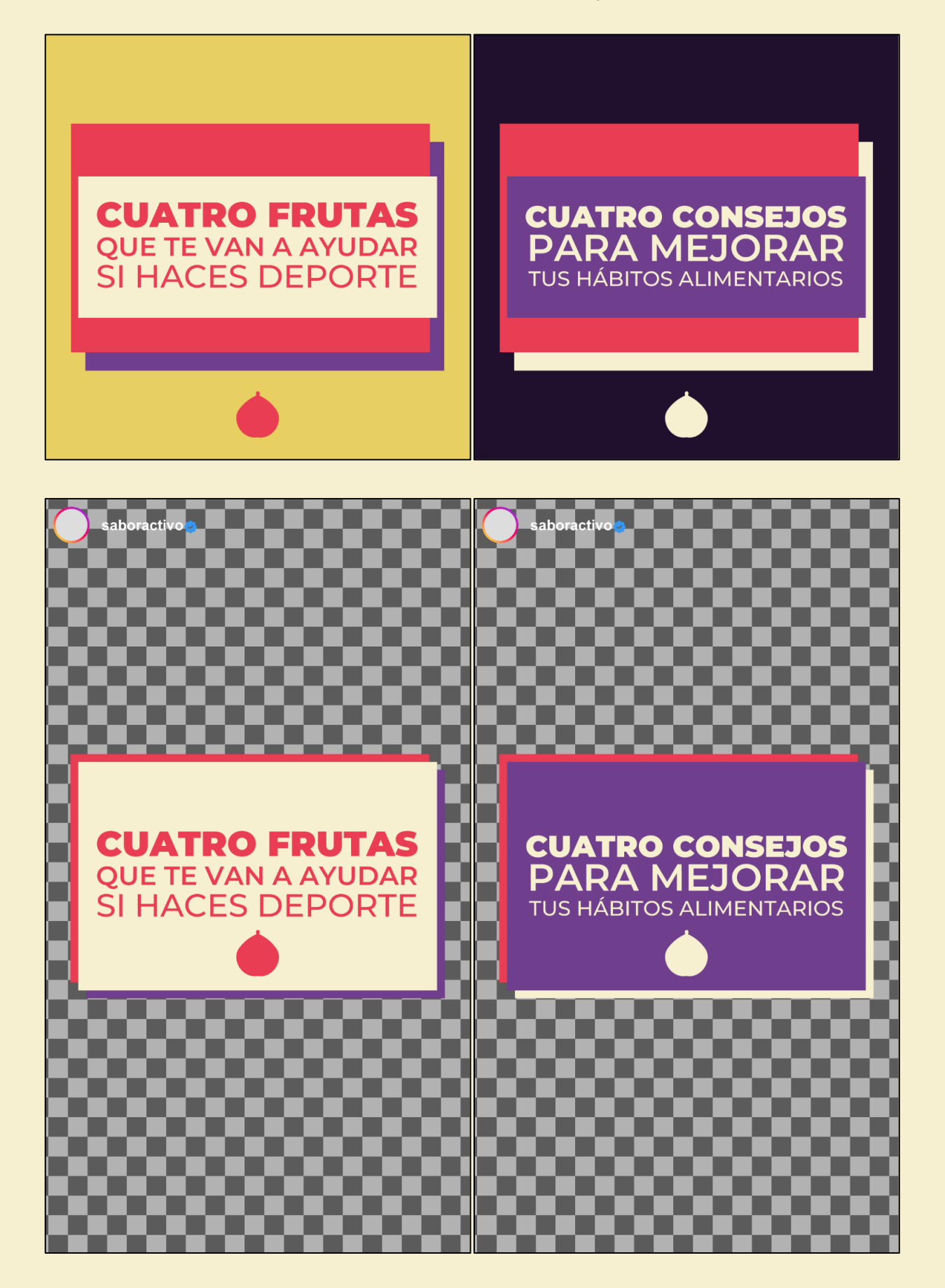

*Figura 51. Portadas de reel para mostrar en grid y openers de reel de Instagram.*
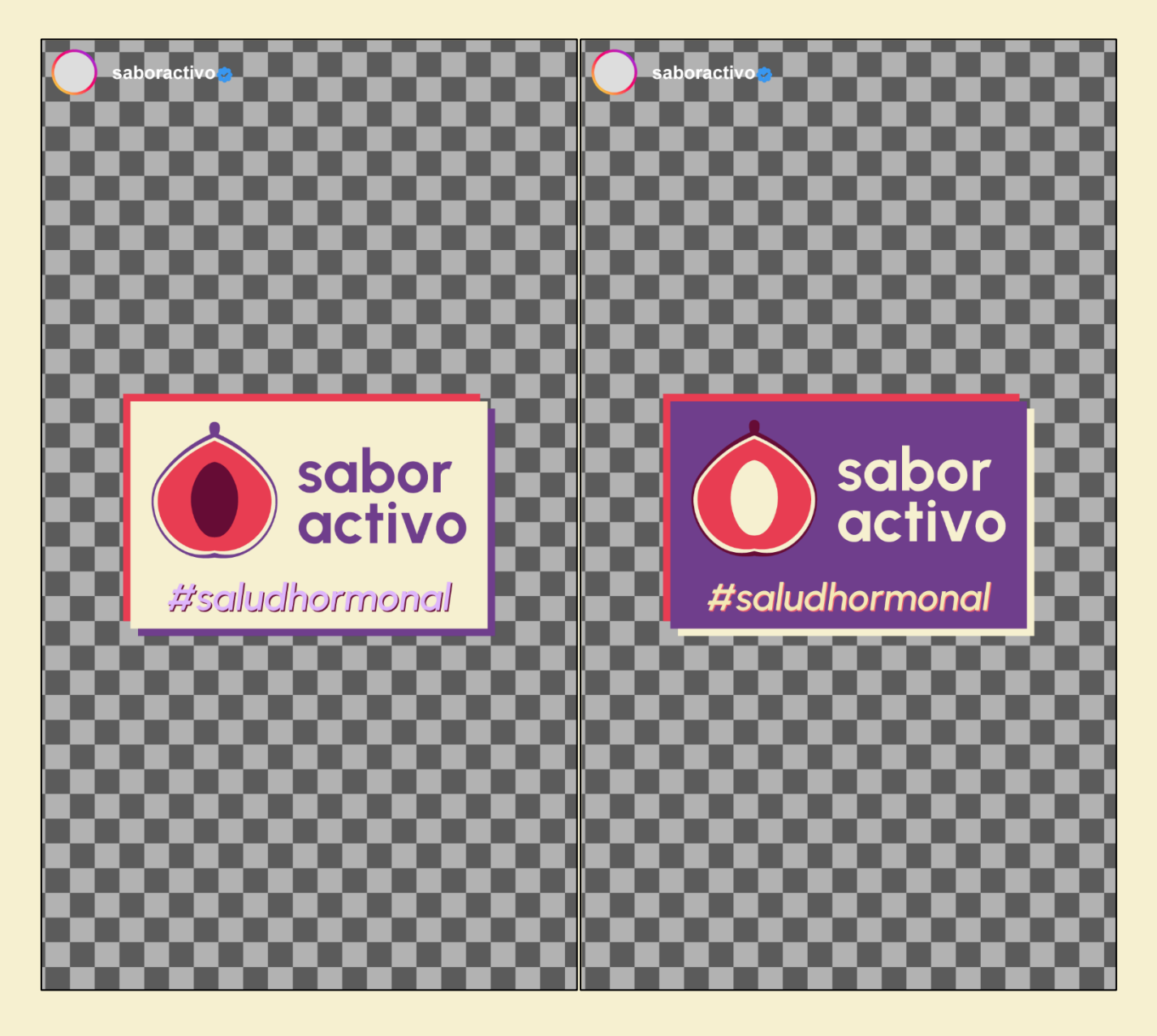

*Figura 52. Cierres sobre imagen de reels.*

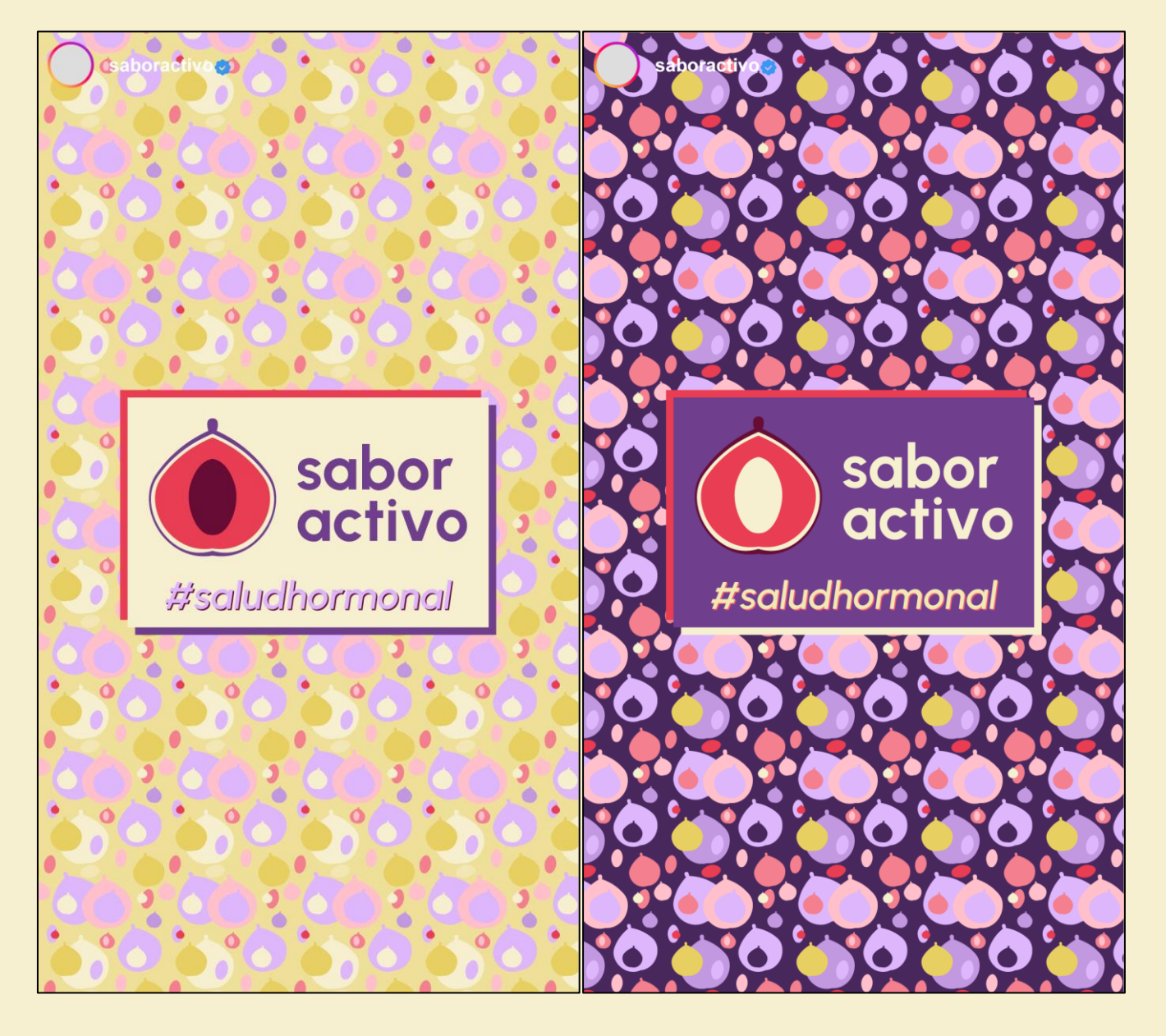

*Figura 53. Cierres sobre fondo de reels.*

### Stories en Instagram

De la misma manera que Instagram fomenta los *reels* que están publicados en una relación de aspecto 9:16, se aconseja aprovechar la pantalla completa para subir *stories* a Instagram. A diferencia de las publicaciones o los *reels*, las *stories* no se ven afectadas por ningún recorte de aspecto.

Por esto, se diseñan 2 plantillas que servirán al cliente para publicar contenido en formato *stories*. Estas plantillas están pensadas para que funcionen sobre imagen con un par de marcos y también para compartir contenido externo o enlazado a otras publicaciones del mismo usuario. Para ello, se diseña un motivo con la forma principal de la marca. Nuevamente, el color puede definir la temática.

Es importante que las fotografías utilizadas en la plantilla que funciona sobre imagen sean de calidad para que el diseño funcione correctamente. En el ejemplo se utiliza una imagen muy mejorable en cuanto a luz y color, y por ello, se establece un *preset* de *Adobe Raw Camera* que se entregará también al cliente.

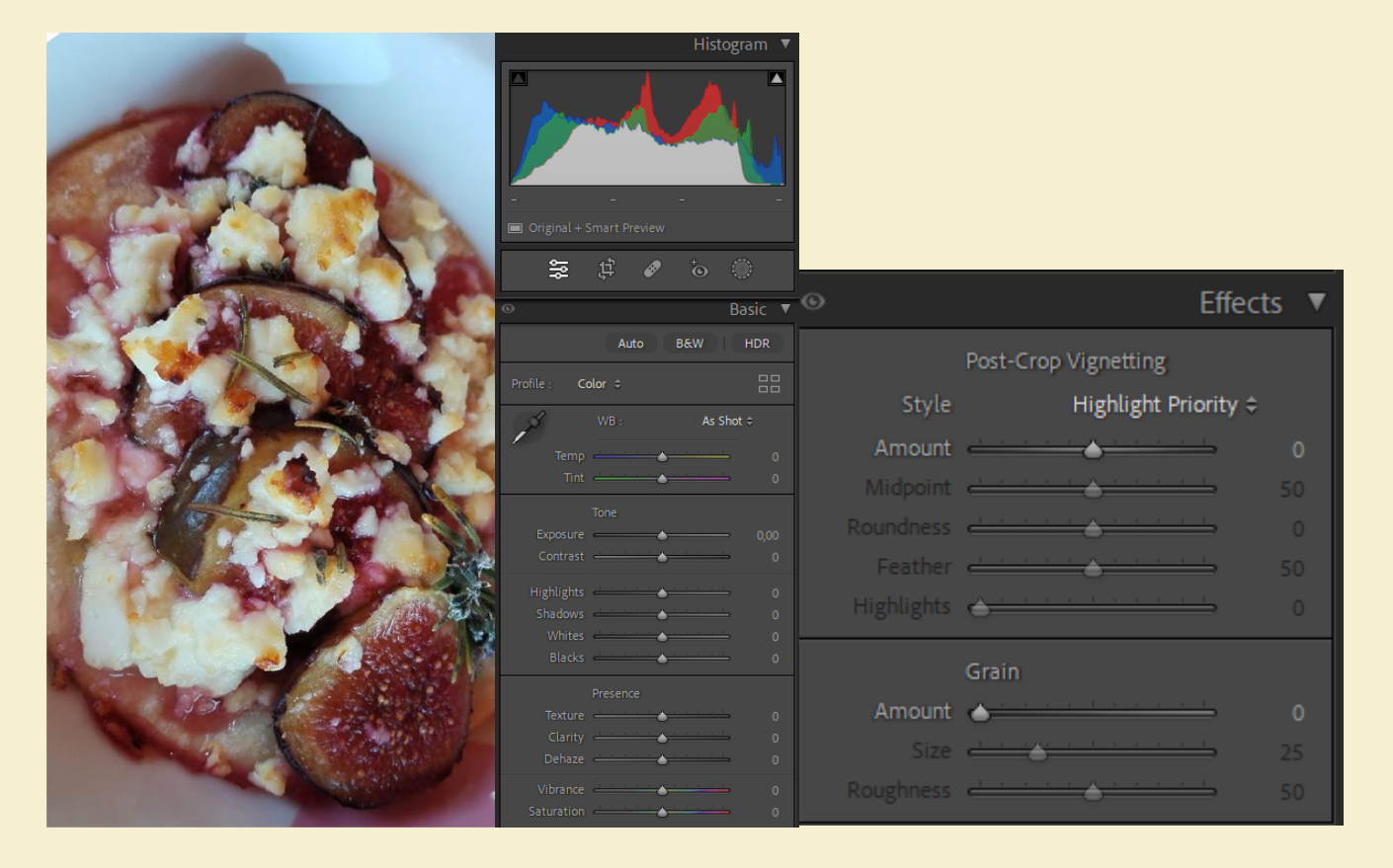

*Figura 54. Fotografía y parámetros sin edición en Adobe Lightroom Classic.*

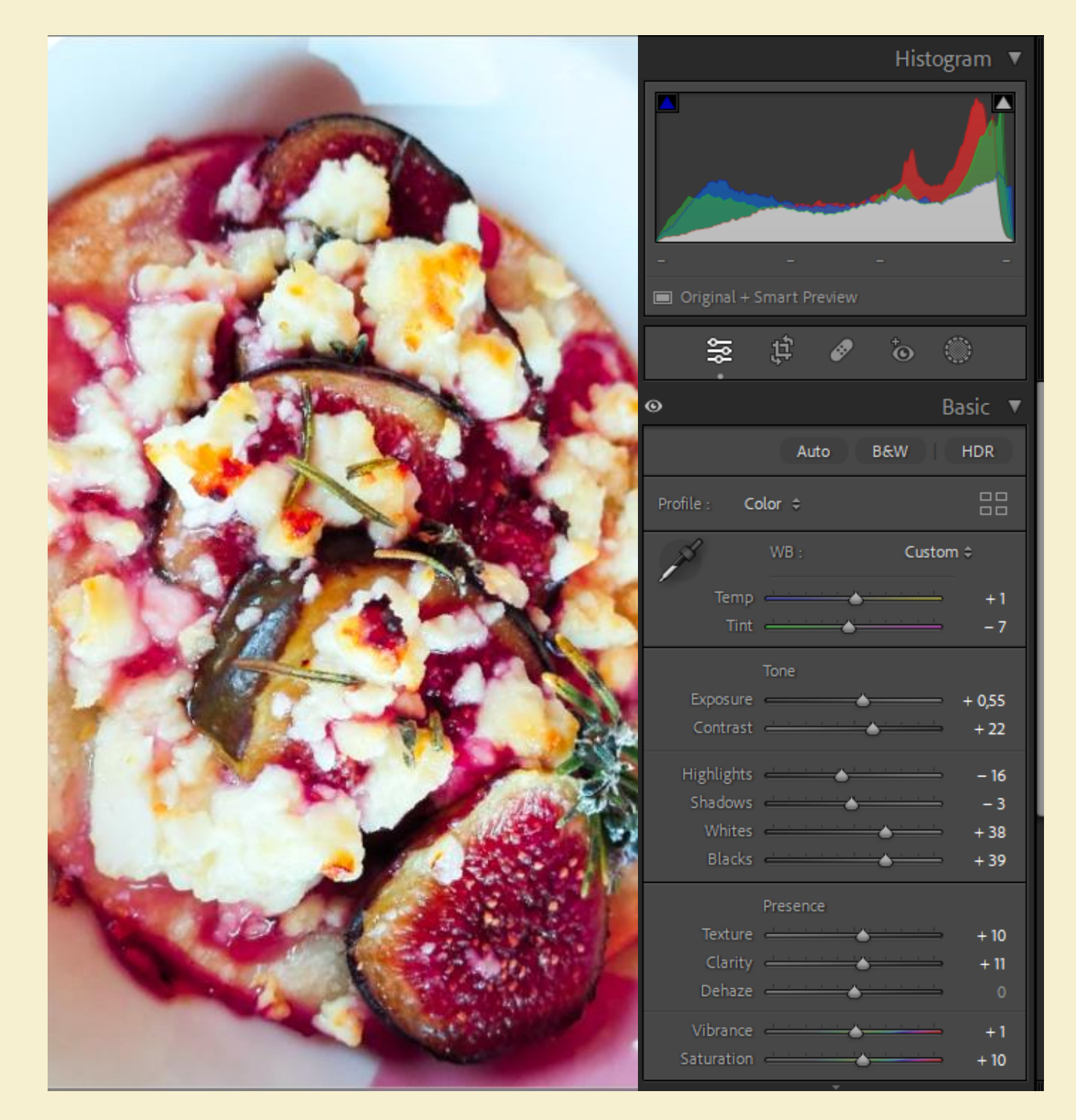

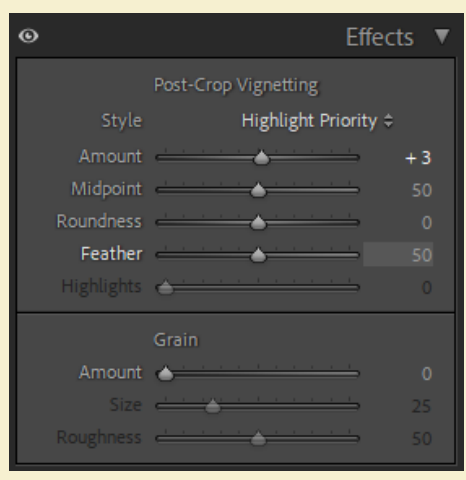

*Figura 55. Fotografía editada en Adoble Lightroom Classic.*

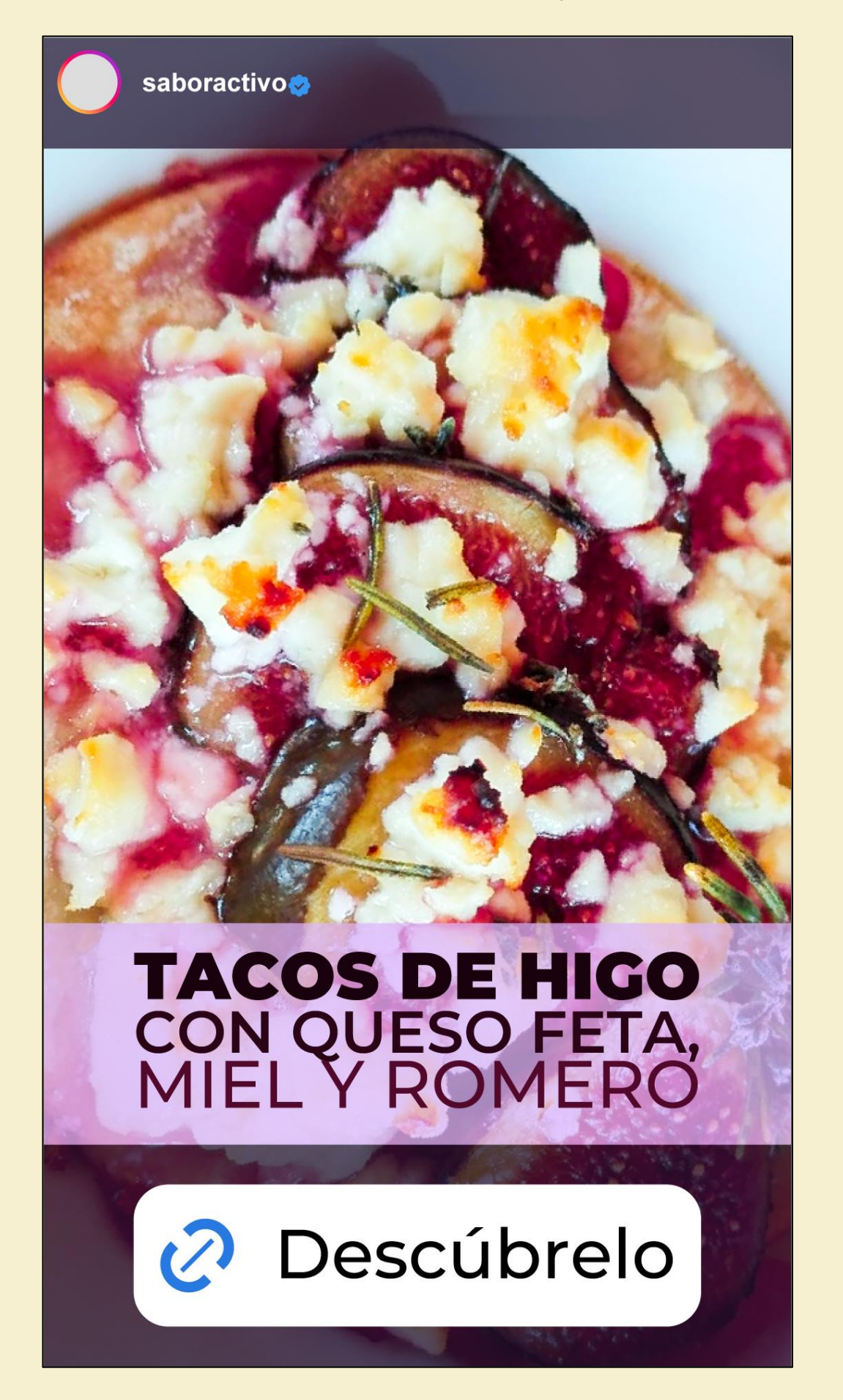

*Figura 56. Diseño para stories sobre imagen.*

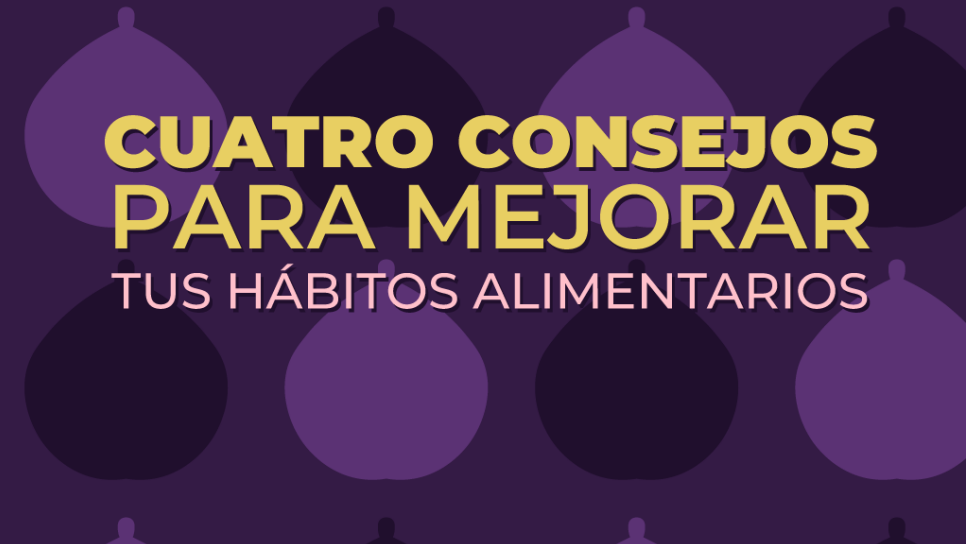

saboractivo

V.

### Descúbrelo

*Figura 57. Diseño para stories informativas sobre fondo, modelo A.*

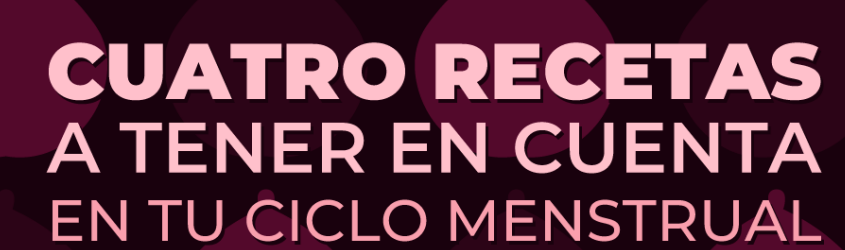

saboractivo

# 2 Descúbrelo

*Figura 58. Diseño para stories informativas sobre fondo, modelo B.*

# **CUATRO FRUTAS** QUE TE VAN A AYUDAR<br>SI HACES DEPORTE

saboractivo

### 2 Descúbrelo

*Figura 59. Diseño para stories informativas sobre fondo, modelo C.*

### Creatividades

Se pueden aplicar los mismos diseños de motivo que hemos visto en los cierres de los *reels* sobre productos concretos. Estos motivos están diseñados en *Adobe Illustrator* e incluidos en muestras del documento principal.

La aplicación de los motivos sobre los productos se ha hecho en *Adobe Photoshop* trabajando con la herramienta Pluma (definiendo formas), aplicando máscaras, definiendo objetos inteligentes y editando parámetros de luz y color.

### Totebags

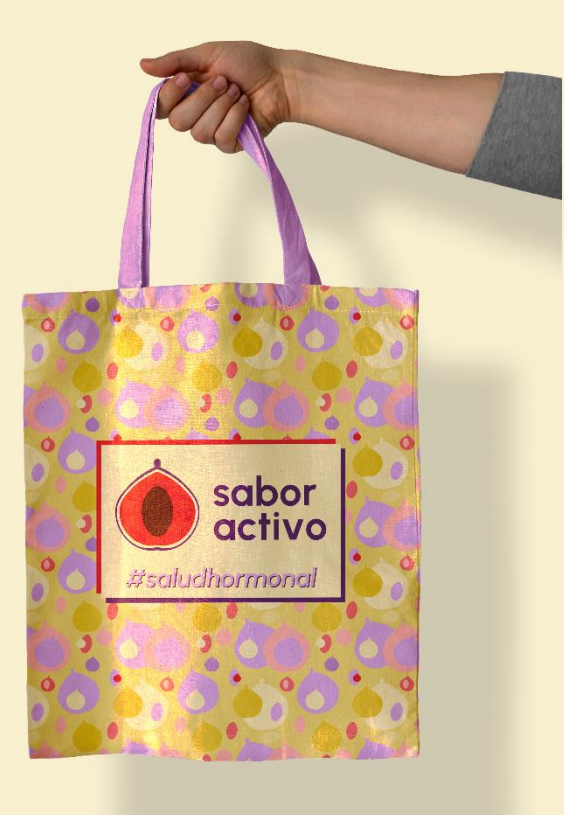

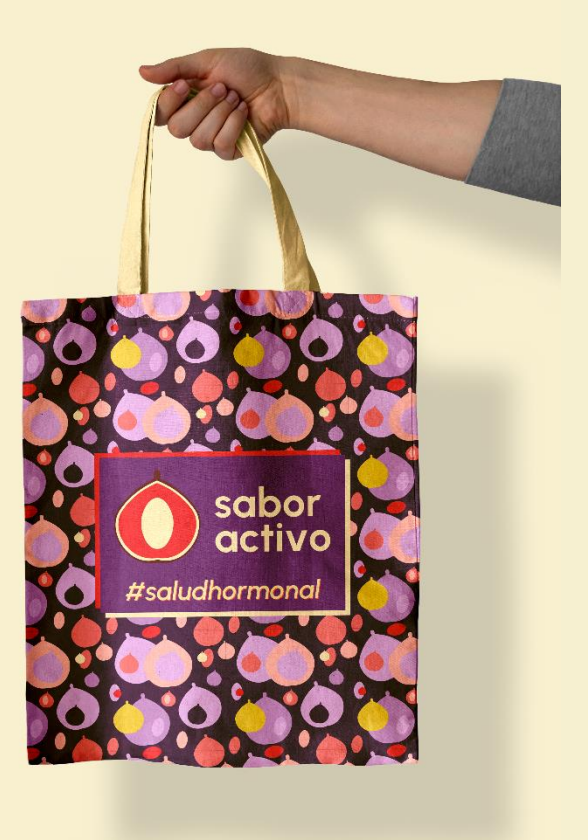

*Figura 60. Totebags.*

#### Taza

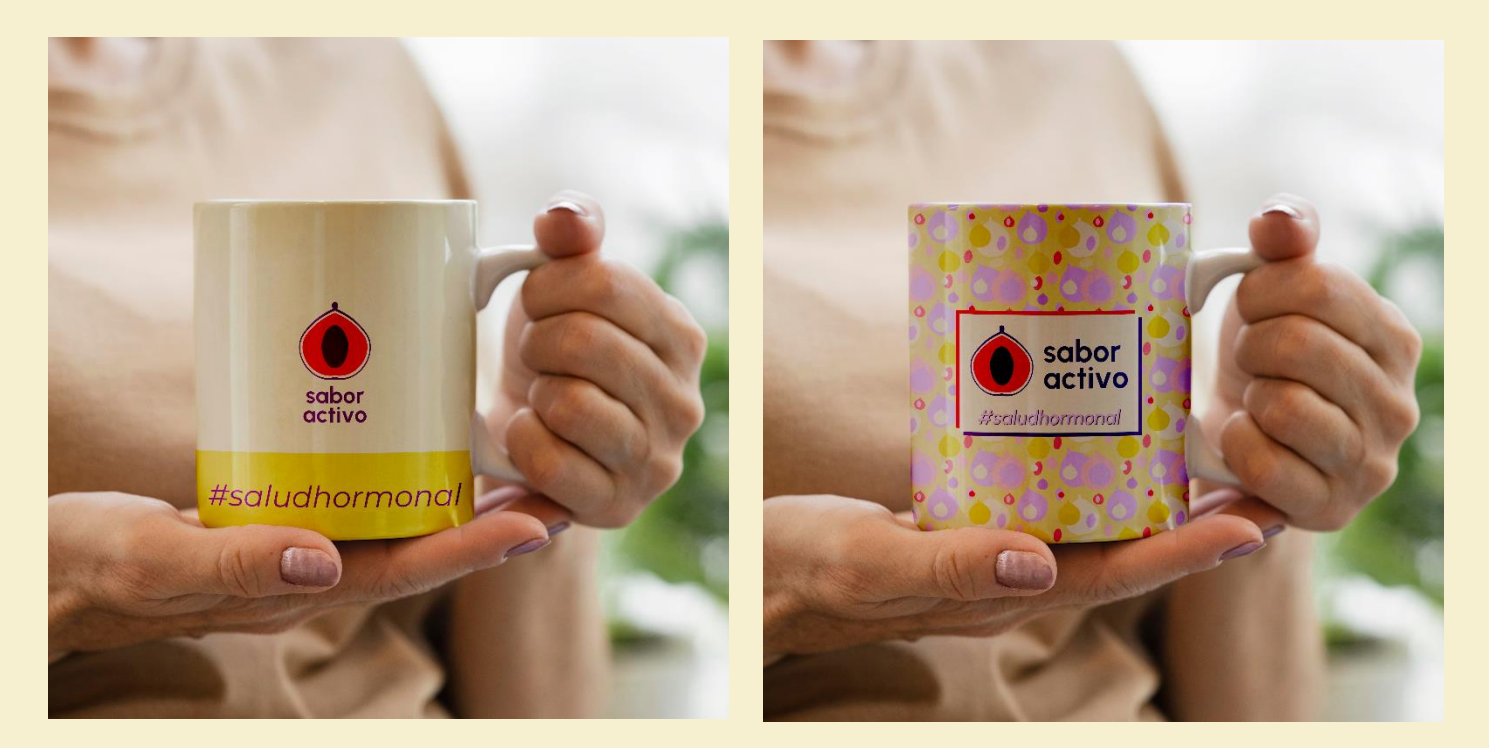

*Figura 61. Tazas.*

### Tarjeta de contacto

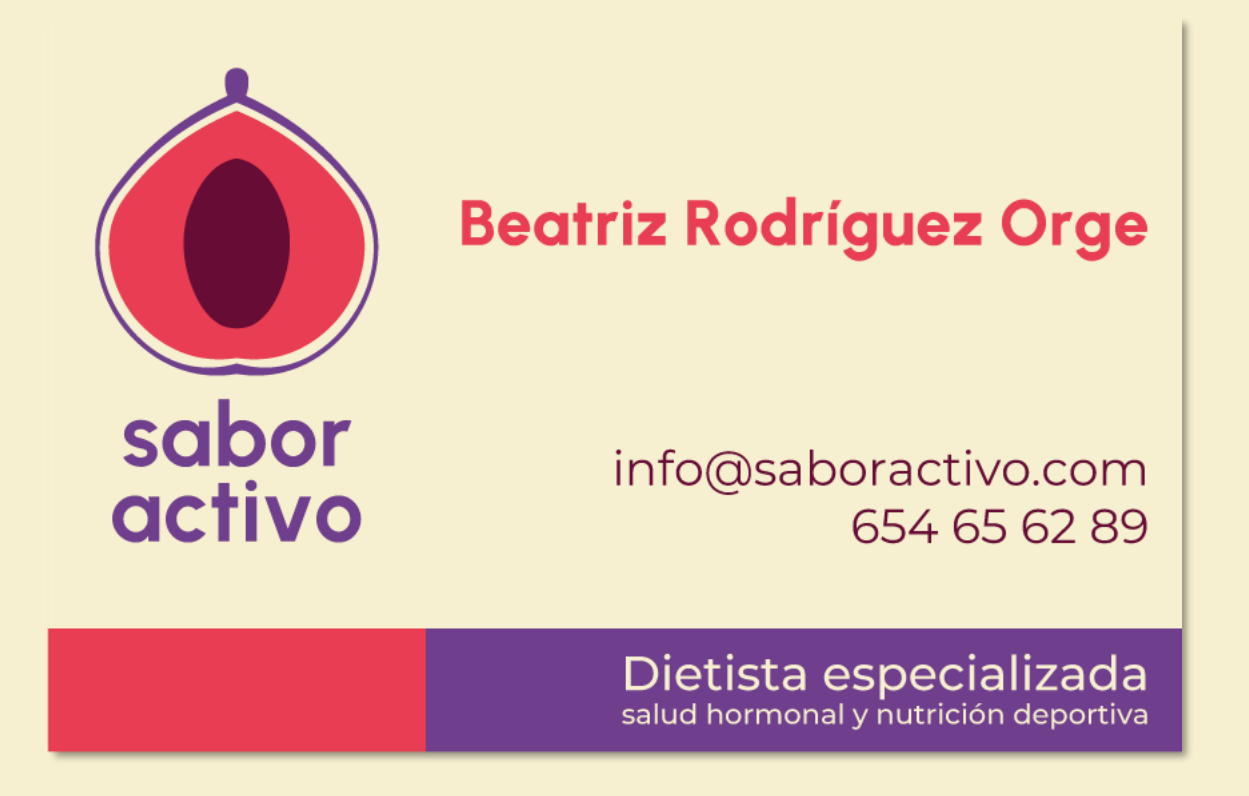

*Figura 62. Tarjeta de contacto.*

# Resultados

A partir del trabajo de investigación y análisis propuesto en este trabajo hemos podido resolver las necesidades de este y que además son también las necesidades reales de un cliente que está emprendiendo y utilizará todos los diseños implementados y recogidos en el manual de identidad corporativa.

Gracias a la metodología seguida se ha podido saber de buena mano cuáles son las tendencias y conceptos que hoy en día se están llevando a cabo en el sector de la dietética especializada. Dado que se ha tenido en cuenta varios aspectos que condicionan tanto la forma como la comunicación, se han podido desarrollar muchos diseños que establecen la base de una marca que está naciendo.

Debido a lo anterior, los resultados que más destacan en mi opinión son:

- La definición de un imagotipo **identificativo** y con propiedad para *Sabor Activo.*
- La **personalidad** de marca y **cohesión** de esta en todos los diseños para *Sabor Activo*.
- El desarrollo y **diseño de contenidos** que refuerzan el *branding* del cliente.
- La definición de **plantillas** que podrá reutilizar el cliente para la creación de contenido.
- La continuidad del proyecto.

# Conclusiones y trabajos futuros

Se recogen las conclusiones del trabajo.

Crear desde prácticamente cero la identidad corporativa de *Sabor Activo* **ha sido todo un reto**. Aunque inicialmente sabíamos qué se buscaba, no ha sido hasta la consecución de este trabajo que se ha ido definiendo el camino y la base para el proyecto.

Considero que los resultados que se han obtenido son buenos y satisfacen las necesidades inicialmente planteadas. Además, no se ha perdido el punto de interés o foco entorno al cuál el proyecto y su personalidad se definen. No obstante, **queda pendiente reforzar la parte más artística** y realista en cuanto al uso de fotografías, pero es algo que tendrá sentido definir en cuanto el cliente empiece a desarrollar contenido propio.

Otro punto en el que se seguirá trabajando será el del **desarrollo del sitio web**, que seguirá el patrón y diseño establecido, pero que seguramente sufrirá algún ajuste en cuanto a la arquitectura y el contenido.

Respecto a la planificación del proyecto, es un punto que ha evolucionado desde la planificación inicial ya que a medida que se iba desarrollando, surgían nuevas ideas y conceptos que iban a reforzar el entregable. Considero que, aunque la planificación inicial tenía sentido, es algo que debía haber previsto. El hecho de no haber planificado desde el inicio todas las etapas me ha supuesto **contratiempos** que finalmente se han podido resolver.

Por último, realizar este trabajo final de grado ha hecho que reforzase conceptos de diseño y uso de herramientas que tenía algo olvidadas y me ha gustado aprender y profundizar de nuevo sobre técnicas que me han servido para resolver diseños en *Adobe Illustrator* o composiciones en *Adobe After Effects*.

### Glosario

**Below the fold**: En términos de interfaz de usuario, se entiende como *Below the fold* aquello que no vemos en primer lugar porque ocupa más espacio que la propia resolución de la pantalla donde se renderiza. En una página web, es el contenido no visible sin necesidad de desplazarse.

**Benchmarking**: Técnica de análisis en la que a partir de criterios definidos se analiza a la competencia. Muy útil para recoger resultados y aplicar en diseño.

**Branding**: Acciones que refuerzan el concepto de una marca.

**Diagrama de Gantt**: Diagrama que se utiliza para planificar cualquier evento, proyecto o trabajo en el que es fácil identificar visualmente los plazos de desarrollo y entrega, así como los conceptos en los que se deben trabajar durante un plazo definido.

**Diseño inmersivo**: Diseño que se distingue por no ser sencillo ni plano. Normalmente hablamos de diseño inmersivo si este contiene elementos multimedia y si su aspecto se ve afectado por acciones del usuario, como el efecto *parallax*.

**Diseño responsive**: Concepto aplicado al diseño de un sitio web o aplicación en el que se tiene en cuenta la resolución de la pantalla donde se renderiza, aplicando de forma dinámica cambios en la relación de aspecto de lo que vemos por pantalla.

**Feed**: Se entiende como feed en Instagram el espacio donde el usuario ve las publicaciones de la comunidad. Se sitúa en la página de inicio.

**Footer**: El footer es la sección que se entiende como pie de página en un diseño web. Es una sección que recoge elementos que resumen la arquitectura y donde normalmente se sitúa el copyright del sitio.

**Grid**: Se entiende como grid en Instagram el espacio donde se recogen todas las publicaciones de un usuario concreto. Es la ordenación de contenidos que vemos en el perfil de un usuario.

**Header**: El *header* es una sección que se entiende como encabezamiento de página en un diseño web. Es quizás la sección más importante, ya que debe funcionar como presentación del sitio y algunos elementos importantes que normalmente se sitúan aquí son la identidad visual del sitio o el menú de navegación.

**Imagotipo**: Se entiende como imagotipo un signo gráfico representativo que se compone de un isotipo y un logotipo, ambos independientes.

**Isotipo**: Se entiende como un signo gráfico representativo que es la parte simbólica o icónica de la marca.

**Logotipo**: Se entiende como un signo gráfico representativo que se corresponde con la palabra escrita que define la marca.

**Manual de identidad corporativa**: Documento que recopila los modelos y las directrices a seguir para mantener un orden en la identidad visual de una empresa.

**Moodboard**: El *moodboard* se entiende como un tablero de referencias que sirve al diseñador para decidir hacia donde quiere que su diseño se resuelva.

**Naming**: Entendemos como *naming* el proceso en el que se proponen nombres para la definición de un producto, servicio, marca o concepto.

**Preset**: Se entiende como *preset* el conjunto de ajustes predefinidos para la modificación de parámetros en la edición de un componente. Estos componentes pueden ser imágenes, clips de audio, vídeos…

**Reels**: En Instagram, un *reel* es un formato de publicación que se caracteriza por su visibilidad e impacto en la comunidad. Esta publicación normalmente es un vídeo.

**Scroll**: Es la acción que el usuario hace para navegar en un sitio web fuera de los límites de lo que vemos en pantalla siempre que sea necesario.

**Stories**: En Instagram, las *stories* son un formato de publicación temporal, de duración corta y que pretenden ser un diario de bitácora del usuario que las publica.

**Test de guerrilla**: Entendemos como test de guerrilla aquella prueba corta, basada en pocas preguntas y que se hace a pocos usuarios con la finalidad de obtener una estimación rápida de la percepción o usabilidad de un producto o diseño.

**Wireframe**: Se entiende como *wireframe* el diseño básico o "esquelético" de un prototipo o figura. Sirve para tener una primera idea de la ordenación de contenidos en interfaces de usuario.

### Atribuciones

#### Moodboard

- Food Aesthetics Simone | House Of Mustard <https://pin.it/4YK1NEVuf>
- Смоква Смоква <https://pin.it/19SzwN18x>
- Regola dei terzi e sezione aurea in food photography Le mie Ricette Con Essenza <https://pin.it/4Dio82HEh>
- Using curves in food photography Use Your Noodles <https://pin.it/FtZZAEh0K>
- Pork and Pumpkin Mole Chili Little Rusted Ladle <https://pin.it/3CZfYDFjB>
- Trío de hummus: remolacha, aguacate y pimiento asado Loleta <https://pin.it/1OdOukaUu>
- Colorful wellnes brand Mint Lane Studio <https://pin.it/6VDBqrkNm>
- Minimalist instastory Wabi Fathan <https://pin.it/g4xW430ol>
- 999design <https://pin.it/2z2G3ZaFt>
- 7 minimalist graphic design tips, use negative space in your design Zeka Design <https://pin.it/6nzGIwAbG>
- Yum. Gluten free magazine september 2014 Issuu <https://pin.it/6ugGqmRcO>

#### Imágenes editadas

- 12 Recipes for Purple Food for Breakfast, Dinner, Appetizers, Cocktails, and Summer Treats – Bon Appetit Magazine - <https://pin.it/7bXBh7vqH>
- Nutrient Healthy Diet Nutrition IMGBIN <https://pin.it/17UqYyWEu>
- How to roast beets Olga Olga's Flavor Factory <https://pin.it/7twthfM1k>
- Beetroot and walnut bread Twigg studios <https://pin.it/5htNor07i>
- Ingredientes para confeitaria Danielle Noce <https://pin.it/2hM6STuM6>
- Cómo hacer panes del mundo en casa Condé Nast Traveler <https://pin.it/1B0w2sZpU>
- Vintagehome <https://pin.it/HV97NWlme>
- ViX <https://pin.it/7GfTbW4J8>
- Higos: propiedades, beneficios y su relación con los veganos ABC <https://pin.it/7GfTbW4J8>

### Vectores y mockups

- Plantilla de interfaz de perfil de instagram Freepik <https://shorturl.at/ghlwJ>
- Black smartphone with carousel interface post Vecteezy <https://shorturl.at/deUV4>
- Instagram frame template with light and dark theme Vecteezy <https://shorturl.at/ezPW0>
- Bolsa de asas holded blanco aislado Vectonauta (Freepik) <https://shorturl.at/gtDGW>
- Vista frontal de la mujer disfrutando de una bebida en la taza en el interior Freepik <https://shorturl.at/mzFU2>

#### Presentación en formato libre

- La cosa más dulce (audio) FiftySounds [https://www.fiftysounds.com/es/musica-libre](https://www.fiftysounds.com/es/musica-libre-de-derechos/la-cosa-mas-dulce.html)[de-derechos/la-cosa-mas-dulce.html](https://www.fiftysounds.com/es/musica-libre-de-derechos/la-cosa-mas-dulce.html)
- higo, higo png, rojo higo, higo con transparente fondo, ai generativo PNG Gratis Vecteezy - <https://shorturl.at/tuFLW>
- Healthy lunch bowl with grilled chicken Adobe Stock <https://shorturl.at/bdtSZ>
- Young woman lost in taste at studio Adobe Stock <https://shorturl.at/dfpJM>
- Vegetarian Buddha bowl. Organic and clean food. Healthy and balanced diet eating concept – Adobe Stock - <https://shorturl.at/bsFYZ>

#### Presentación final

- The deepest ocean (audio) FiftySounds <https://shorturl.at/fpES0>
- Future plans (audio) FiftySounds [Planes de Futuro │ FiftySounds](https://www.fiftysounds.com/es/musica-libre-de-derechos/planes-de-futuro.html)
- New Horizons (audio) FiftySounds https://shorturl.at/hiK19
- Chill Factor (audio) FiftySounds <https://shorturl.at/FK246>
- Motion S Hit FX Winding Down Freesound https://shorturl.at/Inr78

# Bibliografía

- Adobe. (2023). *Guía para conocer el tamaño de imagen para Instagram en 2023.* Obtenido de Adobe: https://www.adobe.com/es/express/discover/sizes/instagram
- Alcaraz, M. (7 de septiembre de 2023). *Logotipo, isotipo, imagotipo e isologo… ¿Qué son y cómo se diferencian?* Obtenido de Baética: https://baetica.com/logotipo-isotipo-imagotipo-eisologo-se-diferencian/
- Alonso, L. (2023). *Laura Alonso - Tu dietista online*. Obtenido de Disfrutando de la dieta: https://disfrutandodeladieta.com/
- Arribas, A. (2023). *Nutricionista online especializada en Salud Hormonal Femenina*. Obtenido de El baile hormonal: https://elbailehormonal.com/
- Asistencia de Adobe. (24 de mayo de 2023). *Crear una tabla de contenido (InDesign)*. Obtenido de Asistencia de Adobe: https://helpx.adobe.com/es/indesign/using/creating-tablecontents.html
- Demarchi, M. (30 de junio de 2021). *Receta de Pan de remolacha*. Obtenido de RecetasGratis: https://www.recetasgratis.net/receta-de-pan-de-remolacha-75291.html
- DM, A. (2023). *Como crear paleta de colores en Illustrator*. Obtenido de Youtube: https://www.youtube.com/watch?v=1w1SZQgcgOk&ab\_channel=AlexDMEstudio
- Esteban, I. (1 de diciembre de 2022). *Naming: ¿qué nombre le pongo a mi proyecto?* Obtenido de Holded:

https://www.holded.com/es/blog/naming?utm\_adgroupid=149205955432&utm\_keyword=&c ampaignid=20077725085&adgroupid=149205955432&adid=528503650936&hld\_device=c &hld\_network=g&hld\_matchtype=&utm\_source=google&utm\_medium=cpc&utm\_campaign =dsa\_20077725085&utm\_term=

Freepik. (s.f.). *Freepik*. Obtenido de https://www.freepik.es

Giraldo, V. (23 de diciembre de 2021). *Parallax: conoce este efecto visual y cómo puede subirle el nivel a las páginas web*. Obtenido de Rockcontent: https://rockcontent.com/es/blog/parallax/

- Girao, D. (4 de diciembre de 2023). *Formatos de pantalla en el móvil: para qué sirven, tipos y evolución*. Obtenido de Movilzona: https://www.movilzona.es/tutoriales/pantalla/relacionaspecto-pantalla-formatos-ejemplos/
- Gómez, M. B. (19 de octubre de 2023). *El ciclo menstrual: ¿qué ocurre en cada una de sus fases?* Obtenido de Reproducción Asistida ORG: https://www.reproduccionasistida.org/fases-del-ciclo-menstrual/
- Huerta, A. J. (2023). *Feed de Instagram: qué es y cómo crear el más atractivo*. Obtenido de Tiendanube: https://www.tiendanube.com/mx/blog/feed-instagram/
- Instagram. (2024). *Perfil de usuario: nutretushormonas*. Obtenido de Instagram: https://www.instagram.com/nutretushormonas/?hl=es
- Intiaudiovisual. (s.f.). *Que es el formato 16:9*. Obtenido de Intiaudiovisual: https://intiaudiovisual.com/formato-169/
- Llasera, J. P. (15 de abril de 2021). *Manual de identidad: Qué es y cómo realizar uno de forma correcta*. Obtenido de Imborrable: https://imborrable.com/blog/manual-de-identidad/#quees-manual-de-identidad-corporativa
- Marta Ramos. (2023). *Marta Ramos*. Obtenido de Marta Ramos: https://martaramosc.com/
- Meardon, E. (22 de octubre de 2022). *¿Qué son los diagramas de Gantt?* Obtenido de Atlassian: https://www.atlassian.com/es/agile/project-management/gantt-chart
- Mockup Art. (s.f.). *How to make a Tote bag mockup in photoshop*. Obtenido de Youtube: https://youtube.com/shorts/laGM4AA08eg?si=xzP2STT4wOIIpZTa
- Prado, J. A. (18 de febrero de 2021). *Test con usuarios de guerrilla*. Obtenido de Uxables: http://www.uxables.com/investigacion-ux/test-con-usuarios-de-guerrilla/
- Requejo, M. (2023). *Dietista Integrativa Madrid & Online*. Obtenido de Micicloesmio: https://micicloesmio.com/
- Saber Programas Imagen. (26 de agosto de 2022). *Cómo hacer patrones en Illustrator*. Obtenido de Youtube: https://youtu.be/M9kopqGyO-U?si=qBmhsyakvpyT6raW
- Smartbrand. (s.f.). *Below the fold*. Obtenido de Smartbrand: https://www.sb.digital/diccionarioux/below-the-

fold#:~:text=Below%20the%20fold'%20se%20refiere,y%20la%20interacci%C3%B3n%20de l%20usuario.

- Treze. (24 de febrero de 2018). *[UX] Cómo elaborar un test de usuario "de guerrilla"*. Obtenido de Medium: https://medium.com/@trezecreativo/c%C3%B3mo-elaborar-un-test-de-usuario-deguerrilla-1e36b8deb259
- Universitat Oberta de Catalunya. (s.f.). *Benchmarking*. Obtenido de Design Toolkit: http://designtoolkit.uoc.edu/coherencia/
- Universitat Oberta de Catalunya. (s.f.). *Coherència*. Obtenido de Design Toolkit: http://designtoolkit.uoc.edu/coherencia/
- Universitat Oberta de Catalunya. (s.f.). *Color*. Obtenido de Design Toolkit: http://designtoolkit.uoc.edu/color/
- Universitat Oberta de Catalunya. (s.f.). *Dissenyar per a pantalla*. Obtenido de Design Toolkit: http://design-toolkit.uoc.edu/dissenyar-per-a-pantalla/
- Universitat Oberta de Catalunya. (s.f.). *Moodboard*. Obtenido de Design Toolkit: http://designtoolkit.uoc.edu/reticles-per-a-pantalla/
- Universitat Oberta de Catalunya. (s.f.). *Repositori Institucional (O2)*. Obtenido de Universitat Oberta de Catalunya: https://openaccess.uoc.edu/handle/10609/47960/simplesearch?filterquery=Imagen+corporativa+--+TFG&filtername=subject&filtertype=equals
- Universitat Oberta de Catalunya. (s.f.). *Reticles per a pantalla*. Obtenido de Design Toolkit: http://design-toolkit.uoc.edu/reticles-per-a-pantalla/
- Universitat Oberta de Catalunya. (s.f.). *Test amb usuaris*. Obtenido de Design Toolkit: http://design-toolkit.uoc.edu/test-amb-usuaris/

Vecteezy. (s.f.). *Vecteezy*. Obtenido de https://www.vecteezy.com/